### LIVE SEMINARS

#### ADMINISTRATIVE ASSISTANT & FRONT DESK

- Front Desk Safety & Security
- Management Skills for Secretaries, Support Staff & Admin. Assistants
- Succeeding as an Administrative Professional
- The Conference for Administrative Assistants

#### BUSINESS SKILLS

• How to Bargain & Negotiate with Vendors and Suppliers

#### BUSINESS WRITING & GRAMMAR

- Business Writing for Results • Engaging and Polished Business
- Writing and Grammar (2-Day)
- How to Write Killer Copy
- Mistake-Free Grammar & Proofreading

#### **COMMUNICATION**

- Communication Skills for Women
- How to Become a Great Communicator
- How to Communicate with Tact and Professionalism (2-Day)
- How to Deliver Presentations with Ease and Confidence
- How to Handle Emotionally Charged Situations in the Workplace

#### COMPUTER SOFTWARE

- Advanced Microsoft® Excel® Diving Deeper
- Advanced Microsoft® Excel®-Macros, PivotTables, Charts and More
- Microsoft® Access® Database Design, Queries and Reports
- Microsoft® Excel® Basics
- Microsoft® Excel®: Beyond the Basics

#### CUSTOMER SERVICE

• How to Deliver Exceptional Customer Service

#### FINANCE & ACCOUNTING

- Collections Law
- How to Manage & Organize Accounts Payable
- How to Manage Inventory & Cycle Counts
- How to Use QuickBooks®
- Sales & Use Tax Workshop
- Understanding Financial Statements

#### HUMAN RESOURCES

- Comprehensive Guide to Human Resource Management (2-Day)
- Employment Law
- FMLA Compliance
- Human Resources for Anyone with Newly Assigned HR Responsibilities
- Payroll Law
- The Essentials of HR Law
- Training the Trainer
- Workers' Comp

#### MANAGEMENT & LEADERSHIP

- A Crash Course for the First-Time
- Manager or Supervisor • Basic Accounting Skills for
- the Business Professional
- Be the Manager Your Employees Want to Follow
- Creative Leadership
- Criticism & Discipline Skills for Managers and Supervisors
- Facilities Management A 2-Day Comprehensive Course
- How Managers Become Great Leaders
- How to Improve Employee Accountability
- How to Manage Remote Employees
- How to Supervise Bad Attitudes and Negative Behaviors
- How to Supervise People
- Leadership & Management Skills for Women • Leadership, Team-Building and Coaching Skills for Managers and Supervisors
- Management & Leadership Skills for New Managers and Supervisors (2-Day)
- Managing with Assertive Confidence
- Overcoming Negativity
- The Exceptional Team Leader
- The Indispensable Office Manager
- The Leadership Conference
- The Management Conference • Transitioning to Supervisor
- MARKETING
- Digital Marketing
- Grow Your Business with Social Media
- The Social Media Marketing Conference

#### OSHA & WORKPLACE SAFETY

- Cal/OSHA Compliance
- HIPAA Compliance for Healthcare Professionals
- OSHA Compliance
- OSHA Compliance for Healthcare Professionals

#### PERSONAL DEVELOPMENT

- Dealing with Difficult People
- Developing Emotional Intelligence
- Managing Emotions Under Pressure
- Master the Art of Working with People
- Strategic Goal-Setting
- The Women's Conference

#### PROJECT MANAGEMENT

- Fundamentals of Project Management (2-Day)
- Project Management Workshop

#### TIME MANAGEMENT

- Managing Multiple Priorities, Projects and Deadlines
- Time Management for the Overwhelmed

Topics are continually added and updated. For your current local schedule visit us at pryor.com and enter your zip code. For your continuing education requirements, most of our courses offer CEUs. Additionally, many courses are pre-approved for CPE, HRCI, PDC and PDU credits.

#### ADMINISTRATIVE ASSISTANT & FRONT DESK

PRYOR

earning · Solutions

- 50 Training Activities for Administrative, Secretarial, and Support Staff
- Assertiveness Skills for the Receptionist • Effective Telephone Communication
- Skills for Receptionists
- Filing and Record-Keeping
- Introducing Office Management
- Managing the Front Desk
- Organizational Structure of an Office
- Organizing and Alphabetizing Files • Organizing Computer Files
- Overview for the New Administrative Assistant
- Professional Telephone Skills
- Safety and Security Begins at the Front Desk
- Telephone Techniques: Greeting
- Telephone Techniques: Handling Angry Callers
- Telephone Techniques: Hold Please
- Telephone Techniques: Phone Etiquette
- Telephone Techniques: Taking Calls
- Telephone Techniques: Taking Messages

### BUSINESS SKILLS

- A Unified Communications Strategy for Content
- All About Details (Part 1 of 2): Paying Attention to Detail
- All About Details (Part 2 of 2): How to NOT Miss the Details!
- Analyzing Social Networks in Your Organization
- Are Tattoos Workplace Appropriate
- Be a Math Rockstar
- Be a Math Rockstar Part 2!
- Becoming an Asset: Understanding Your Company
- Becoming an Asset: Understanding Your Industry
- Building a Framework for Execution
- Business Analysis
- Business Attire Basics for Men: Black Tie Attire
- Business Attire Basics for Men: Black Tie Optional Attire
- Business Attire Basics for Men: Business Casual Attire
- Business Attire Basics for Men: Business Formal Attire
- Business Attire Basics for Men: Casual Attire
- Business Attire Basics for Men: Semi-Formal/Cocktail Attire
- Business Attire Basics for Women: Black Tie Attire
- Business Attire Basics for Women: Black Tie Optional Attire
- Business Attire Basics for Women: Business Casual Attire
- Business Attire Basics for Women: Business Formal Attire
- Business Attire Basics for Women: Casual Attire
- Business Attire Basics for Women: Semi-Formal/Cocktail Attire

2

- Business Meals: Attending a Business Meal
- Business Meals: Hosting a Business Meal
- Business Planning for Beginners
- Business Process Reengineering (BPR): Introduction (Part 1 of 6)
- Business Process Reengineering (BPR): The 3 C's (Part 2 of 6)
- Business Process Reengineering (BPR): Characteristics (Part 3 of 6)
- Business Process Reengineering (BPR): Requirements (Part 4 of 6)
- Business Process Reengineering (BPR): Key Steps (Part 5 of 6)
- Business Process Reengineering (BPR): Pitfalls (Part 6 of 6)
- Business Recovery after a Natural Disaster
- Business Travel: Before Leaving
- Business Travel: Business Travel
- Business Travel: Hotel, Motel, Holiday Inn
- Business Travel: International Business Travel<br>• Business Travel: I've Got a Plane to Catch
- Business Travel: I've Got a Plane to Catch<br>• Business Travel: My Bags Are Packed
- Business Travel: My Bags Are Packed
- Business Travel: Safe Travels
- Business Travel: Staying Healthy
- Business Travel: Technology Security
- Business Travel: There's an App for That
- Career Advancement: Documenting Your Performance (Part 1 of 7)
- Career Advancement: Preparing for Your Appraisal (Part 2 of 7)
- Career Advancement: So, You Want to Get a Raise (Part 3 of 7)
- Career Advancement: Adding Value as an Employee (Part 4 of 7)
- Career Advancement: Asking for a Raise (Part 5 of 7)
- Career Advancement: Setting Yourself Up for a Promotion (Part 6 of 7)
- Career Advancement: Getting a Promotion (Part 7 of 7)
- Character Matters! Character and Courage • Character Matters! Connecting
- Character in the Workplace
- Character Matters! Standing on Principle
- Character Matters! The Character Makeover
- Character Matters! Your Moral Compass
- Cognitive Flexibility: Flexible Thinking at Work (Part 1 of 4)
- Cognitive Flexibility: Benefits of Cognitive Flexibility (Part 2 of 4)
- Cognitive Flexibility: Increase Your Cognitive Flexibility (Part 3 of 4)
- Cognitive Flexibility: Physical Influence on Cognitive Flexibility (Part 4 of 4)
- Communicating Your Ethics To Your Team (Part 9 of 13)
- Communicating Your Ethics to Your Customers (Part 10 of 13)
- Concept Evaluation: Finding Support
- Concept Evaluation: Making Decisions

Topics are continually added and updated. For your current local schedule visit us at pryor.com and enter your zip code. For your continuing education requirements, most of our courses offer CEUs. Additionally, many courses are pre-approved for CPE, HRCI, PDC and PDU credits.

- Considering Confidentiality and Intellectual Property (IP) - Part 1: Ethical Issues and Problems
- Considering Confidentiality and Intellectual Property (IP) - Part 2: Workplace Skills for Success
- Coordinating With Others: Coordinating Gone Wrong! (Part 1 of 4)
- Coordinating With Others: Preparing to Coordinate a Project (Part 2 of 4)
- Coordinating With Others: Traits of an Effective Coordinator (Part 3 of 4)
- Coordinating With Others: How Coordinators Exert Control (Part 4 of 4)
- Coping with Change: Change Behaviors
- Coping with Change: Change Model
- Coping with Change: Change Phases
- Corporate Social Responsibility
- Creating a Statement of Values (Part 11 of 13)
- Creative Commons Workshop
- Creativity: 01. Getting Creative
- Creativity: 02. Logic vs Creativity
- Creativity: 03. Techniques

of Critical Thinkers

• Creativity: 04. Defining Problems • Creativity: 05. Generate and Evaluate

• Criminal versus Civil Law for Business • Crisis Control: Apology Accepted • Crisis Control: Keeping Your Promises • Crisis Control: The Cover-up • Crisis Control: Your Ethical Appearance • Critical Thinking 101: Characteristics

• Critical Thinking 101: Developing Yourself as a Critical Thinker • Critical Thinking 101: Leveraging Critical Thinking at Work • Critical Thinking 101: Recognizing Critical Thinking Errors

• Cutting Edge Communication: Brainstorming and Solving • Cutting Edge Communication: Creating Workforce Agility

• Cutting Edge Success at Work: Be Confident and Assertive Cutting Edge Success at Work: Build Employability Skills Cutting Edge Success at Work: Communicate Effectively Cutting Edge Success at Work: Demonstrate Strengths • Cutting Edge Success at Work: Impress at job Interviews • Do You Need a Meeting? Infographic

• Effective Online Meetings 1: Manage • Effective Online Meetings 2: Plan • Effective Online Meetings 3: Technology • Effective Online Meetings 4: Structure **Effective Online Meetings 5: Design** • Effective Online Meetings 6: Preparation

• During Meetings

800.944.8503 • pryor.com 09/2019

• Critical Thinking 101: Why We Need Critical Thinking • Critical Thinking: Asking Effective Questions • Cutting Edge Communication: Accepting Change • Cutting Edge Communication: Arrogance and Humility

• Cutting Edge Communication: Overcoming Fears • Cutting Edge Communication: Trying Myers-Briggs Cutting Edge Success at Work: Appreciate Feedback

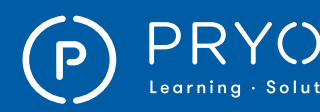

### $\left.\mathsf{PRYOR}\atop{\scriptscriptstyle \mathsf{Learning}\text{-} \text{-} \text{Solution}}\right|\equiv \text{FRED PROR SEMINARS} \qquad \qquad \mathsf{ONLINE}\text{ COMLINE} \ \textsf{COUSRSES}$

- Effective Online Meetings 7: Presentation
- Effective Online Meetings 8: Follow-Up
- Eliminating the Execution Gap
- Ethical Decision-Making Skills: Ethical Issues and Problems (Section 1)
- Ethical Decision-Making Skills: Connecting Character (Section 2)
- Ethical Decision-Making Skills: What You Need to Know (Section 3)
- Ethical Decision-Making Skills: Actions for Success (Section 4)
- Ethical Expectations: Code of Conduct and Compliance Training (Section 1)
- Ethical Expectations: Code of Conduct and Compliance Training (Section 2)
- Ethical Expectations: Code of Conduct and Compliance Training (Section 3)
- Ethical Expectations: Code of Conduct and Compliance Training (Section 4)
- Ethical Expectations: Code of Conduct and Compliance Training (Section 5)
- Ethical Issues in Advertising and Marketing
- Ethical Situations to Consider (Spanish)
- Ethics and Business Conduct for Government Contractors
- Ethics and Business Conduct for Government Contractors (Refresher Version)
- Ethics and Code of Conduct
- Ethics and Social Responsibility in Management
- Ethics Begins With Respect (Part 4 of 13)
- Ethics For Managers
- Ethics in the Workplace
- Ethics Requires Self-Discipline (Part 6 of 13)
- Ethics: An Employee's Perspective
- Ethics: Everything You Ever Wanted To Know About Conflicts Of Interest But Were Too Lazy To Ask
- Ethics: How To Avoid Sexual Harassment In Under Four Minutes!
- Ethics: How To Deal With Anybody For Whom Episode 5 Was Hard To Understand
- Ethics: How To Handle Customer Information. Boring Title, Awesome Video
- Ethics: Privacy Or The Total Lack Of It, Depending On What You Do!
- Ethics: Probably The Best Reason Ever For Not Taking Bribes
- Ethics: The Remarkably Obvious Difference Between A Gift And A Bribe
- Ethics: To Borrow, Or Not To Borrow? That Is The Question, And This Video Is The Answer!
- Ethics: Why Even Bother With Ethics Training?
- Exploring Competition in Business
- Gathering Data: Costs and Benefits
- Gathering Data: Identifying and Addressing Risks
- Gathering Data: SWOT Analysis
- Gathering Data: Understanding Financial Metrics
- Gift and Hospitality in the Workplace Part 1: Ethical Issues and Problems
- Gift and Hospitality in the Workplace Part 2: Workplace Skills for Success
- Google Calendar™ Training
- Government's Role in Managing the Economy
- Grammalogues, Legal Documents and a Glossary • Honesty Made Simple: Avoiding "Spin"
- and Other Rationalizations • Honesty Made Simple: Honesty and
- Personal Values at Work
- Honesty Made Simple: Making Honesty Intrinsic
- Honesty Made Simple: Something for Nothing - The Reality Behind Employee Theft
- Honesty Made Simple: What Makes You Ethical?
- How Ethics affect Attitude and Behavior
- How Much Does Your Meeting Cost?
- How to Avoid Lapsing Into Unethical Behavior (Part 7 of 13)
- How to Deal with People Who Want You to Compromise Your Ethics (Part 8 of 13)
- How To Work a Room: After The Event
- How To Work a Room: Attending an Event
- How To Work a Room: Preparing for an Event
- Identifying and Overcoming Business Challenges
- Identifying Business Opportunities
- Igniting Creativity: You Can Be Creative! (Part 1 of 11)
- Igniting Creativity: Creativity vs. Logic (Part 2 of 11)<br>• Igniting Creativity: The Creative
- Igniting Creativity: The Creative Process, Part 1 (Part 3 of 11)
- Igniting Creativity: The Creative Process, Part 2 (Part 4 of 11)
- Igniting Creativity: Adopting a Creative Mindset (Part 5 of 11)
- Igniting Creativity: Conducting a Brainstorming Session (Part 6 of 11)
- Igniting Creativity: How to Be Innovative (Part 7 of 11)
- Igniting Creativity: Innovating With SCAMPER (Part 8 of 11)
- Igniting Creativity: Idea Generation Techniques (Part 9 of 11)
- Igniting Creativity: Becoming a More Creative Thinker (Part 10 of 11)
- Igniting Creativity: Fostering Creativity at Work (Part 11 of 11)
	- International Travel for Business
- 
- Introduction to Math: Adding and Subtracting<br>• Introduction to Math: Choosing the Right One Introduction to Math: Choosing the Right Operation
- Introduction to Math: Estimation Basics
- Introduction to Math: Fighting the Fear
- Introduction to Math: Finding Averages
- Introduction to Math: Inequalities
- Introduction to Math: Multiplying and Dividing
- 
- Introduction to Math: Positive and Negative Numbers<br>• Introduction to Math: Understanding Decimals • Introduction to Math: Understanding Decimals
- Introduction to Math: Understanding Fractions
- Introduction to Math: Understanding Percentages
- Introduction to Math: Understanding
- the Metric System • Job Offer Math: Benefits by the Numbers
- Job Offer Math: Cost of Living Comparisons
- Job Offer Math: Medical Insurance Basics
- Job Offer Math: Understanding a Job Offer

Topics are continually added and updated. For your current local schedule visit us at pryor.com and enter your zip code. For your continuing education requirements, most of our courses offer CEUs. Additionally, many courses are pre-approved for CPE, HRCI, PDC and PDU credits.

800.944.8503 • pryor.com

- Keys to Lively and Effective Meetings
- Know What You Stand For (Part 5 of 13)
- Knowledge Management: Getting and Sharing Best Practices
- Knowledge Management: Removing the Blocks to Sharing Best Practices
- Knowledge Management: Understanding Best Practices
- Leadership and Change: Making Change a Core Competency (Part 1 of 9) Leadership and Change: Understanding What Drives Change (Part 2 of 9)
- Leadership and Change: The Resistance to Change (Part 3 of 9)
- Leadership and Change: Creating a Case for Change (Part 4 of 9)
- Leadership and Change: Thinking Strategically About Change (Part 5 of 9)
- Leadership and Change: Implementing a Change Initiative (Part 6 of 9)
- Leadership and Change: Establishing a Culture of Agility (Part 7 of 9)
- Leadership and Change: Overcoming a Fear of Change (Part 8 of 9)

• Leveraging Video for Unified Communications

• Maintaining Your Statement of Values (Part 12 of 13)

3

• Leadership and Change: Agility Quick Tips (Part 9 of 9)

• Linking Ethical Behavior to Your Organization's Structure Lose the Meeting Blues Lose the Meeting Blues (Spanish)

• Making Travel Plans and Reservations

• Measuring the Health of the Economy • Meeting Agendas and Minutes **Meeting For Results** • Minimizing Gossip and Rumor

• Misgoverning Corporations: An Overview • Moral Conscience and Ethical Balance at Work: Absolutes and Ethical Relativism in the Workplace

• Moral Conscience and Ethical Balance

• Moral Conscience and Ethical Balance

• Moral Conscience and Ethical Balance at Work: What is a Conscience? • Moral Conscience and Ethical Balance

• New Employee Math: Budgeting Basics • New Employee Math: How to Fill Out a W-4 • New Employee Math: Investment Basics • New Employee Math: Retirement Savings Basics

• Opportunities in International Business

at Work: Ethical Balance

at Work: Feeling Ethical

at Work: Your Guilt Trip

• Office Etiquette • Operations Processes

• Organizational Ethics

• New Employee Math: Savings • New Employee Math: Taxation Basics • New Employee Math: Your First Paycheck

• Leading Team Meetings • Learning What You Don't Know

• Managing Meetings • Mathematical Foundation

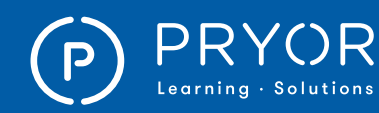

- People Matter! Beginning with Respect
- People Matter! Ethics and Human Value
- People Matter! Ethics and Respect Connection: Do you "Care"?
- People Matter! Roadblocks to Respect
- Planning for a Business Trip
- Privacy and Ethical Behavior
- Product Liability: Strict Liability and Negligence
- Product Liability: Warranties, Agency and Damages
- Professional Excellence Episode 1: What (Not) To Talk About at Work!
- Professional Excellence Episode 2: Shouting, Rampant Negativity, and Other Terrible Ideas!
- Professional Excellence Episode 3: Gossip: For People Who Don't Want Friends!
- Professional Excellence Episode 4: Meetings Aren't Actually for Texting - Sorry!
- Professional Excellence Episode 5: How to Use the Internet for Good and Not Evil
- Professional Excellence Episode 6: How to Use Email So That People Don't Want to Hurt You
- Professional Excellence Episode 7: The SpeakerphoneWhy Talk When Shouting Will Do?
- Professional Excellence Episode 8: Various Ways to Succeed (And Fail!) at Introductions
- Professional Excellence Episode 9: How to Shake Someone's Hand
- Professional Excellence Episode 10: Meeting Groups of People
- Professional Excellence Episode 11: Exchanging Business Cards, Following Up, and Networking Events
- Promoting an Ethical Culture (Part 13 of 13)
- Promoting an Ethical Culture in Your Organization
- Proper Introductions: In-Person Introductions
- Public Law: Government and the Economic Environment
- Public Law: Introducing the Principles
- Public Law: Understanding Statutory
- and Administrative Law • Reading the Field: Conducting a SWOT Analysis
- Recognizing Trade Controls
- 
- Reducing International Trade Barriers
- Remembering Names and Faces • Reviewing Law and the Legal System<br>• SCAMPER
- S.C.A.M.P.E.R.

4

- Selling You: Developing Your Prospecting Skills
- 
- Selling You: Getting the Word Out<br>• Selling You: Incorporating Your • Selling You: Incorporating Your
- Brand in Your Elevator Pitch
- Setting Agendas and Taking Minutes
- Solving Problems in SPSS®: Examining the Association Between Variables Training
- Solving Problems with SPSS<sup>®</sup> 22: Examining the Hypothesis of Difference Training
- Specialized Math: Calculating Production Costs
- Specialized Math: Compound vs. Simple Interest
- Specialized Math: Determining Pricing • Specialized Math: Interest Rates
- Specialized Math: Inventory Basics
- 
- Specialized Math: Mark-ups and Mark-downs • Specialized Math: Net vs. Gross
- Specialized Math: Payroll Basics
- Specialized Math: Understanding Annuities
- Specialized Math: Understanding Loans
- Specialized Math: Understanding Profits and Profit Margins
- Specialized Math: Understanding Ratios, Proportions, and Percentages
- Specialized Math: Understanding ROI
- SPSS® 14 Intro Training
- Stages of Corporate Responsibility
- Stakeholders and Your Ethical Duty to Them
- Stand-Up Meetings: Common Pitfalls<br>• Stand-Up Meetings: Effective Leaders
- Stand-Up Meetings: Effective Leadership
- Stand-Up Meetings: Guidelines
- Stand-Up Meetings: Meaningful Participation
- Statistics: Data Analysis Basics
- Statistics: Introduction to Statistics<br>• Statistics: Organizing Data
- Statistics: Organizing Data<br>• Statistics: Understanding P
- Statistics: Understanding Probability<br>• Stewardship of Company Assets Pa
- Stewardship of Company Assets Part 1: Ethical Issues and Problems
- Stewardship of Company Assets Part 2: Workplace Skills for Success
- Tactics of Innovation with Joel Barker
- Telling the Story: After Approval
- Telling the Story: Presentation<br>• Telling the Story: The Art of Per
- Telling the Story: The Art of Persuasion
- Telling the Story: Writing a Proposal
- The Four States of Knowing
- The Global Business Environment: Maximizing Cultural Awareness
- The Global Business Environment: Working in Different Economies
- The Globalization of Business
- The Impact of Social Media Within Your Organization
- The Invisible Meeting<br>• The Meeting: Opportu
- The Meeting: Opportunity or Time Waster?
- The Smell Test: A First Look at Ethics in Business<br>• Travel and Automobile Expense Reports
- Travel and Automobile Expense Reports
- Understanding Employment Discrimination for Employees
- Understanding Negligence Torts in Business
- Understanding Organizational Behavior<br>• Understanding Power and Dependency
- Understanding Power and Dependency<br>• Understanding Successful Negotiation
- Understanding Successful Negotiation
- Use Resistance as Your Friend-Follower
- Using Power and Influence Ethically
- What is Economics?
- When Change Isn't a Choice-Follower
- Why Be Ethical? Because It's The Right Thing To Do (Part 1 of 13)
- Why Be Ethical? Because Your Customers Demand It (Part 2 of 13)
- Why Be Ethical? Because You'll be Happier (Part 3 of 13)
- Workplace Law

#### BUSINESS WRITING & GRAMMAR

Topics are continually added and updated. For your current local schedule visit us at pryor.com and enter your zip code. For your continuing education requirements, most of our courses offer CEUs. Additionally, many courses are pre-approved for CPE, HRCI, PDC and PDU credits.

- APA (6th Ed.) Research Paper Basics Word 2010
- Bad Email Habits: What Message Are You Sending?

800.944.8503 • pryor.com

• Be a Grammar Genius!

- Be a Pronoun Expert!
- Business Writing and Editing for Professionals

• Commonly Misused Words - Skills and Drills • Conquering Your Inbox Before It Conquers You • Effective and Appropriate Email Use **Effective Business Proposals** • Effective Writing Skills: Improving Readability (Part 1 of 18) • Effective Writing Skills: Parts of Speech, Part 1 (Part 2 of 18) • Effective Writing Skills: Parts of Speech, Part 2 (Part 3 of 18) • Effective Writing Skills: Common Word Mix-Ups, Part 1 (Part 4 of 18) • Effective Writing Skills: Common Word Mix-Ups, Part 2 (Part 5 of 18) • Effective Writing Skills: Common Word Usage Errors (Part 6 of 18) • Effective Writing Skills: Basic Grammar Rules (Part 7 of 18) • Effective Writing Skills: Punctuation Marks -- Basic (Part 8 of 18) • Effective Writing Skills: Punctuation Marks -- Advanced (Part 9 of 18) **Effective Writing Skills: Constructing** Effective Sentences (Part 10 of 18) • Effective Writing Skills: Constructing Effective Paragraphs (Part 11 of 18) • Effective Writing Skills: Getting Started on Your Writing Project (Part 12 of 18) • Effective Writing Skills: Creating Your First Draft (Part 13 of 18) • Effective Writing Skills: Reviewing Your Document (Part 14 of 18) • Effective Writing Skills: Basic Spelling Rules (Part 15 of 18) • Effective Writing Skills: Formatting Business Letters (Part 16 of 18) **Effective Writing Skills: Composing** Effective Reports (Part 17 of 18) • Effective Writing Skills: Writing Persuasive

• Clear Up the Grammar Confusion • Common Comma Errors

Proposals (Part 18 of 18) • Email Etiquette Infographic • Grammar Guide: Abbreviations

• Grammar Guide: Adjectives • Grammar Guide: Adverbs • Grammar Guide: Apostrophes • Grammar Guide: Colons & Semicolons

• Grammar Guide: Commas • Grammar Guide: Common Errors • Grammar Guide: End Punctuation • Grammar Guide: Indefinite Pronouns • Grammar Guide: Interrogative Pronouns • Grammar Guide: Irregular Verbs • Grammar Guide: Misused Words • Grammar Guide: Parentheses • Grammar Guide: Personal Pronouns • Grammar Guide: Plural Nouns

• Grammar Guide: Active & Passive Verbs

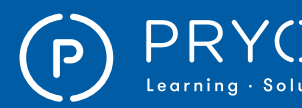

## $\mathsf{PRYOR} \parallel \mathbb{\bar{F}}$ FRED PRYOR SEMINARS  $\blacksquare$   $\blacksquare$   $\blacksquare$

• English at Work Series: Giving Warnings • English at Work Series: Greeting and Introducing • English at Work Series: Making Suggestions • English at Work Series: Saying What's Needed • English at Work Series: Saying Where People Are<br>• English at Work Series: Talking about Rules • English at Work Series: Talking about Rules<br>• Enhancing Internersonal Communication • Enhancing Interpersonal Communication

• EQ Toolbox: Becoming Socially Aware • EQ Toolbox: Becoming Socially Aware (French)<br>• EQ Toolbox: Becoming Socially

• EQ Toolbox: Becoming Socially Aware (Spanish)<br>• EQ Toolbox: How to be More Self-Aware • EQ Toolbox: How to be More Self-Aware • EQ Toolbox: How to be More Self-Aware (French)

• EQ Toolbox: How to be More Self-Aware (Spanish)<br>• EQ Toolbox: How to Express Empathy • EQ Toolbox: How to Express Empathy • EQ Toolbox: How to Express Empathy (French)

• EQ Toolbox: How to Express Empathy (Spanish)<br>• EQ Toolboy: Managing Your Relationships • EQ Toolbox: Managing Your Relationships • EQ Toolbox: Managing Your Relationships (French)<br>• EQ Toolbox: Managing Your

• EQ Toolbox: Managing Your Relationships (Spanish) • Foundations of Assertive Communication • Foundations of Assertive Communication (French) • Foundations of Assertive Communication

• Foundations of Assertive Communication (Spanish)

• Healthy Communication: 04. Using Email at Work • Healthy Communication: 05. Communicating

• How to Be Assertive - Not Aggressive (Spanish)

• How to Manage Emotions in the Workplace

with Your Remote Team • High Impact Visual Aids

(French-Canadian)

• How to Find Common Ground

• How Perceptual Style affects Behavior<br>• How to Appreciate Complaints • How to Appreciate Complaints • How to Be Assertive - Not Aggressive • How to Be Assertive - Not Aggressive (French)<br>• How to Be Assertive - Not Aggressive • How to Be Assertive - Not Aggressive

• Handling Conflict: An Employees' Guide • Having Great Conversations: The Conversational Mindset (Part 1 of 4) • Having Great Conversations: Mastering Small Talk

Having Great Conversations: Achieving Productive Conversations (Part 3 of 4) • Having Great Conversations: Practical Tips for Conversations (Part 4 of 4) • Healthy Communication: 01. Types of Communication at Work • Healthy Communication: 02. How to Communicate Well at Work • Healthy Communication: 03. How Not to Communicate

• EQ Toolbox: Becoming Socially Aware (French-Canadian)

• EQ Toolbox: How to be More Self-Aware (French-Canadian)

• EQ Toolbox: How to Express Empathy (French-Canadian)

• EQ Toolbox: Managing Your Relationships (French-Canadian)

(French-Canadian)

 $(Part 2 of 4)$ 

Skills Final Exam

5

- Grammar Guide: Quotation Marks
- Grammar Guide: Regular Verbs
- Grammar Guide: Sentences & Paragraphs
- Grammar Shootout SkillBuilder Game
- Great Grammar and Painless Proofreading
- Measurements and Magnitudes with Numbers
- Numbers and Numerals
- Political Awareness in Government Agencies
- Proposals That Work for Government Agencies
- Sending an Email
- Sentence Construction Skills and Drills
- Thank You Notes
- Using Active Voice Skills and Drills
- Using Numbers for Time and Money
- Using Numbers in Sentences Skills and Drills
- Using Words or Figures for Numbers
- Write Effective and Appropriate Emails
- Writing for the Web

#### COMMUNICATION

- A Positive Approach to Speaking
- Active Listening
- Active Listening Skills to Improve Communication
- Aggressive Manipulators
- Assertive Communication: The Continuum
- Assertive Communication: The Nonverbal Side
- Assertive Communication: The Three-Part Model
- Assertive Communication: Tips for Naturally Aggressive People
- Assertive Communication: Tips for Naturally Passive People
- Assertive Communication: Tips for Self-Regulation
- Assertiveness: What Kind of Communicator Are You?
- Building Great Relationships at Work (Part 1 of 5)
- Building Great Relationships with Co-Workers (Part 2 of 5)
- Building Great Relationships with Bosses (Part 3 of 5)
- Building Great Relationships with Subordinates (Part 4 of 5)
- Building Great Relationships: Building Relationships with Jerks (Part 5 of 5)
- Building Influence in the Workplace
- Building Strategic Relationships (Part 1 of 4): Planning for Strategic Relationships
- Building Strategic Relationships (Part
- 2 of 4): What You Have to Offer
- Building Strategic Relationships (Part 3 of 4): Starting the Relationship
- Building Strategic Relationships (Part 4 of 4): Tips for Strengthening the Relationship
- Building Your Personal Brand
- Colorful Connections Communication Basics (P)
- Colorful Connections Recognizing
- the Personalities (P)
- Colorful Connections Team Building Basics (P) • Conflict: Manage Conflict Situations
- Conflict: Manage Your Emotions
- Conflict: Respond to Tension
- Conflict: Workplace Tension
- Confronting Workplace Conflict
- Cutting Edge Basic English: A Typical Day
- Cutting Edge Basic English: Asking for Help
- Cutting Edge Basic English: Be Careful<br>• Cutting Edge Basic English: Can I Help'
- Cutting Edge Basic English: Can I Help?<br>• Cutting Edge Basic English: Chatting
- Cutting Edge Basic English: Chatting<br>• Cutting Edge Basic English: Compari
- Cutting Edge Basic English: Comparing<br>• Cutting Edge Basic English: Do You Like
- Cutting Edge Basic English: Do You Like Them?<br>• Cutting Edge Basic English: Friends and Family
- Cutting Edge Basic English: Friends and Family<br>• Cutting Edge Basic English: Giving Information
- Cutting Edge Basic English: Giving Information
- Cutting Edge Basic English: How Do You Feel?<br>• Cutting Edge Basic English: How Was Your Wee
- Cutting Edge Basic English: How Was Your Week?
- Cutting Edge Basic English: Instructions and Advice
- Cutting Edge Basic English: Let's Go
- Cutting Edge Basic English: Meeting People
- Cutting Edge Basic English: Thanks
- Cutting Edge Basic English: What Are You Going to Do?
- Cutting Edge Basic English: What Do You Do?
- Cutting Edge Basic English: What's Happening?<br>• Cutting Edge Basic English: Where Can We Mee
- Cutting Edge Basic English: Where Can We Meet?<br>• Cutting Edge Basic English: You Choose
- Cutting Edge Basic English: You Choose
- Cutting Edge Communication: Building Relationships
- Cutting Edge Communication:
- Presenting with Passion • Cutting Edge Communication:
- Surviving Team Conflicts
- Dealing with Anger and Emotions: Quick Tips<br>• Dealing with Anger and Emotions: Quick Tips • Dealing with Anger and Emotions: Quick Tips (French)
- Dealing with Anger and Emotions: Quick Tips (French-Canadian)
- Dealing with Anger and Emotions: Quick Tips (Spanish)
- Dealing with Difficult Parents
- Dealing with Feelings
- Defining Moments
- DISC Styles: D
- DISC Styles: I<br>• DISC Styles: S
- DISC Styles: S
- DISC Styles: C<br>• DISC: Introduc
- DISC: Introduction<br>• DISC: Leading D
- DISC: Leading D<br>• DISC: Leading T
- DISC: Leading I
- DISC: Leading S
- DISC: Leading C
- DISC: Questionnaire<br>• DISC: Understanding • DISC: Understanding DISC Styles
- Elevator Pitch

Ideas and Attitudes

- English at Work Series: Agreeing and Disagreeing
- 
- English at Work Series: Apologizing<br>• English at Work Series: Asking Ques
- English at Work Series: Asking Questions<br>• English at Work Series: Clarifying and Exp • English at Work Series: Clarifying and Explaining

• English at Work Series: Considering Options • English at Work Series: Describing Feelings • English at Work Series: Describing People • English at Work Series: Discussing Responsibilities • English at Work Series: Encouraging Others • English at Work Series: Expressing

• English at Work Series: Giving Reasons

Topics are continually added and updated. For your current local schedule visit us at pryor.com and enter your zip code. For your continuing education requirements, most of our courses offer CEUs. Additionally, many courses are pre-approved for CPE, HRCI, PDC and PDU credits.

- 
- English at Work Series: Communicating Feedback • English at Work Series: Comparing and Contrasting<br>• English at Work Series: Complaining and Criticizing • English at Work Series: Complaining and Criticizing

800.944.8503 • pryor.com

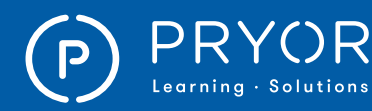

• Searching the Web - Intro • Snapchat in Education

• Streaming Music - Internet Radio

• Utilizing Web Search Engines

COMPUTER SOFTWARE

• 60 Minutes of Adobe® Acrobat® Secrets • 60 Minutes of Microsoft® Access® Secrets • 60 Minutes of Microsoft<sup>®</sup> Excel<sup>®</sup> Secrets<br>• 60 Minutes of Microsoft<sup>®</sup> Evcel<sup>®</sup> Secrets • 60 Minutes of Microsoft® Excel® Secrets 2013 • 60 Minutes of Microsoft® Outlook® Secrets • 60 Minutes of Microsoft® PowerPoint® Secrets • 60 Minutes of Outlook® Secrets 2013 • 60 Minutes of Photoshop® Secrets • Accept or Decline a Task Assignment in Microsoft® Outlook® 2016

• Access® 2013 Part 1: Add Controls to a Report • Access® 2013 Part 1: Configuring Form Lookup Field

• Access® 2013 Part 1: Create Action Queries • Access® 2013 Part 1: Create Parameter Queries • Access® 2013 Part 1: Create Unmatched

• Access<sup>®</sup> 2013 Part 1: Edit Tables and Rows • Access® 2013 Part 1: Enhance the Appearance of a Report • Access® 2013 Part 1: Explore Access Ribbon Commands

• Access® 2013 Part 1: Get Help in Access • Access® 2013 Part 1: Join Data from Different Tables in a Query

• Access® 2013 Part 1: Modify Table Data • Access® 2013 Part 1: Orientation to Access • Access® 2013 Part 1: Perform Calculations in a Query • Access® 2013 Part 1: Prepare a Report for Print • Access® 2013 Part 1: Purpose of Primary Key • Access® 2013 Part 1: Sort and Filter Data in a Query • Access® 2013 Part 1: Sort and Filter Records • Access® 2013 Part 1: Summarize Data

• Access® 2013 Part 1: The Records Bar • Access® 2013 Part 1: Use Forms for Data Entry

• Access® 2013 Part 1: Use Queries • Access® 2013 Part 1: Use Reports • Access® 2013 Part 1: Use the Report Wizard • Access® 2013 Part 1: Use Wildcards

in a Parameter Query • Access® 2013 Part 2: Add a Calculated Field to a Report • Access® 2013 Part 2: Add a Subreport

to an Existing Report • Access® 2013 Part 2: Add Data Bars to Reports

• Access® 2013 Part 1: The Access Options Dialog Box

• Access® 2013 Part 1: Create a Form • Access® 2013 Part 1: Create a Query with Multiple Parameters • Access® 2013 Part 1: Create a Report • Access® 2013 Part 1: Create a Simple Access Database

and Duplicate Queries

• Weebly

• The Social & Interactive Web:Today's Web 2.0

• Web Resources Workshop - Search, Evaluate & Use

- How to Overcome Disruptive Workstyle Differences
- How to Start a Conversation With a Stranger
- How to Tell Someone No
- How to Tell Someone They Have Body Odor
- How to Tell Someone You Forgot Their Name
- How to Work With Someone You Dislike
- Interpersonal Communication
- Interpersonal Communication (Spanish) **Introduction to Negotiation**
- Introduction to Negotiation (French)
- 
- Introduction to Negotiation (French-Canadian)<br>• Introduction to Negotiation (Spanish)
- Introduction to Negotiation (Spanish)<br>• Keen Your Cool: Attitude • Keep Your Cool: Attitude
- 
- Keep Your Cool: Control<br>• Keep Your Cool: Signs • Keep Your Cool: Signs
- 
- Keep Your Cool: Truths
- Keep Your Cool: Venting<br>• Making Them Believe
- Making Them Believe<br>• Making Your Point • Making Your Point
- Manage Yourself in the Midst of Conflict
- Manage Yourself in the Midst of Conflict (French)<br>• Manage Yourself in the Midst of
- Manage Yourself in the Midst of Conflict (French-Canadian)
- Manage Yourself in the Midst of Conflict (Spanish)<br>• Managing Conflict in Special Circumstances
- Managing Conflict in Special Circumstances
- Managing Conflict in Special Circumstances (French)
- Managing Conflict in Special
- Circumstances (French-Canadian)
- Managing Conflict in Special Circumstances (Spanish)<br>• Managing Conflict Stan-by-Stan
- Managing Conflict Step-by-Step<br>• Managing Conflict Step-by-Step
- Managing Conflict Step-by-Step (French)<br>• Managing Conflict Step-by-Step (French-0
- Managing Conflict Step-by-Step (French-Canadian)<br>• Managing Conflict Step-by-Step (Spanish)
- Managing Conflict Step-by-Step (Spanish)<br>• Manipulation in the Workplace
- Manipulation in the Workplace
- Negotiation On the Road to Success
- Nonverbal Communication: Aligning Nonverbal Communication with Intentions
- Nonverbal Communication: Defining Nonverbal Communication
- Nonverbal Communication: Leveraging Nonverbals for Success
- Nonverbal Communication: Workplace Standards
- Nonverbal Communication: Workplace
- Standards Appearance
- Online Demos Made Easy
- Organizing and Planning a Web Conference
- Overview of Web Conferences
- Passive Manipulators<br>• Persuasive Communic
- Persuasive Communication: Introduction
- Persuasive Communication: Techniques<br>• Pitching and Influencing
- Pitching and Influencing<br>• Power Speaking
- Power Speaking<br>• Power Speaking

6

- Power Speaking (Spanish)<br>• Powerful Listening Skills
- Powerful Listening Skills<br>• Powerful Listening Skills
- Powerful Listening Skills (French)<br>• Powerful Listening Skills (French-
- Powerful Listening Skills (French-Canadian)<br>• Powerful Listening Skills (Spanish)
- Powerful Listening Skills (Spanish)<br>• Presentation Room Set Un Information
- Presentation Room Set Up Infographic
- Presentation Skills: After the Presentation
- Presentation Skills: Basic Questions
- Presentation Skills: Creating Slides
- Presentation Skills: Handling Distractions
- Presentation Skills: Handling Questions<br>• Presentation Skills: Handouts
- Presentation Skills: Handouts
- Presentation Skills: How to Make a Point
- Presentation Skills: Opening<br>• Presentation Skills: Organizir
- Presentation Skills: Organizing
- Presentation Skills: Psyching Up<br>• Presentation Skills: Punching Up
- Presentation Skills: Punching Up Your Presentation
- Presentation Skills: Right Before the Presentation<br>• Presentation Skills: Using Audio Visuals
- Presentation Skills: Using Audio Visuals<br>• Presenting at a Web Conference • Presenting at a Web Conference
- Putdown Offenders
- Simple Scripts for Problems at Work
- Speak Up and Be Heard! A Confidence-
- Boosting Course for Women
- Speaking and Listening
- Straight Talk On Bad Language
- Styles of Negotiation<br>• Styles of Negotiation
- Styles of Negotiation (French)<br>• Styles of Negotiation (French-
- Styles of Negotiation (French-Canadian)<br>• Styles of Negotiation (Spanish)
- Styles of Negotiation (Spanish)
- The Art of Nonverbal Communication
- The Art of Nonverbal Communication (French) The Art of Nonverbal Communication
- (French-Canadian)
- The Art of Nonverbal Communication (Spanish)
- The Basics of Emotional Intelligence<br>• The Basics of Emotional Intelligence
- The Basics of Emotional Intelligence (French)<br>• The Basics of Emotional Intelligence The Basics of Emotional Intelligence (French-Canadian)
- The Basics of Emotional Intelligence (Spanish)
- The Eight Basic Emotions<br>• The Four R's of Assertiver
- The Four R's of Assertiveness<br>• The Great Conversationalist
- The Great Conversationalist
- The Meaning of Being Assertive
- The Secret to Effective Communication
- The Subtle Art of Manipulation
- 
- The Truth About Conflict<br>• Understanding Your Lear • Understanding Your Learning Style<br>• Using Assertive Verbal Skills
- 
- Using Assertive Verbal Skills<br>• Working Well with Everyone • Working Well with Everyone: The Diversity Continuum
- Working Well with Everyone: The Mistake of Stereotyping
- Your Assertive Rights

#### COMPUTER SKILLS

• Being Savvy Online

• Glogster Training

to Audio Podcasting • Searching the Web - Advanced

• jQuery Mobile<br>• Lantons and M

• Computer Literacy Basics (PC)<br>• Computing Training • Computing Training • Creating an Infographic<br>• Creating Digital Portfolio • Creating Digital Portfolios • Creating Passwords<br>• Digital Storytelling a

• Digital Storytelling and Creativity

• jQuery & JavaScript® Basics

• Laptops and Mobile Device Tips • PC Security and Maintenance • Podcasting Workshop - An Introduction

800.944.8503 • pryor.com

Topics are continually added and updated. For your current local schedule visit us at pryor.com and enter your zip code. For your continuing education requirements, most of our courses offer CEUs. Additionally, many courses are pre-approved for CPE, HRCI, PDC and PDU credits.

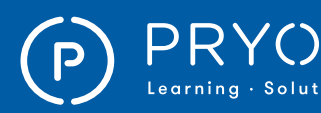

### $\left.\mathsf{PRYOR}\atop{\scriptscriptstyle \mathsf{Learning}\text{-}Solutions}\right.\left.\right|\left.\mathsf{\Xi}^\mathsf{ERED\,PRVOR\,SEMINARS}\right.\right.\left.\left.\mathsf{ONLINE\,COWRSES}\right.$

- Access® 2013 Part 2: Analyzing the Relational Database Design Process - Intro
- Access® 2013 Part 2: Create a Self Join
- Access® 2013 Part 2: Create a Table
- Access<sup>®</sup> 2013 Part 2: Create Inner and Outer Joins
- Access® 2013 Part 2: Create Many to Many Relationship
- Access® 2013 Part 2: Create Subqueries
- Access® 2013 Part 2: Create Table Relationships
- Access® 2013 Part 2: Export Data to Excel®
- Access® 2013 Part 2: Export Data to Text File Formats
- Access® 2013 Part 2: Format Reports
- Access® 2013 Part 2: Import Data from Excel® File
- Access® 2013 Part 2: Import Data from Text File
- Access® 2013 Part 2: Improve Table Structure
- Access<sup>®</sup> 2013 Part 2: Join Unrelated Tables
- Access® 2013 Part 2: Make Report Design Modifications
- Access® 2013 Part 2: Merge Access Data with Word
- Access<sup>®</sup> 2013 Part 2: Modify Data in a SubDatasheet<br>• Acces<sup>®</sup> 2013 Part 2: Run the Table Analyzer Wizard
- Access® 2013 Part 2: Run the Table Analyzer Wizard
- Access® 2013 Part 3: Add Controls to Forms
- Access® 2013 Part 3: Analyze the Performance of a Database
- Access<sup>®</sup> 2013 Part 3: Apply Conditional Formatting<br>• Acces<sup>®</sup> 2013 Part 3: Automate
- Access® 2013 Part 3: Automate
- Data Entry Using a Macro
- Access® 2013 Part 3: Convert a Macro to VBA • Access® 2013 Part 3: Convert an Access Database to an ACCDE File
- Access<sup>®</sup> 2013 Part 3: Create a Database Switchboard<br>• Acces<sup>®</sup> 2013 Part 3: Create a Macro
- Access® 2013 Part 3: Create a Macro
- Access® 2013 Part 3: Create Subforms
- Access® 2013 Part 3: Determine Object Dependency
- 
- Access<sup>®</sup> 2013 Part 3: Document a Database<br>• Access<sup>®</sup> 2013 Part 3: Enhance Navigation of • Access® 2013 Part 3: Enhance Navigation of Forms
- Access® 2013 Part 3: Field and Record Validation
- Access® 2013 Part 3: Form Validation
- Access® 2013 Part 3: Implement Security
- Access® 2013 Part 3: Link Tables to External Data Sources
- Access® 2013 Part 3: Manage a Database
- Access<sup>®</sup> 2013 Part 3: Modify a Database Switchboard
- Access® 2013 Part 3: Organize Information with Tab Pages
- Access® 2013 Part 3: Package a Database with a Digital Signature
- Access® 2013 Part 3: Restrict Records Using a Condition
- Access® 2013 Part 3: Set Passwords
- Access® 2013 Part 3: Set Startup Options
- Access® 2013 Part 3: Split a Database
- for Multiple User Access • Access® 2013 Part 3: Validate Data Using a Macro
- Access® 2016
- Acrobat® Pro 9 Intro PC
- Acrobat® Pro XI Accessibility Features Training
- Acrobat<sup>®</sup> Reader
- Acrobat® X Pro Training
- Acrobat® X Pro: Advanced
- Acrobat® X Pro: Basic
- Acrobat® XI Pro
- Add a Bookmark to an Audio or Video Clip in Microsoft® PowerPoint® 2016
- Add a Button to a Form in Microsoft<sup>®</sup> Access<sup>®</sup> 2016 • Add a Lookup Field to a Form in
- Microsoft® Access® 2016
- Add a New Contact in Microsoft® Outlook® 2016
- Add a Picture or Illustration to your Presentation in Microsoft® PowerPoint® 2016
- Add a Picture or Illustration to your Presentation in Microsoft® PowerPoint® 2016
- Add A Screen Recording to Your Presentation NEW! in Microsoft® PowerPoint® 2016
- Add a Screenshot to Your Presentation in Microsoft® PowerPoint® 2016
- Add a Table to a Document in Microsoft® Word 2013
- Add a Table to a Document in Microsoft® Word 2016
	-
- Add a User Defined Field in Microsoft® Outlook® 2016 • Add a User-Defined Field in Microsoft® Outlook® 2016
- Add an Automatic Sort to a Query in Microsoft® Access® 2016
- Add Audio to a Presentation in Microsoft® PowerPoint® 2016
- Add Graphics to Messages in
- Microsoft® Outlook® 2016 • Add Headers and Footers in
- Microsoft® PowerPoint® 2016
- Add Information to Page Headers and Footers in Microsoft® Word 2016
- Add Information to the Tops or Bottoms of Pages in Microsoft® Word 2013
- Add Information to the Tops or Bottoms of Printed Pages in Microsoft® Excel® 2013
- Add Information to the Tops or Bottoms of Printed Pages in Microsoft® Excel® 2016
- Add Style to Images in Microsoft® PowerPoint® 2016
- Add Style to Images in Microsoft® Word 2013
- Add Style to Images in Microsoft® Word 2016
- Add Video to a Presentation in Microsoft® PowerPoint® 2016
- Add Voting and Tracking Options to an Email in Microsoft® Outlook®
- Add Voting and Tracking Options to an Email in Microsoft® Outlook® 2016
- Add, Respond to, and Delete Reviewer Comments in Microsoft® PowerPoint® 2016
- Add, Respond to, and Delete Reviewer Comments in Microsoft® Word 2013
- Add, Respond to, and Delete Reviewer Comments in Microsoft® Word 2016
- Adjust Document Margins in Microsoft<sup>®</sup> Word 2013<br>● Adjust Document Margins in Microsoft<sup>®</sup> Word 2016
- Adjust Document Margins in Microsoft<sup>®</sup> Word 2016
- Adjust Line and Paragraph Spacing in Microsoft® Word 2013
- Adjust Line and Paragraph Spacing in Microsoft® Word 2016
- Adjust Row Height and Column Width in Microsoft® Excel® 2013
- Adjust Row Height and Column Width in Microsoft® Excel® 2016

Topics are continually added and updated. For your current local schedule visit us at pryor.com and enter your zip code. For your continuing education requirements, most of our courses offer CEUs. Additionally, many courses are pre-approved for CPE, HRCI, PDC and PDU credits.

• Adjust Slide Size in Microsoft® PowerPoint® 2016

800.944.8503 • pryor.com 7

- Adjust Text Alignment and Tabs
- in Microsoft® Word 2013 • Adjust Text Alignment and Tabs
- in Microsoft® Word 2016
- Adobe<sup>®</sup> Audition<sup>®</sup> Creative Cloud<sup>®</sup> Basics Training • Adobe® Bridge Creative Cloud® 2014 Training

• Aggregate Query Data in Microsoft® Access® 2016 • Animate a Chart in Microsoft® PowerPoint® 2016

- 
- Adobe<sup>®</sup> Captivate<sup>®</sup> 8
- Adobe® CS5.5 What's New PC

• Advanced Tips and Techniques for Microsoft® Word Users After Effects® CS5 • After Effects® CS6 What's New

• Animate a SmartArt Graphic in Microsoft® PowerPoint® 2016 • Animate Text and Images in Microsoft® PowerPoint® 2016 • Anime Studio Training

• Apply a Consistent Look and Feel to a Document in Microsoft® Word 2013 • Apply a Consistent Look and Feel to a Document in Microsoft® Word 2016 • Apply a Consistent Look and Feel to a Presentation in Microsoft® PowerPoint® 2016 • Apply a Consistent Look and Feel to a Presentation in Microsoft® PowerPoint® 2016

• Apply a Follow Up Flag to an Item in Microsoft® Outlook® 2016 • Apply a Watermark to a Page in Microsoft® Word 2013 • Apply a Watermark to a Page in Microsoft® Word 2016

in Microsoft® Word 2013

in Microsoft® Word 2016

• Apply Password Security to a Document

• Apply Simple Formatting to Numbers, Dates, and Times in Microsoft® Excel® 2013 • Apply Simple Formatting to Numbers, Dates, and Times in Microsoft® Excel® 2016 • Apply Styles to Text in Microsoft® Word 2013 • Apply Styles to Text in Microsoft® Word 2016 • Archive Old Data with AutoArchive in Microsoft® Outlook® 2016

• Arrange Images Around Text in Microsoft® Word 2013 • Arrange Images Around Text in Microsoft® Word 2016

• Apply Advanced Formatting to Numbers, Dates, and Times in Microsoft® Excel® 2013 • Apply Advanced Formatting to Numbers, Dates, and Times in Microsoft® Excel® 2016 • Apply Borders and Shading to Text or a Page in Microsoft® Word 2013 • Apply Borders and Shading to Text or a Page in Microsoft® Word 2016 • Apply Filters in Microsoft® Access® 2016 • Apply Password Security to a Document

• Adobe® Media Encoder Creative Cloud®

• Adobe® Premiere® Pro CS6 - What's New ● Advanced Microsoft<sup>®</sup> Excel® Tips for the Power User

• Adobe® Muse™ Training • Adobe® Premiere® Pro CS6

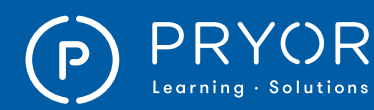

- Arrange Text in Columns in Microsoft<sup>®</sup> Word 2013
- Arrange Text in Columns in Microsoft® Word 2016
- Articulate® Storyline Basics Training
- Assign a Primary Key in Microsoft® Access® 2016
- Assign a Task to Another Outlook User in Microsoft® Outlook® 2016
- Assign a Task to Another Outlook® User in Microsoft® Outlook® 2016
- Attach a File to Your Message in Microsoft® Outlook® 2016
- Audacity<sup>®</sup> 2.0.3
- Audacity® Training
- AutoCAD® 2012
- AutoCAD® 2013
- AutoCAD<sup>®</sup> 2014<br>• Bookmark Cells
- Bookmark Cells and Groups of Cells for Easy Reference in Microsoft® Excel® 2013
- Bookmark Groups of Cells for Easy Reference in Microsoft® Excel® 2016
- Browse Text and Objects in Your Document in Microsoft® Word 2013
- Browse Text and Objects in Your Document in Microsoft® Word 2016
- Browsing the Web Using Google Chrome™ 32 Training
- Browsing the Web Using Internet Explorer® 11 Training
- Business Process Modeling with ConceptDraw® Business Process Diagrams Solution
- Calculate Percentages in a PivotTable in Microsoft® Excel® 2013
- Calculate Percentages in a PivotTable in Microsoft® Excel® 2016
- Calculate the Difference Between Two Times in Microsoft® Excel® 2013
- Calculate the Difference Between Two Times in Microsoft® Excel® 2016
- Camtasia® 8
- Captivate<sup>®</sup> 7 What's New Training
- Categorize Items in Microsoft® Outlook® 2016
- Change a Field's Name and Properties in Microsoft® Access® 2016
- Change Data Field Type in a Table in Microsoft® Access® 2016
- Change Field Properties in a Query in Microsoft® Access® 2016
- Change How Content Is Displayed in Microsoft® Word 2013
- Change How Content Is Displayed in Microsoft® Word 2016
- Change How Data Is Displayed in a PivotTable in Microsoft® Excel® 2013
- Change How Data Is Displayed in a PivotTable in Microsoft® Excel® 2016
- Change Tab Order in a Form in Microsoft® Access® 2016
- Change the Background in Microsoft® PowerPoint® 2016
- Change the Color of a Note in Microsoft® Outlook® 2016

8

• Change the Default Calendar Settings in Microsoft® Outlook® 2016

- Change the Default Task Options in Microsoft® Outlook® 2016
- Change Your Default Email Settings in Microsoft® Outlook® 2016
- Check to See if Entered Data Is in the Right Format in Microsoft® Excel® 2016
- Choose a File Format When Saving a Workbook in Microsoft® Excel® 2013
- Choose a File Format When Saving a Workbook in Microsoft® Excel® 2016
- Choose What Is Transferred When You Cut/ Copy and Paste in Microsoft® Excel® 2013
- Choose What Is Transferred When You Cut/ Copy and Paste in Microsoft® Excel® 2016 • Choose Which Part of Your Worksheet
- to Print in Microsoft® Excel® 2013
- Choose Which Part of Your Worksheet to Print in Microsoft® Excel® 2016
- Chromebook™(Samsung® Series 5) Training
- Cite Sources in a Document in Microsoft® Word 2013
- Cite Sources in a Document in Microsoft® Word 2016 • Clean Clutter Out of Your Inbox in Microsoft® Outlook®
- Clean Clutter Out of Your Inbox in Microsoft® Outlook® 2016
- Communicate with a Contact Group in Microsoft® Outlook® 2016
- Compare Two Tables and Search for Differences in Microsoft® Access® 2016
- Comparing and Combining Presentations in Microsoft® PowerPoint® 2016
- Computer Literacy Basics Training (Mac®) • ConceptDraw® PRO v9 Video
- Lessons (Intermediate Level)
- ConceptDraw<sup>®</sup> PROJECT v6 Video Lessons for Mac®(Advanced Level)
- ConceptDraw<sup>®</sup> PROJECT v6 Video Lessons for Mac®(Beginner Level)
- ConceptDraw® PROJECT v6 Video Lessons (Advanced Level)
- ConceptDraw® PROJECT v6 Video Lessons (Beginner Level)
- ConceptDraw<sup>®</sup> PROJECT v6 Video Lessons (Intermediate Level)
- ConceptDraw® PROJECT v6 Video Lessons for Mac®(Intermediate Level)
- Configure a SmartArt Graphic in Microsoft® Excel® 2013
- Connect to a SharePoint List in Microsoft® Access® 2016
- Connect to External Data in Microsoft<sup>®</sup> Access<sup>®</sup> 2016
- Convert Text to Numbers in Microsoft<sup>®</sup> Excel® 2013<br>• Convert Text to Numbers in Microsoft<sup>®</sup> Excel® 2016
- Convert Text to Numbers in Microsoft® Excel® 2016

800.944.8503 • pryor.com

Topics are continually added and updated. For your current local schedule visit us at pryor.com and enter your zip code. For your continuing education requirements, most of our courses offer CEUs. Additionally, many courses are pre-approved for CPE, HRCI, PDC and PDU credits.

- Copy a Formula to Multiple Cells in Microsoft® Excel® 2013
- Copy a Formula to Multiple Cells in Microsoft® Excel® 2016
- Copy Styles to Other Workbooks in Microsoft® Excel® 2013
- Copy Styles to Other Workbooks in Microsoft® Excel® 2016
- Count the Number of Work Days Between Two Dates in Microsoft® Excel® 2013
- Count the Number of Work Days Between Two Dates in Microsoft® Excel® 2016
- Create a Calculated Field in a Form in Microsoft® Access® 2016
- Create a Calculated Field in a Report in Microsoft® Access® 2016
- Create a Calculated Field in a Table in Microsoft® Access® 2016
- Create a Calculation in a Query Field in Microsoft® Access® 2016
- Create a Calendar Group in Microsoft® Outlook® 2016
- Create a Chart from Your PivotTable in Microsoft® Excel® 2013
- Create a Crosstab Query in Microsoft® Access® 2016
- Create a Custom Electronic Business Card in Microsoft® Outlook® 2016
- Create a Custom Shape in Microsoft<sup>®</sup> PowerPoint® 2016
- Create a Custom Theme in a Document in Microsoft® Word 2016
- Create a Custom Theme in Microsoft<sup>®</sup> PowerPoint® 2016
- Create a Custom Theme in Microsoft<sup>®</sup> Word 2013
- Create a Data Macro in Microsoft® Access® 2016
- Create a Field for Pictures, Files, or Hyperlinks in Microsoft<sup>®</sup> Access<sup>®</sup> 2016
- Create a Forecast Using Time-Based Data in Microsoft® Excel® 2016
- Create a Forecast Using Time-Based Data in Microsoft® Excel® 2016 NEW!
- Create a Form with Fillable Fields in Microsoft® Word 2013
- Create a Form with Fillable Fields in Microsoft® Word 2016
- Create a Form with Form Wizard in Microsoft® Access® 2016
- Create a Grouped Report in Microsoft® Access® 2016
- Create a List of All Illustrations in a
- Document in Microsoft® Word 2016 • Create a List of Illustrations in a Document in Microsoft® Word 2013
- Create a Lookup Field in Microsoft® Access® 2016
- Create a Mailing Labels Report in Microsoft® Access® 2016

• Create a New Contacts Folder in Microsoft® Outlook® 2016

• Create a New Email Folder in Microsoft® Outlook® 2016 • Create a New Email Message in Microsoft® Outlook® 2016

• Create a Navigation Form to Simplify Database Use in Microsoft® Access® 2016

• Create a New Calendar in Microsoft® Outlook® 2016

• Create a New Email Folder in Microsoft® Outlook®

• Create a New Expression Using the Expression Builder in Microsoft® Access® 2016 • Create a New Note in Microsoft® Outlook® 2016 • Create a New Query in Microsoft<sup>®</sup> Access<sup>®</sup> 2016

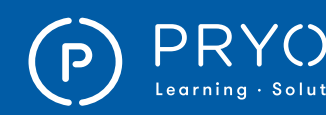

### ONLINE COURSES ONLINE COURSES

- Create a New Relationship in Microsoft® Access® 2016
- Create a New Table from a Query in Microsoft® Access® 2016
- Create a New Table in Microsoft® Access® 2016
- Create a New Task in Microsoft® Outlook® 2016 • Create a Personalized Signature in
- Microsoft® Outlook® 2016
- Create a Photo Album in Microsoft® PowerPoint® 2016
- Create a PivotChart in Microsoft® Excel® 2016
- Create a PivotTable Calculated Field Excel® 2016
- Create a PivotTable Calculated Field in Microsoft® Excel® 2013
- Create a PivotTable Calculated Item in Microsoft® Excel® 2013
- Create a PivotTable Calculated Item in Microsoft® Excel® 2016
- Create a PivotTable from Multiple Sheets in Microsoft® Excel® 2016
- Create a PivotTable in Microsoft® Excel® 2013
- Create a PivotTable in Microsoft® Excel® 2016
- Create a PowerPoint Presentation from a Word Document in Microsoft® PowerPoint® 2016
- Create a PowerPoint® Presentation from a Word Document in Microsoft® PowerPoint® 2016
- Create a PowerPoint® Presentation from a Word Document in Microsoft® Word 2013
- Create a PowerPoint® Presentation from a Word Document in Microsoft® Word 2016
- Create a Query from More than One Table in Microsoft® Access® 2016
- Create a Query that Prompts Users for Search Criteria in Microsoft® Access® 2016
- Create a Query that Searches by Specified Parts of Dates in Microsoft® Access® 2016
- Create a Query that Searches by Specified Parts of Dates in Microsoft® Access® 2016
- Create a Query that Searches for Records within a Date Range in Microsoft® Access® 2016
- Create a Query Using Yes/No Fields in Microsoft® Access® 2016
- Create a Self-Running Show in Microsoft® PowerPoint® 2016
- Create a Slicer in Microsoft<sup>®</sup> Excel® 2013
- Create a Slide Transition in
- Microsoft® PowerPoint® 2016
- Create a Table of Authorities in Microsoft® Word 2013<br>• Create a Table of Authorities in Microsoft® Word 2016
- Create a Table of Authorities in Microsoft® Word 2016
- Create a Table of Contents in Microsoft<sup>®</sup> Word 2013
- Create a Table of Contents in Microsoft® Word 2016
- Create a User Interface (UI) Macro in Microsoft® Access® 2016
- Create a Yes/No Field in a Table in Microsoft® Access® 2016
- Create an Appointment in Microsoft® Outlook®
- Create an Appointment in Microsoft<sup>®</sup> Outlook<sup>®</sup> 2016<br>• Create an Index in Microsoft<sup>®</sup> Word 2013
- Create an Index in Microsoft® Word 2013
- Create an Index in Microsoft® Word 2016
- Create an Input Mask for Easier Data Entry in Microsoft® Access® 2016
- Create an Interactive Activity in Microsoft® PowerPoint® 2016
- Create and Manage a Contact Group in Microsoft® Outlook® 2016
- Create and Manage Quick Steps in Microsoft® Outlook®
- Create and Manage Quick Steps in Microsoft® Outlook® 2016
- Create and Manage Rules in Microsoft® Outlook® • Create and Manage Rules in
- Microsoft® Outlook® 2016 • Create and Print Handouts in
- Microsoft® PowerPoint® 2016
- Create and Re-Name a Table in Microsoft® Excel® 2016
- Create and Run a Report in Microsoft® Access® 2016
- Create and Use List Boxes in Microsoft® Access® 2016
- Create Charts and Graphs in Microsoft® Access® 2016
- Create Custom Layouts in Microsoft® PowerPoint® 2016
- Create Custom Spellcheck Lists for Documents and Projects in Microsoft® Word 2013
- Create Custom Spellcheck Lists for Documents and Projects in Microsoft® Word 2016
- Create Forms Quickly with AutoForm in Microsoft® Access® 2016
- Create Navigation Buttons to Advance Your Presentation in Microsoft® PowerPoint® 2016
- Create Navigation Buttons to Advance Your Presentation in Microsoft® PowerPoint®2016
- Create Rules to Control Data Entry in Microsoft® Access® 2016
- Create Templates in Microsoft<sup>®</sup> Word 2013<br>• Create Templates in Microsoft<sup>®</sup> Word 2016
- Create Templates in Microsoft® Word 2016
- Create Your Own Fillable List of Items in Microsoft® Excel® 2013
- Create Your Own Fillable List of Items in Microsoft® Excel® 2016
- Create Your Own Style or Format in Microsoft® Excel® 2013
- Create Your Own Style or Format in Microsoft® Excel® 2016
- Create Your Own Styles and Style Sets in Microsoft® Word 2013
- Create Your Own Styles and Style Sets in Microsoft® Word 2016
- Creating a Gradebook in Excel®
- Creating a Website Using WordPress<sup>®</sup> 4.1
- Creating, Formatting, Organizing
- & Editing in Google Docs™ • Crop and Resize Images in
- Microsoft® PowerPoint® 2016 • Crop, Resize or Rotate an Image
- in Microsoft® Word 2013 • Crop, Resize, or Rotate an Image
- in Microsoft® Word 2016 • Customize and Manage Views in Microsoft® Outlook® 2016
- Customize Form Headers in Microsoft<sup>®</sup> Access<sup>®</sup> 2016

800.944.8503 • pryor.com

Topics are continually added and updated. For your current local schedule visit us at pryor.com and enter your zip code. For your continuing education requirements, most of our courses offer CEUs. Additionally, many courses are pre-approved for CPE, HRCI, PDC and PDU credits.

- Customize Spellcheck and Grammar Check Options in Microsoft® Word 2013
- Customize Spellcheck and Grammar Check Options in Microsoft® Word 2016
- Customize the Quick Access Toolbar and Status Bar in Microsoft® PowerPoint® 2016
- Customize the Quick Access Toolbar and Status Bar in Microsoft® PowerPoint® 2016
- Customize the Quick Access Toolbar and Status Bar in Microsoft® Word 2013
- Customize the Quick Access Toolbar and Status Bar in Microsoft® Word 2016
- Customize the Quick Access Toolbar in Microsoft® Excel® 2013
- Customize the Quick Access Toolbar in Microsoft® Excel® 2016
- Customize the Ribbon in Microsoft<sup>®</sup> Excel<sup>®</sup> 2013
- Customize the Ribbon in Microsoft<sup>®</sup> Excel<sup>®</sup> 2016
- Customize the Ribbon in Microsoft® Outlook® 2016 Customize the Ribbon in Microsoft<sup>®</sup> PowerPoint® 2016
- Customize the Ribbon in Microsoft® Word 2013
- Customize the Ribbon in Microsoft® Word 2016
- Customize Your Environment in Microsoft® Excel® 2013
- Customize Your Excel Environment in Microsoft® Excel® 2016
- Customize Your PowerPoint Environment in Microsoft® PowerPoint® 2016
- Customize Your Presentations in Microsoft® PowerPoint® 2016
- Customize Your Sparklines in Microsoft® Excel® 2013
- Customize Your Sparklines in Microsoft® Excel® 2016
- Customize Your Word Environment in Microsoft® Word 2013
- Customize Your Word Environment in Microsoft® Word 2016
- Customize Your Word Window in Microsoft® Word 2013
- Define Shortcut Keys in Microsoft® Word 2013
- Define Shortcut Keys in Microsoft® Word 2016 • Delete a PivotTable in Microsoft® Excel® 2013 • Delete a Slicer in Microsoft® Excel® 2013

• Delete a Sparkline or Sparkline Group

• Deliver a Presentation over the Internet in Microsoft® PowerPoint® 2016 • Determine if Your Data Shows a Relevant Trend in Microsoft® Excel® 2013 • Determine if Your Data Shows a Relevant Trend in Microsoft® Excel® 2016 • Divide Documents into Sections in Microsoft® Word 2013 • Divide Documents into Sections in Microsoft® Word 2016

• Document a Database in Microsoft® Access® 2016

• Download ConceptDraw® - Windows® • Download ConceptDraw® Mac® • Dragon NaturallySpeaking™ 13 • Draw Math Equations New! in Microsoft® PowerPoint® 2016

in Microsoft® Excel® 2013

9

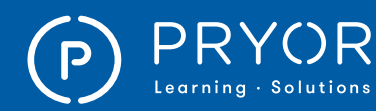

• Excel® 2013 Part 3: Edit a Conditional Formatting Rule • Excel® 2013 Part 3: Evaluate Formulas • Excel® 2013 Part 3: Export Excel® Data • Excel® 2013 Part 3: Import a Delimited Text File

• Excel® 2013 Part 3: Integrate Excel® Data with the Web

• Excel® 2013 Part 3: Trace Cells

• Excel® 2016 PC

• FileMaker<sup>®</sup> Pro 12 • FileMaker® Pro 13 Training • Filter Data On the Fly With Slicers in Microsoft® Excel® 2016 • Filter Junk Mail Out of Your Inbox in Microsoft® Outlook® 2016 • Final Cut Pro® 6 - Basics Training

• Final Cut Pro<sup>®</sup> X

• Fireworks® CS5 - PC • Fireworks® CS5 Training - Mac® • Fireworks® CS6 - Intro Mac® • Fireworks® CS6 - Intro Training - PC • Fireworks® CS6 - What's New PC

• Flash® CS5: Advanced • Flash® CS5: Basic

• Find a Value from Another Table in Microsoft® Excel® 2013 • Find a Value from Another Table in Microsoft® Excel® 2016

• Excel® 2013 Part 3: Merge Workbooks • Excel® 2013 Part 3: Perform a What-If Analysis

• Excel® 2013 Part 3: Watch Formulas • Excel® 2016 - Evaluating Data • Excel® 2016 - Frequently Used Formulas and Functions • Excel® 2016 - PivotTables

• Excel® 2013 Part 3: Troubleshoot Invalid Data • Excel® 2013 Part 3: Troubleshoot Invalid Formulas • Excel® 2013 Part 3: Update Workbook Properties

• Excel® 2016 - Protecting Your Spreadsheets • Excel® 2016 - Statistical Analysis

• Explore and Experience Microsoft® Office 2010 • Export Data to Excel in Microsoft® Access® 2016

• Find and Replace Data in Microsoft<sup>®</sup> Access<sup>®</sup> 2016 • Find Formulas, Functions, and Cells Connected to a Cell in Microsoft® Excel® 2013 • Find Formulas, Functions, and Cells Connected to a Cell in Microsoft® Excel® 2016 • Find the Tab that Allows Access to Macros and VBA in Microsoft® Excel® 2013 • Find the Tab that Allows Access to Macros and VBA in Microsoft® Excel® 2016 • Find Variables in a Formula to Get a Specific Result in Microsoft® Excel® 2016

• Fireworks<sup>®</sup> CS6 - What's New Training (Mac<sup>®</sup>)

• Excel® 2013 Part 3: Apply Conditional Formatting • Excel® 2013 Part 3: Consolidate Data • Excel® 2013 Part 3: Create a Data List Outline • Excel® 2013 Part 3: Create a Web Query • Excel® 2013 Part 3: Create Scenarios • Excel® 2013 Part 3: Create Sparklines

• Excel® 2013 Part 3: Link Cells in Different Workbooks

- Dreamweaver<sup>®</sup> CS5: Advanced<br>• Dreamweaver® CS5: Basic
- Dreamweaver® CS5: Basic
- Dreamweaver® CS6: Advanced
- Dreamweaver® CS6: Basic
- Dropbox Training
- Drupal<sup>®</sup> Gardens 7.2 Basic
- dummies®: Best Practices for Successful Microsoft® Skype® for Business Meetings
- dummies®: Conducting a Meeting in Microsoft® Skype® for Business
- dummies®: Connecting Your Team and Work with Microsoft® Skype® for Business
- dummies®: Conversing with Coworkers in Microsoft® Skype® for Business
- dummies®: Exploiting Microsoft® Skype® for Business Through Outlook® or SharePoint® Online
- dummies®: Making Your Presence Known in Microsoft® Skype® for Business
- dummies®: Managing Frequent Microsoft® Skype® for Business Contacts
- Edit an Image's Colors in Microsoft® PowerPoint® 2016
- Edit an Image's Colors in Microsoft® Word 2013
- Edit an Image's Colors in Microsoft® Word 2016
- Edit Grouping, Sorting, and Total Options in Reports in Microsoft® Access® 2016
- Evernote Training<br>• Eveel<sup>®</sup> 2013 Part
- Excel® 2013 Part 1: Absolute Cell References
- Excel® 2013 Part 1: Add Borders and Color to Cells
- Excel® 2013 Part 1: Align Cell Contents
- Excel® 2013 Part 1: Apply Cell Styles
- Excel<sup>®</sup> 2013 Part 1: Apply Number Formats
- Excel® 2013 Part 1: Cell Names and Range Names • Excel® 2013 Part 1: Column Width and
- Row Height Alteration Methods
- Excel® 2013 Part 1: Create a Basic Worksheet
- Excel® 2013 Part 1: Create Formulas in a Worksheet
- Excel® 2013 Part 1: Customize Advanced Options
- Excel® 2013 Part 1: Customize Formula Options
- Excel® 2013 Part 1: Customize
- General and Language Options
- Excel® 2013 Part 1: Customize Proofing and Save Options
- Excel<sup>®</sup> 2013 Part 1: Customize the Functionality of Excel® by Enabling Add-Ins
- Excel® 2013 Part 1: Customize the Quick Access Toolbar
- Excel® 2013 Part 1: Customize the Ribbon
- Excel® 2013 Part 1: Customize Trust Center Options
- Excel® 2013 Part 1: Cut and Paste Commands
- Excel® 2013 Part 1: Define the Basic Page Layout for a Workbook
- Excel® 2013 Part 1: Format Worksheet Tabs
- Excel® 2013 Part 1: Identify the Elements
- of the Application Window • Excel® 2013 Part 1: Identify the
- Elements of the Workbook Window • Excel® 2013 Part 1: Insert MIN and
- MAX Functions in a Worksheet • Excel® 2013 Part 1: Insert SUM and

10

AVERAGE Functions in a Worksheet

- Excel® 2013 Part 1: Manage the View of Worksheets and Workbooks
- Excel® 2013 Part 1: Manage Worksheets
- Excel® 2013 Part 1: Modify Fonts
- Excel® 2013 Part 1: Refine the Page Layout and Apply Print Options
- Excel® 2013 Part 1: Spell Check a Worksheet
- Excel® 2013 Part 1: The Auto Fill Feature
- Excel® 2013 Part 1: The Find and Replace Commands
- Excel® 2013 Part 1: The Hide and Unhide Options
- Excel® 2013 Part 1: The Insert and Delete Options
- Excel® 2013 Part 1: The Undo and Redo Commands
- Excel® 2013 Part 1: Use the Help System
- Excel® 2013 Part 2: Add Range Names
- Excel® 2013 Part 2: Advanced Field Settings • Excel® 2013 Part 2: Analyze Data
- by Using PivotCharts
- Excel® 2013 Part 2: Change the Default Chart Type
- Excel® 2013 Part 2: Comments
- Excel® 2013 Part 2: Create a PivotTable
- Excel® 2013 Part 2: Create a Trendline
- Excel<sup>®</sup> 2013 Part 2: Create Advanced Charts
- Excel® 2013 Part 2: Create and Modify Tables
- Excel® 2013 Part 2: Create and Use Templates
- Excel® 2013 Part 2: Create Charts
- Excel® 2013 Part 2: Edit and Delete Range Names
- Excel® 2013 Part 2: Edit Axes
- Excel<sup>®</sup> 2013 Part 2: Filter Data by Using Slicers • Excel® 2013 Part 2: Filter Data
- with the Advanced Filter
- Excel® 2013 Part 2: Filter Data with the Auto Filter
- Excel® 2013 Part 2: Format Charts
- Excel® 2013 Part 2: Hyperlinks
- Excel® 2013 Part 2: Incorporate SmartArt
- Excel® 2013 Part 2: Insert and Group Shapes
- Excel® 2013 Part 2: Insert and
- Modify Graphic Objects • Excel<sup>®</sup> 2013 Part 2: Manage Themes
- Excel® 2013 Part 2: Modify Charts
- 
- Excel® 2013 Part 2: Protect Files
- Excel® 2013 Part 2: Remove Duplicates
- Excel® 2013 Part 2: Sort Data
- Excel® 2013 Part 2: Total Row<br>• Excel® 2013 Part 2: Use COUN Excel<sup>®</sup> 2013 Part 2: Use COUNT.
- COUNTA and COUNTIF Functions
- Excel® 2013 Part 2: Use HLOOKUP and VLOOKUP Functions
- Excel® 2013 Part 2: Use Range Names in a Formula
- Excel® 2013 Part 2: Use Specialized Functions
- Excel® 2013 Part 2: Use the AND Function
- Excel® 2013 Part 2: Use the AVERAGE Function
- Excel® 2013 Part 2: Use the CONCATENATE Function
- Excel® 2013 Part 2: Use the MAX Function
- Excel<sup>®</sup> 2013 Part 2: Use the MIN Function
- Excel® 2013 Part 2: Use the Nested IF Function • Excel® 2013 Part 2: Use the ROUND Function
- Excel® 2013 Part 2: Use the SUM Function
- Excel® 2013 Part 2: Watermarks
- 
- Excel® 2013 Part 2: Work with Logical Functions • Excel® 2013 Part 3: Add Data Validation Criteria • Excel® 2013 Part 3: Add Subtotals to Grouped Data

Topics are continually added and updated. For your current local schedule visit us at pryor.com and enter your zip code. For your continuing education requirements, most of our courses offer CEUs. Additionally, many courses are pre-approved for CPE, HRCI, PDC and PDU credits.

800.944.8503 • pryor.com

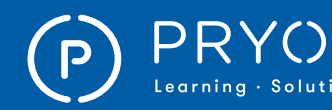

### ONLINE COURSES ONLINE COURSES

InDesign® CS6 What's New for Mac® ● InDesign<sup>®</sup> CS6 What's New for PC • InDesign<sup>®</sup> CS6: Advanced<br>• InDesign<sup>®</sup> CS6: Basic • InDesign<sup>®</sup> CS6: Basic<br>• InDesign<sup>®</sup> CS6: Intern • InDesign® CS6: Intermediate

• Insert a Chart in Microsoft<sup>®</sup> Excel<sup>®</sup> 2013 • Insert a Chart in Microsoft<sup>®</sup> Excel<sup>®</sup> 2016<br>• Insert a Chart in Microsoft<sup>®</sup> PowerPoint<sup>®</sup> • Insert a Chart in Microsoft® PowerPoint® 2016

• Insert a Hyperlink in Microsoft<sup>®</sup> Word 2013<br>• Insert a Hyperlink in Microsoft<sup>®</sup> Word 2016 • Insert a Hyperlink in Microsoft<sup>®</sup> Word 2016<br>• Insert a Hyperlink into a Presentation • Insert a Hyperlink into a Presentation in Microsoft® PowerPoint® 2016 • Insert a Number or Bulleted List in Microsoft® Word 2013 • Insert a Numbered or Bulleted List in Microsoft® Word 2016

• Insert a Picture in Microsoft® Word 2016 • Insert a Picture or Clip Art in Microsoft® Word 2013

• Insert a Shape in Microsoft® Word 2016

• Insert a SmartArt Graphic in Microsoft® PowerPoint® 2016 • Insert a Video in Microsoft<sup>®</sup> Word 2013 • Insert and Customize WordArt in Microsoft® Word 2013 • Insert and Customize WordArt in Microsoft® Word 2016 • Insert and Manage Slides in Microsoft® PowerPoint® 2016 • Insert and Manage Stored Document Components in Microsoft® Word 2013 • Insert and Manage Stored Document Components in Microsoft® Word 2016 • Insert and Modify Shapes in Microsoft® PowerPoint® 2016

• Internet Explorer<sup>®</sup> 10<br>• Internet Explorer<sup>®</sup> 11

Windows® 7 Edition • iOS<sup>®</sup> 7 - App Store Training

• Internet Explorer® 11 Touch Training • Internet Explorer® 9 Training • Internet Search Strategies: Example Project - Natural Wonders of Australia • Introducing CD Live Visual Dashboards • Introduction to Personal Computers,

• Insert a SmartArt Graphic in Microsoft<sup>®</sup> Excel<sup>®</sup> 2013

● Insert Manual Page Breaks in Microsoft<sup>®</sup> Word 2013<br>● Insert Manual Page Breaks in Microsoft<sup>®</sup> Word 2016 • Insert Manual Page Breaks in Microsoft® Word 2016 • Insert Subtotals in Microsoft® Excel® 2013 • Insert Subtotals in Microsoft® Excel® 2016 • Insert Text Box in Microsoft® PowerPoint® 2016 • Insert Text Box in Microsoft® Word 2013 • Insert Text Box in Microsoft<sup>®</sup> Word 2016

• Insert a Footnote or Endnote in Microsoft® Word 2013 • Insert a Footnote or Endnote in Microsoft® Word 2016

• Insert a Basic Formula in Microsoft® Excel® 2013 • Insert a Basic Formula in Microsoft® Excel® 2016 • Insert a Basic Function in in Microsoft<sup>®</sup> Excel<sup>®</sup> 2013 • Insert a Basic Function in Microsoft® Excel® 2016

11

- Flash® CS6: Advanced
- Flash® CS6: Basic
- Format Cells with Flash Fill in Microsoft® Excel® 2016
- Format Charts and Graphs in Microsoft® Access® 2016
- Format Table Layout in Microsoft<sup>®</sup> Word 2013
- Format Table Layout in Microsoft® Word 2016
- Format Table Text, Borders and Shading in Microsoft® Word 2013
- Format Table Text, Borders, and Shading in Microsoft® Word 2016
- Format Text in Messages in Microsoft® Outlook® 2016
- Format Text in Microsoft® PowerPoint® 2016
- Format Your Text in Formulas and
- Functions in Microsoft® Word 2013
- Format Your Text in Microsoft® Word 2016 • Forward a Contact in Microsoft® Outlook® 2016
- Freeze and Unfreeze Columns and Rows in Microsoft® Excel® 2013
- Freeze and Unfreeze Columns and Rows in Microsoft® Excel® 2016
- Getting Started with Google Docs™
- Getting Started With Office 2016 Introduction
- Getting Started With Office 2016: Common Features - Customize Your Office 2016 Environment
- Getting Started With Office 2016: Office 2016 and the Cloud (Part 1 of 2)
- Getting Started With Office 2016: Office 2016 and the Cloud (Part 2 of 2)
- Global Vehicular Network
- Gmail™
- Google Chrome&trade: 23
- Google Custom Search™ Workshop
- Google Drive™ Introduction
- Google Earth™ 5
- Google Earth™ 7 Training
- Google Maps™
- Google Mobile™ Apps Training
- Google Scholar<sup>™</sup><br>• Google Sheets™
- Google Sheets™ Chart & Formula Training
- Google Sheets™ Create, Edit, Share and Publish
- Google Sites™
- Google SketchUp™
- Google SketchUp™ 7
- Google™ Classroom Training
- Google™ Drawing Training
- Google™ Hangouts™
- Google™ Slides Sharing & Publishing Training
- GoTo Meeting®
- Group Data within a PivotTable in Microsoft® Excel® 2013
- Group Data Within a PivotTable in Microsoft® Excel® 2016
- Group Your Presentation Into Sections in Microsoft® PowerPoint® 2016
- Hide and Unhide Columns and Rows in Microsoft® Excel® 2013
- Hide and Unhide Columns and Rows in Microsoft® Excel® 2016
- Highlight Cells Based on Specific Criteria in Microsoft® Excel® 2013
- Highlight Cells Based on Specific Criteria in Microsoft® Excel® 2016
- How to Connect a Social Media Flowchart with Action Mind Maps
- How to Connect Dashboard with Data
- How to Create Different UML Diagrams
- How to Draw Business Process Diagrams with RapidDraw Interface
- How to Exchange ConceptDraw® MINDMAP Files with Mindjet MindManager
- How to Import Mind Maps from FreeMind
- How to Import Mind Maps from XMind<br>• How to Make a Mind Map Presentation
- How to Make a Mind Map Presentation from a MS PowerPoint® Presentation
- How to Make UML Diagrams
- How to Present a Social Media Response Plan to Your Team
- How to Use the Online Store
- IBM SPSS<sup>®</sup> Statistics 19
- iBooks<sup>®</sup> Author
- iBooks® Author QuickStart Training
- iBooks® Author 2.2
- $iCal^® OS X$ <br>• Identify the
- Identify the Difference Between Two
- Documents in Microsoft® Word 2013 • Identify the Difference Between Two
- Documents in Microsoft® Word 2016 • Illustrator<sup>®</sup> Creative Cloud<sup>®</sup> 2014 Training
- Illustrator® Creative Cloud® 2015
- Illustrator® Creative Cloud® What's New
- Illustrator® CS5 Advanced Mac®
- Illustrator<sup>®</sup> CS5 Intro Mac<sup>®</sup>
- Illustrator® CS5 Intro PC
- Illustrator® CS5: Advanced
- Illustrator® CS5: Basic
- 
- Illustrator® CS6 Intro PC<br>• Illustrator® CS6 Intro Tra • Illustrator® CS6 - Intro Training<br>• Illustrator® CS6 - What's New P
- Illustrator<sup>®</sup> CS6 What's New PC<br>• Illustrator<sup>®</sup> CS6 What's New? Tr
- Illustrator<sup>®</sup> CS6 What's New? Training<br>• Illustrator® CS6: Advanced
- Illustrator® CS6: Advanced
- Illustrator® CS6: Basic
- iMovie® '09
- iMovie<sup>®</sup> 10.0.6 (Yosemite) Training
- iMovie<sup>®</sup> '11
- Import Data from an Excel Spreadsheet in Microsoft® PowerPoint® 2016
- Import Data from an Excel Spreadsheet into a Document in Microsoft® Word 2013
- Import Data from an Excel® Spreadsheet into a Document in Microsoft® Word 2016
- Import Data from Excel in Microsoft<sup>®</sup> Access<sup>®</sup> 2016<br>• Import Data from Eycel® in Microsoft® Access® 2014
- Import Data from Excel® in Microsoft® Access® 2016<br>• InDesign® Creative Cloud® What's New
- InDesign<sup>®</sup> Creative Cloud<sup>®</sup> What's New<br>• InDesign® CS5 Advanced Mac®
- InDesign® CS5 Advanced Mac®
- InDesign<sup>®</sup> CS5 Intro Mac<sup>®</sup><br>• InDesign® CS5 Advanced P0
- InDesign® CS5 Advanced PC
- InDesign® CS5 Intro PC
- InDesign<sup>®</sup> CS5: Advanced
- InDesign<sup>®</sup> CS5: Basic
- InDesign® CS5: Production
- InDesign® CS6 Creating a Simple Newsletter

Topics are continually added and updated. For your current local schedule visit us at pryor.com and enter your zip code. For your continuing education requirements, most of our courses offer CEUs. Additionally, many courses are pre-approved for CPE, HRCI, PDC and PDU credits.

800.944.8503 • pryor.com

• InDesign® CS6 Intro Mac® • InDesign<sup>®</sup> CS6 Intro PC

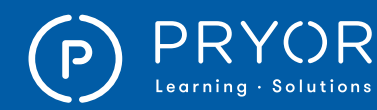

- iOS<sup>®</sup> 7 Calendar Training
- iOS® 7 Contacts Training
- iOS® 7 Mail Training
- iOS<sup>®</sup> 7 Maps Training
- iOS® 7 Safari Training
- iOS<sup>®</sup> 7 Getting Started
- iOS<sup>®</sup> 7.1 What's New? Training
- $iOS^{\circledR}$  8 What's New? Training<br>•  $iOS^{\circledR}$  8 Built in Accessibility Tra
- iOS® 8 Built in Accessibility Training
- iOS® 9 What's New
- iPad® Tips & Tricks Training
- iPhoto<sup>®</sup> '09
- iPhoto® '11
- iPhoto® 9.6 (Yosemite) Training
- iTunes<sup>®</sup> 10
- iTunes® 11 Training
- iTunes<sup>®</sup> 12
- Java<sup>®</sup> for Beginners Training
- Keynote® (El Capitan)
- Link to Excel with Copy and Paste in Microsoft® Access® 2016
- Link to Excel® with Copy and Paste in Microsoft® Access® 2016
- Link Worksheets Together in Microsoft® Excel® 2013
- Link Worksheets Together in Microsoft® Excel® 2016
- Local Vehicular Network
- Locate and Substitute Words, Formatting Terms, and Objects in a Document in Microsoft® Word 2016
- Locate and Substitute Words, Formatting, Terms and Objects in Microsoft® Word 2013
- Logic Pro X
- Mac<sup>®</sup> OS X<sup>®</sup> 10.10 (Yosemite®) Training
- Mac® OS X® El Capitan
- Make Your Own Theme in Microsoft® Excel® 2013
- Make Your Own Theme in Microsoft® Excel® 2016
- Making the Most of Crystal Reports®
- Manage Your Files in the Backstage View in Microsoft® Excel® 2013
- Manage Your Files in the Office Backstage in Microsoft® Word 2013
- Mark Document Locations in Microsoft® Word 2013
- Mark Document Locations in Microsoft® Word 2016
- Mastering Microsoft® Teams (Part 1 of 18): Introduction
- Mastering Microsoft<sup>®</sup> Teams (Part 2) of 18): The Teams Interface
- Mastering Microsoft® Teams (Part 3 of 18): Working with Teams
- Mastering Microsoft® Teams (Part 4 of 18): Conversations and Notifications
- Mastering Microsoft® Teams (Part 5 of 18): Channels
- Mastering Microsoft® Teams (Part 6 of 18): Chats
- Mastering Microsoft® Teams (Part 7 of 18): Chatbots
- Mastering Microsoft® Teams (Part 8 of
- 18): Calls and Meetings, Part 1 • Mastering Microsoft® Teams (Part 9 of
- 18): Calls and Meetings, Part 2 • Mastering Microsoft® Teams (Part 10
- of 18): Working with Files, Part 1 • Mastering Microsoft<sup>®</sup> Teams (Part 11
- of 18): Working with Files, Part 2

12

- Mastering Microsoft<sup>®</sup> Teams (Part 12 of 18): Working with Files, Part 3
- Mastering Microsoft® Teams (Part 13 of 18): Using a Wiki, Part 1
- Mastering Microsoft® Teams (Part 14 of 18): Using a Wiki, Part 2
- Mastering Microsoft® Teams (Part 15 of 18): Adding Apps to Channels
- Mastering Microsoft® Teams (Part 16 of 18): Connectors
- Mastering Microsoft® Teams (Part 17 of 18): Guests
- Mastering Microsoft® Teams (Part 18 of 18): Behind the Scenes
- Merge and Unmerge Cells in Microsoft<sup>®</sup> Excel<sup>®</sup> 2013
- Merge and Unmerge Cells in Microsoft® Excel® 2016
- Microsoft ® Excel ® Keyboard Shortcuts
- for PC SkillBuilder Game • Microsoft ® Excel ® Keyboard Shortcuts for PC - SkillBuilder Game 2.0
- Microsoft ® Word Keyboard Shortcuts for PC - SkillBuilder Game
- Microsoft® Access® 2007 Advanced
- Microsoft<sup>®</sup> Access<sup>®</sup> 2007 Advanced Queries
- Microsoft® Access® 2007 Application Development
- Microsoft<sup>®</sup> Access<sup>®</sup> 2007 Basic
- Microsoft® Access® 2007 Build a Database
- Microsoft<sup>®</sup> Access<sup>®</sup> 2007 Creating Forms
- Microsoft® Access® 2007 Creating Queries
- Microsoft<sup>®</sup> Access<sup>®</sup> 2007 Finding the Information You Want
- Microsoft<sup>®</sup> Access<sup>®</sup> 2007 Intermediate
- Microsoft<sup>®</sup> Access<sup>®</sup> 2007 VBA Programming
- Microsoft® Access® 2010 Advanced
- Microsoft® Access® 2010 Advanced Training
- Microsoft® Access® 2010 Basic
- Microsoft® Access® 2010 Customizing Data
- Microsoft<sup>®</sup> Access<sup>®</sup> 2010 Getting Started With Microsoft® Access® 2010
- Microsoft® Access® 2010 Intermediate
- Microsoft® Access® 2010 Intermediate Training
- Microsoft® Access® 2010 Intro Training
- Microsoft® Access® 2010 Performing Advanced Database Operations
- Microsoft® Access® 2013 Additional Database Tools
- Microsoft<sup>®</sup> Access<sup>®</sup> 2013 Additional Queries
- Microsoft<sup>®</sup> Access<sup>®</sup> 2013 Advanced
- Microsoft® Access® 2013 Advanced Query Options Part 1
- Microsoft® Access® 2013 Advanced Query Options Part 2
- Microsoft® Access® 2013 Basic
- Microsoft® Access® 2013 Basic Queries
- Microsoft® Access® 2013 Collaboration and Security • Microsoft® Access® 2013 Creating
- and Managing Tables Part 1
- Microsoft<sup>®</sup> Access<sup>®</sup> 2013 Creating and Managing Tables Part 2
- Microsoft® Access® 2013 Creating and Opening a Database
- Microsoft® Access® 2013 Creating Forms
- Microsoft® Access® 2013 Creating Reports

Topics are continually added and updated. For your current local schedule visit us at pryor.com and enter your zip code. For your continuing education requirements, most of our courses offer CEUs. Additionally, many courses are pre-approved for CPE, HRCI, PDC and PDU credits.

800.944.8503 • pryor.com

- Microsoft<sup>®</sup> Access<sup>®</sup> 2013 Entering and Editing Table Data
- Microsoft® Access® 2013 Navigating in a Database
- Microsoft® Access® 2013 Training
- Microsoft® Access® 2013: Displaying Data
- Microsoft® Access® 2013: Macros • Microsoft® Access® 2013: MOS

Certification Comprehensive • Microsoft® Access® Database Security • Microsoft® Access® Forms & Reports • Microsoft® Access® Queries Made Easy • Microsoft<sup>®</sup> Excel<sup>®</sup> 2007 Advanced • Microsoft® Excel® 2007 Analyzing Data • Microsoft® Excel® 2007 Basic • Microsoft® Excel® 2007 Build Formulas • Microsoft® Excel® 2007 Dynamic Formulas • Microsoft® Excel® 2007 Enter and Edit Data • Microsoft<sup>®</sup> Excel<sup>®</sup> 2007 Formatting

and Layout Options

• Microsoft® Excel® 2007 Getting Started • Microsoft® Excel® 2007 Intermediate • Microsoft® Excel® 2007 Power User • Microsoft® Excel® 2007 Print Perfectly • Microsoft® Excel® 2007 Quick Calculations • Microsoft® Excel® 2007 Speed Up Data Entry • Microsoft® Excel® 2007 VBA Programming • Microsoft® Excel® 2010 Advanced • Microsoft® Excel® 2010 Advanced Training • Microsoft® Excel® 2010 Analyzing Data • Microsoft® Excel® 2010 Automating and Protecting a Workbook • Microsoft<sup>®</sup> Excel® 2010 Basic

• Microsoft<sup>®</sup> Excel<sup>®</sup> 2010 Charting Training (PC) • Microsoft® Excel® 2010 Intermediate • Microsoft® Excel® 2010 Intermediate Training • Microsoft® Excel® 2010 Intro Training • Microsoft® Excel® 2010 PivotTables Training • Microsoft® Excel® 2010 References and Ranges in Formulas

• Microsoft® Excel® 2010 Statistical Analysis Training • Microsoft® Excel® 2010 VBA Programming • Microsoft® Excel® 2010 Working with Charts • Microsoft® Excel® 2010 Working with PivotTables • Microsoft® Excel® 2010 Working With Workbooks

• Microsoft<sup>®</sup> Excel® 2011 Advanced

• Microsoft<sup>®</sup> Excel<sup>®</sup> 2013 Applying Advanced Formatting • Microsoft® Excel® 2013 Basic • Microsoft<sup>®</sup> Excel® 2013 Charting Training • Microsoft® Excel® 2013 Collaborating with Others

• Microsoft® Excel® 2013 Creating and Modifying Charts • Microsoft<sup>®</sup> Excel® 2013 Creating and Opening Workbooks

• Microsoft® Excel® 2011 Intermediate Training • Microsoft® Excel® 2011 Intro Training Mac® • Microsoft® Excel® 2013 Advanced

• Microsoft® Excel® 2013 Analyzing Your Data Part 1 • Microsoft® Excel® 2013 Analyzing Your Data Part 2

• Microsoft® Excel® 2013 Evaluating Data Training • Microsoft® Excel® 2013 Formatting Data

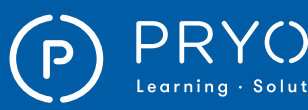

### $\left.\mathsf{PRYOR}\atop{\scriptscriptstyle \mathsf{Learning\text{-}Solutions}}\right|\;\mathsf{\Xi}$ FRED PRYOR SEMINARS  $\left.\mathsf{ONLINE}\ \mathsf{COMINE}\right.$

- Microsoft® Excel® 2013 Frequently Used Formulas & Functions Training
- Microsoft® Excel® 2013 Intermediate
- Microsoft® Excel® 2013 Intermediate Student Manual
- Microsoft® Excel® 2013 Intro Training
- Microsoft<sup>®</sup> Excel® 2013 Managing the Excel® Environment
- Microsoft® Excel® 2013 MOS Certification Comprehensive Vol 1-2
- Microsoft® Excel® 2013 MOS Certification Comprehensive Vol 2 of 2
- Microsoft<sup>®</sup> Excel® 2013 Moving Around and Entering Data
- Microsoft® Excel® 2013 PivotTables Training
- Microsoft® Excel® 2013 Printing Workbooks
- Microsoft<sup>®</sup> Excel® 2013 Shortcuts, Tips, and Tricks
- Microsoft® Excel® 2013 Using Basic Formulas Part 1
- Microsoft® Excel® 2013 Using Basic Formulas Part 2
- Microsoft<sup>®</sup> Excel<sup>®</sup> 2013 Working with Shapes and Graphics
- Microsoft® Excel® 2013 Working with Tables
- Microsoft® Excel® Assessment
- Microsoft® Excel® Charts and Graphs Made Easy
- Microsoft® Excel® Forms and Reporting Made Easy
- Microsoft® Excel® Formulas Made Easy
- Microsoft® Excel® Macros for Finance Professionals
- Microsoft® Excel® Macros Made Easy
- Microsoft® Excel® Made Easy
- Microsoft® Excel® Online
- Microsoft® Excel® PivotTables Made Easy 2010
- Microsoft® Excel® PivotTables Made Easy 2013
- Microsoft® Office 2007 Customize Office
- Microsoft<sup>®</sup> Office 2007 New Features
- Microsoft® Office 2007 Web
- Components and Collaboration
- Microsoft® Office 2010 New Features
- Microsoft® Office 2010 Performing Mail Merge
- Microsoft® Office 2010 Working with Macros in Excel® and Word
- Microsoft<sup>®</sup> Office 2013 What's New Training
- Microsoft<sup>®</sup> Office 2016
- Microsoft® Office 2016 Preview Mac®
- Microsoft® Office 365® Calendar: Settings
- Microsoft® Office 365® Calendar:
- Share Your Calendar
- Microsoft® Office 365® Delve®: Boards
- Microsoft® Office 365® Delve®: First Steps in Delve®
- Microsoft® Office 365® Delve®: People
- Microsoft® Office 365® Excel® Online: Edit a Workbook Simultaneously With Another Person
- Microsoft® Office 365® Excel® Online: Limitations of Excel® Online
- Microsoft® Office 365® Excel® Online: Open and Edit an Excel® Online Workbook
- Microsoft® Office 365® Mobile: First Steps
- Microsoft® Office 365® Mobile: Using OneDrive®
- Microsoft® Office 365® OneDrive®: Recycle Bin
- Microsoft® Office 365® OneDrive®: Share Files
- Microsoft® Office 365® OneDrive®: Sync Files
- Microsoft® Office 365® People: First Steps
- Microsoft® Office 365® PowerPoint® Online:
- Create a Presentation with PowerPoint® Online • Microsoft® Office 365® - PowerPoint®
- Online: Edit a Presentation Online • Microsoft® Office 365® - PowerPoint® Online:
- Limitations of PowerPoint® Online
- Microsoft® Office 365® PowerPoint® Online: Open a PowerPoint® Online Presentation
- Microsoft® Office 365® SharePoint® Sites: Calendar • Microsoft® Office 365® - SharePoint®
- Sites: Document Library First Steps
- Microsoft® Office 365® SharePoint® Sites: First Steps
- Microsoft® Office 365® SharePoint® Sites: Lists
- Microsoft® Office 365® SharePoint® Sites: Picture Library
- Microsoft® Office 365® SharePoint® Sites: Share a Site
- Microsoft® Office 365® SharePoint® Sites: Sync Libraries
- Microsoft® Office 365® SharePoint® Sites: Tasks
- Microsoft® Office 365® Skype® For Business: First Steps
- Microsoft® Office 365® Skype® For Business: Host an Online Meeting
- Microsoft® Office 365® Skype® For Business: PowerPoint® Presentation
- Microsoft® Office 365® Skype® For Business: Schedule an Online Meeting
- Microsoft® Office 365® Skype® For Business: Skype® Meeting Options
- Microsoft® Office 365® Sway®: Create Your First Sway®
- Microsoft<sup>®</sup> Office 365<sup>®</sup> Tasks: First Steps<br>• Microsoft® Office 365® Video: Access a V
- Microsoft® Office 365® Video: Access a Video
- Microsoft® Office 365® Video: Search for Videos • Microsoft® Office 365® - Word Online:
- Create a New Document
- Microsoft® Office 365® Word Online: Edit a Document Simultaneously
- Microsoft® Office 365® Word Online: Limitations of Word Online
- Microsoft® Office 365® Word Online: Open and Edit a Word Document Online
- Microsoft® Office 365® Yammer®: First Steps • Microsoft® Office 365® - Yammer®:
- Instant Messaging
- Microsoft® Office 365®: Calendar Add Calendar Items
- Microsoft® Office 365®: Excel® Online Create a New Workbook with Excel® Online
- Microsoft® Office 365®: Mobile Accessing Videos with the Video App
- Microsoft® Office 365®: Mobile Using Skype® for Business
- Microsoft® Office 365®: Mobile Working with the Excel® App
- Microsoft® Office 365®: Mobile -
- Working with the Mail App • Microsoft® Office 365®: Mobile - Working with the PowerPoint® App

Topics are continually added and updated. For your current local schedule visit us at pryor.com and enter your zip code. For your continuing education requirements, most of our courses offer CEUs. Additionally, many courses are pre-approved for CPE, HRCI, PDC and PDU credits.

800.944.8503 • pryor.com

- Microsoft® Office 365®: Mobile Working with the Word App
- Microsoft® Office 365®: OneDrive® Upload Files
- Microsoft® Office 365®: OneNote®
- Microsoft® Office 365®: People Groups
- Microsoft® Office 365®: SharePoint® Sites - Discussion Board
- Microsoft® Office 365®: SharePoint® Sites Document Library: Set and Manage Alerts
- Microsoft® Office 365®: SharePoint® Sites Document Library: Understanding Versioning
- Microsoft® Office 365®: Skype® For Business - Advanced Presentation Features
- Microsoft® Office 365®: Skype® For Business - Audio and Video Settings
- Microsoft® Office 365®: Skype® For Business - Record an Online Meeting

• Microsoft® Office 365®: Yammer® - Working With Groups

• Microsoft® Office 365®: Sway® - Share

• Microsoft® Office 365®: Yammer® - External Groups

• Microsoft® Office Suite 2010 What's New Training • Microsoft<sup>®</sup> Office Suite 2011 What's New Training<br>• Microsoft® Office Web Apps

13

Your Sway® Presentation • Microsoft® Office 365®: Video - Upload Videos

• Microsoft® Office Web Apps • Microsoft® OneNote® 2010 • Microsoft® OneNote® 2013 • Microsoft® Outlook® 2007 Advanced • Microsoft® Outlook® 2007 Basic • Microsoft® Outlook® 2007 Intermediate • Microsoft® Outlook® 2007 Manage Tasks • Microsoft® Outlook® 2007 Organize Messages • Microsoft® Outlook® 2007 Save Time with Email

• Microsoft® Outlook® 2010 • Microsoft® Outlook® 2010 - Sending and Receiving Email Messages • Microsoft® Outlook® 2010 Advanced • Microsoft® Outlook® 2010 Basic • Microsoft® Outlook® 2010 Intermediate • Microsoft® Outlook® 2010 Managing Appointments • Microsoft® Outlook® 2010 Managing Tasks

• Microsoft® Outlook® 2011 • Microsoft® Outlook® 2013 • Microsoft® Outlook® 2013 Advanced • Microsoft® Outlook® 2013 Basic • Microsoft® Outlook® 2013 Creating and Grouping Contacts

and Writing Email

and Managing Tasks

• Microsoft® Outlook® 2013 Managing Contacts • Microsoft® Outlook® 2013 Managing Email • Microsoft® Outlook® 2013 MOS Certification Comprehensive

• Microsoft® Outlook® 2013 Organizing Messages • Microsoft® Outlook® 2013 Reading

• Microsoft® Outlook® 2013 Sending Email ● Microsoft<sup>®</sup> Outlook<sup>®</sup> 2013 Working with Outlook<sup>®</sup>

• Microsoft<sup>®</sup> Outlook<sup>®</sup> 2013: Creating and Editing Appointments • Microsoft® Outlook® 2013: Creating

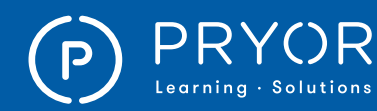

• Microsoft® Word 2011 - Intermediate Training • Microsoft® Word 2011 Advanced • Microsoft® Word 2011 Intro Mac® • Microsoft® Word 2013 Adding Graphics • Microsoft® Word 2013 Adding Page Elements • Microsoft® Word 2013 Adding Special Formatting • Microsoft<sup>®</sup> Word 2013 Advanced Training • Microsoft® Word 2013 Applying Styles • Microsoft® Word 2013 Basic Training • Microsoft® Word 2013 Building References • Microsoft® Word 2013 Collaborating with Others

• Microsoft® Word 2013 Creating and Opening Documents

Comprehensive Vol 1 of 2

• Microsoft<sup>®</sup> Word 2013 Tracking Changes and Comments Training • Microsoft<sup>®</sup> Word 2013 Typing and Editing Text

• Microsoft® Word 2016 • Microsoft® Word Assessment • Microsoft® Word Keyboard Shortcuts 2.0

• Microsoft<sup>®</sup> Word Online ● Microsoft<sup>®</sup> WordPress<sup>®</sup>

• Microsoft® Word 2013 Creating Forms • Microsoft<sup>®</sup> Word 2013 Editing Graphics • Microsoft® Word 2013 Editing Tables • Microsoft<sup>®</sup> Word 2013 Finishing and Customizing Your Document

• Microsoft® Word 2013 Formatting Paragraphs • Microsoft® Word 2013 Formatting Text • Microsoft® Word 2013 Illustrating and Organizing Information • Microsoft® Word 2013 Intro Training • Microsoft® Word 2013 Mail Merge • Microsoft® Word 2013 MOS Certification

• Microsoft® Word 2013 Newsletter Training • Microsoft® Word 2013 Proofreading

• Modify a Chart in Microsoft® Excel® 2013 • Modify a Chart in Microsoft® Excel® 2016 • Modify Delivery Date and Reply Settings in Microsoft® Outlook® • Modify Delivery Date and Reply Settings in Microsoft® Outlook® 2016 • Monitor, Accept and Reject Edits to a Document in Microsoft® Word 2013 • Monitor, Accept, and Reject Edits to a Document in Microsoft® Word 2016 • Moodle™ 2.5 -What's New Training • Moodle™ 2.6 - Instructor Training • Moodle™ 2.7 - Instructor Training • Moodle™ 2.8 - Instructor Training • Moodle™ 3.1 - Instructor

• Motion Path Animations in Microsoft<sup>®</sup>

• Multi User License Management • Name a Cell for Use in Formulas and Functions in Microsoft® Excel® 2013 • Name a Cell for Use in Formulas and Functions in Microsoft® Excel® 2016

PowerPoint® 2016

• Numbers® (El Capitan)

• Microsoft® Word 2013 Setting Up Your Document • Microsoft® Word 2013 Tables and Graphics

- Microsoft® Outlook® 2013:
- Customizing Outlook® Views
- Microsoft® Outlook® 2013: Managing Accounts
- Microsoft® Outlook® 2013: Managing Outlook® Data • Microsoft<sup>®</sup> Outlook<sup>®</sup> 2013: Organizing Appointments
- Microsoft® Outlook® 2013:
- Personalizing Outlook®
- Microsoft® Outlook® 2013: Planning Meetings
- Microsoft® Outlook® Assessment
- Microsoft<sup>®</sup> Outlook<sup>®</sup> for iOS<sup>®</sup>
- Microsoft® Outlook® Keyboard Shortcuts
- Microsoft® PowerPoint® 2007 Advanced
- Microsoft® PowerPoint® 2007 Basic
- Microsoft® PowerPoint® 2007 Manage Graphics
- Microsoft® PowerPoint® 2007 Presentation Tips
- Microsoft® PowerPoint® 2007 Sales Presentations
- Microsoft<sup>®</sup> PowerPoint<sup>®</sup> 2007 Using Special Graphic Effects
- Microsoft® PowerPoint® 2010 Intermediate Training
- Microsoft® PowerPoint® 2010 Adding Visuals and Media
- Microsoft® PowerPoint® 2010 Advanced
- Microsoft® PowerPoint® 2010 Basic
- Microsoft® PowerPoint® 2010 Customizing and Delivering a Presentation
- Microsoft® PowerPoint® 2010 Getting Started
- Microsoft® PowerPoint® 2010 Getting Started With Microsoft® PowerPoint®
- Microsoft® PowerPoint® 2010 Intro
- Microsoft® PowerPoint® 2011 Intermediate Training
- Microsoft<sup>®</sup> PowerPoint<sup>®</sup> 2011 Advanced Mac<sup>®</sup>
- Microsoft® PowerPoint® 2011 Intro
- Microsoft<sup>®</sup> PowerPoint<sup>®</sup> 2013 Adding Media
- Microsoft® PowerPoint® 2013 Adding Motion
- Microsoft® PowerPoint® 2013 Adding Text to Your Presentation
- Microsoft<sup>®</sup> PowerPoint<sup>®</sup> 2013 Advanced
- Microsoft® PowerPoint® 2013 Animation Effects
- Microsoft® PowerPoint® 2013 Basic
- Microsoft® PowerPoint® 2013 Collaborating and Customizing
- Microsoft® PowerPoint® 2013 Distributing Your Presentation
- Microsoft® PowerPoint® 2013 Getting Started
- Microsoft® PowerPoint® 2013 Illustrating Your Presentations
- Microsoft<sup>®</sup> PowerPoint<sup>®</sup> 2013 Intro Training
- Microsoft® PowerPoint® 2013 Modifying
- and Arranging Graphics • Microsoft® PowerPoint® 2013 MOS
- Certification Comprehensive
- Microsoft® PowerPoint® 2013 Organizing Content
- Microsoft® PowerPoint® 2013
- Organizing Your Presentation • Microsoft® PowerPoint® 2013
- Preparing Your Slideshow
- Microsoft® PowerPoint® 2013 Presenting Data with Spreadsheets and Charts
- Microsoft<sup>®</sup> PowerPoint<sup>®</sup> 2013 Printing and Saving a Presentation
- Microsoft® PowerPoint® 2013 Shapes SmartArt
- Microsoft® PowerPoint® 2013 Using the Master Views
- 
- Microsoft® PowerPoint® 2013 Working with Pictures • Microsoft® PowerPoint® 2013 Working with SmartArt
- Microsoft® PowerPoint® Assessment
- Microsoft<sup>®</sup> PowerPoint<sup>®</sup> Keyboard Shortcuts
- Microsoft® Project 2007 Advanced
- Microsoft® Project 2007 Basic
- Microsoft® Project 2010
- Microsoft® Project 2010 Advanced
- Microsoft® Project 2010 Basic
- Microsoft<sup>®</sup> Project 2013<br>• Microsoft® Project 2016
- Microsoft® Project 2016
- Microsoft<sup>®</sup> Project Tips and Tricks
- Microsoft® Publisher 2007 Advanced
- Microsoft® Publisher 2007 Basic
- Microsoft® Publisher 2010
- Microsoft® Publisher 2010 Advanced
- Microsoft® Publisher 2010 Basic
- Microsoft® Publisher 2013
- Microsoft® Publisher 2016
- Microsoft® SharePoint® Tips and Tricks
- Microsoft<sup>®</sup> Visio<sup>®</sup> 2010 Advanced<br>• Microsoft<sup>®</sup> Visio<sup>®</sup> 2010 Basic
- Microsoft® Visio® 2010 Basic
- Microsoft<sup>®</sup> Visio<sup>®</sup> 2010 Training
- Microsoft<sup>®</sup> Visio<sup>®</sup> 2013 Training
- Microsoft® Visio® Professional 2007 Advanced
- Microsoft® Visio® Professional 2007 Basic
- Microsoft® Windows® 7
- Microsoft® Windows® 7 Accessibility Features
- Microsoft® Windows® 7 Advanced
- Microsoft<sup>®</sup> Windows<sup>®</sup> 7 Basic
- Microsoft<sup>®</sup> Windows® 7 New Features
- Microsoft® Windows® 8
- Microsoft® Windows® 8 Accessibility Features
- Microsoft<sup>®</sup> Windows<sup>®</sup> 8 Mail App
- Microsoft® Windows® 8 What's New
- Microsoft® Windows® 8.1 Overview
- Microsoft® Windows® Live Movie Maker
- Microsoft® Windows® Movie Maker 2
- Microsoft® Word 2007 Advanced
- Microsoft® Word 2007 Basic
- Microsoft<sup>®</sup> Word 2007 Intermediate
- Microsoft® Word 2007 Review and Collaborate
- Microsoft<sup>®</sup> Word 2007 Type and Edit Your Document
- Microsoft<sup>®</sup> Word 2007 Using Advanced Formatting
- Microsoft® Word 2007 VBA Programming

• Microsoft® Word 2010 Citation and Bibliography

• Microsoft® Word 2010 Working with Documents • Microsoft® Word 2010 Working with Visual Elements

Topics are continually added and updated. For your current local schedule visit us at pryor.com and enter your zip code. For your continuing education requirements, most of our courses offer CEUs. Additionally, many courses are pre-approved for CPE, HRCI, PDC and PDU credits.

• Microsoft® Word 2010 - Creating Accessible Documents Training

• Microsoft® Word 2010 Intermediate • Microsoft® Word 2010 Intermediate Training

• Microsoft® Word 2010 Advanced

• Microsoft® Word 2010 Intro • Microsoft® Word 2010 Mail Merge • Microsoft® Word 2010 Newsletter Training • Microsoft® Word 2010 Working with Advanced Features

• Microsoft® Word 2010 Basic

14 800.944.8503 • pryor.com

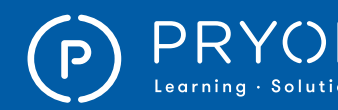

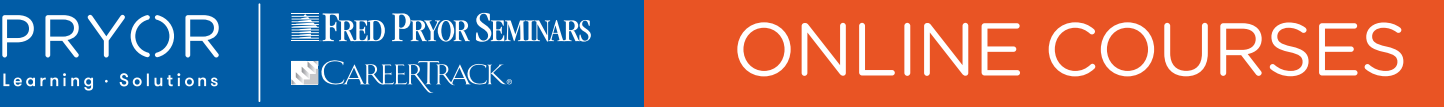

• PageMaker® 7: Basic • PageMaker® 7: Intermediate • Pages® (El Capitan)

Perform Calculations in a Table in Microsoft® Word 2013 • Perform Calculations in a Table in Microsoft® Word 2016 • Personalize and Customize Documents in Microsoft® Excel® 2013

• Personalize and Customize Documents

• Personalize and Customize Documents

• Photoshop® Creative Cloud® - What's New • Photoshop® Creative Cloud® 2014 - What's New? Training • Photoshop® Creative Cloud® 2015 • Photoshop® CS5: Advanced • Photoshop® CS5: Basic • Photoshop® CS5: Production • Photoshop® CS6: Advanced • Photoshop® CS6: Basic • Photoshop® CS6: Production • Photoshop<sup>®</sup> Elements 10 Training • Photoshop<sup>®</sup> Elements  $11$ <br>• Photoshop<sup>®</sup> Elements 12 • Photoshop® Elements 12 Training • Photoshop® Elements 13

• Play Your Slide Show in Presenter View in Microsoft® PowerPoint® 2016 • PowerPoint Translation Tools in Microsoft® PowerPoint® 2016 • PowerPoint® 2013 Part 1: Add, Delete and Modify Slides

• PowerPoint® 2013 Part 1: Animate Objects • PowerPoint® 2013 Part 1: Apply Transitions • PowerPoint® 2013 Part 1: Arrange Objects • PowerPoint® 2013 Part 1: Arrange Slides • PowerPoint® 2013 Part 1: Create a Chart • PowerPoint® 2013 Part 1: Create a Presentation from a Template • PowerPoint® 2013 Part 1: Create a Table • PowerPoint® 2013 Part 1: Create and Save a PowerPoint® Presentation

• PowerPoint® 2013 Part 1: Deliver Your Presentation

PowerPoint® 2013 Part 1: Insert a Chart from Excel®

PowerPoint® 2013 Part 1: Insert Clip Art and Images

• PowerPoint® 2013 Part 1: Print Your Presentation

• PowerPoint® 2013 Part 1: Insert a Table from Other Office Applications

• PowerPoint® 2013 Part 1: Insert Shapes • PowerPoint® 2013 Part 1: Navigate the PowerPoint® Environment

• PowerPoint® 2013 Part 1: Edit Objects • PowerPoint® 2013 Part 1: Edit Text • PowerPoint® 2013 Part 1: Format a Chart • PowerPoint® 2013 Part 1: Format a Table • PowerPoint® 2013 Part 1: Format Characters • PowerPoint® 2013 Part 1: Format Objects • PowerPoint® 2013 Part 1: Format Paragraphs • PowerPoint® 2013 Part 1: Format Text Boxes • PowerPoint® 2013 Part 1: Group Objects

in Microsoft® Excel® 2016

in Microsoft® Word 2016

15

- OneDrive® Training
- OneNote® 2013: Add an Excel® Spreadsheet
- OneNote® 2013: Add Audio and Video to a Notebook
- OneNote® 2013: Add Password Security to a Section
- OneNote<sup>®</sup> 2013: Add Quick Notes and Links
- OneNote® 2013: Add Tags to Help Locate Notes
- OneNote® 2013: Create a Custom Page Template
- OneNote® 2013: Customize the Quick Access Toolbar and OneNote® Options
- OneNote® 2013: Embed Files from Other Programs
- OneNote® 2013: Export a Notebook
- OneNote® 2013: Modify Formatting in a Notebook
- OneNote<sup>®</sup> 2013: Navigate the OneNote® 2013 Environment
- OneNote® 2013: Organize and
- Search Notebook Content • OneNote® 2013: Proof Your Notebook
- and Set Up Pages for Printing
- OneNote® 2013: Send a Notebook in Different Formats by Using Outlook®
- OneNote® 2013: Share and Collaborate on Notebooks
- OneNote® 2013: Use Outlook® Integration Features
- OneNote® 2013: Use Predesigned Templates
- OneNote® 2013: Use the Recycle Bin and Explore the Backup Feature
- OneNote® 2013: View and Work with Notes
- OneNote® 2016
- Organizing and Selecting Social
- Media Response Messages
- Outlook® 2013 Part 1: Attach Files and Items
- Outlook® 2013 Part 1: Check Spelling and Grammar
- Outlook® 2013 Part 1: Create a Recurring Meeting Request
- Outlook® 2013 Part 1: Create an Email Message
- Outlook® 2013 Part 1: Create and Apply an Email Signature
- Outlook® 2013 Part 1: Create
- and Manage Quick Steps
- Outlook® 2013 Part 1: Create and Send an Email
- Outlook® 2013 Part 1: Create and Update Contacts • Outlook® 2013 Part 1: Customize Reading Options
- Outlook® 2013 Part 1: Customize the Background and Theme of the Outlook® Interface
- Outlook® 2013 Part 1: Customize the Quick Access Toolbar
- Outlook® 2013 Part 1: Customize the Ribbon
- Outlook® 2013 Part 1: Delete Email Messages
- Outlook® 2013 Part 1: Enhance an
- Email Message with an Image
- Outlook® 2013 Part 1: Enhance an Email Message with SmartArt and Themes
- Outlook® 2013 Part 1: Format Message Content
- Outlook® 2013 Part 1: Identify the
- Elements of the Application Window
- Outlook® 2013 Part 1: Identify the Workspaces
- Outlook® 2013 Part 1: Manage Appointments
- Outlook® 2013 Part 1: Manage Notes
- Outlook® 2013 Part 1: Manage Tasks • Outlook® 2013 Part 1: Organize
- Messages Using Folders
- Outlook® 2013 Part 1: Paste in an Email Message
- Outlook® 2013 Part 1: Print an Email Message
- Outlook® 2013 Part 1: Print Your Calendar
- Outlook® 2013 Part 1: Print Your Contacts
- Outlook® 2013 Part 1: Propose a New Time for a Meeting
- Outlook® 2013 Part 1: Read and Respond to Emails
- Outlook® 2013 Part 1: Recall a Sent Message
- Outlook® 2013 Part 1: Respond to a Meeting Request
- Outlook® 2013 Part 1: Specify Font Options
- Outlook® 2013 Part 1: Use Commands to Manage Messages
- Outlook® 2013 Part 1: Use Flags to Manage Messages
- Outlook® 2013 Part 1: Use Outlook® Help
- Outlook® 2013 Part 1: Use Tags to Manage Messages
- Outlook® 2013 Part 1: Use Tracking Options
- Outlook® 2013 Part 1: View and
- Organize Your Contacts
- Outlook® 2013 Part 1: View the Calendar
- Outlook® 2013 Part 1: Work with Attachments
- Outlook® 2013 Part 2: Advanced Options
- Outlook® 2013 Part 2: Assign a Task
- Outlook® 2013 Part 2: Change Data File Settings
- Outlook® 2013 Part 2: Create a Data File • Outlook® 2013 Part 2: Delegate Folder Access by Using Folder Permissions
- Outlook® 2013 Part 2: Edit an
- Electronic Business Card
- Outlook® 2013 Part 2: Export Contacts
- Outlook® 2013 Part 2: Filter Messages
- Outlook® 2013 Part 2: Forward Contacts • Outlook® 2013 Part 2: Insert Advanced Characters and Objects in an Email
- Outlook® 2013 Part 2: Language Options
- Outlook® 2013 Part 2: Manage a Task Assigned to You
- Outlook® 2013 Part 2: Manage Additional Calendars
- Outlook® 2013 Part 2: Manage
- Advanced Calendar Options
- Outlook® 2013 Part 2: Manage Journal Entries
- Outlook® 2013 Part 2: Manage Junk Mail
- Outlook® 2013 Part 2: Manage Meeting Responses
- Outlook® 2013 Part 2: Manage Your Mailbox • Outlook® 2013 Part 2: Modify Message
- Settings and Properties
- Outlook® 2013 Part 2: Organize Messages
- Outlook® 2013 Part 2: Reply to a Task Request
- Outlook® 2013 Part 2: Search Messages • Outlook® 2013 Part 2: Share Your
- Calendar with Another User
- Outlook® 2013 Part 2: Share Your Contacts with Another User
- Outlook® 2013 Part 2: Sort Messages
- Outlook® 2013 Part 2: Use Automatic Replies
- Outlook® 2013 Part 2: Use Search Folders

800.944.8503 • pryor.com

- Outlook® 2013 Part 2: Work with a Contact Group
- Outlook<sup>®</sup> 2016 Training<br>• Package Your Presentat

• PageMaker® 7: Advanced

- Package Your Presentation for CD in Microsoft® PowerPoint® 2016
- Page Setup in Microsoft<sup>®</sup> Excel<sup>®</sup> 2013 • Page Setup in Microsoft® Excel® 2016

Topics are continually added and updated. For your current local schedule visit us at pryor.com and enter your zip code. For your continuing education requirements, most of our courses offer CEUs. Additionally, many courses are pre-approved for CPE, HRCI, PDC and PDU credits.

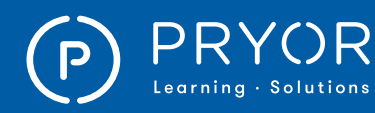

- PowerPoint® 2013 Part 1: Review Your Presentation
- PowerPoint® 2013 Part 1: Save a Presentation as a PDF
- PowerPoint® 2013 Part 1: Use Bullets and Number Lists
- PowerPoint® 2013 Part 1: Use PowerPoint® Help
- PowerPoint® 2013 Part 1: View and
- Navigate a Presentation
- PowerPoint® 2013 Part 1: Work with Themes
- PowerPoint® 2013 Part 2: Add Action Buttons to a Presentation
- PowerPoint® 2013 Part 2: Add and Manage Comments
- PowerPoint® 2013 Part 2: Add and Manage Sections
- PowerPoint® 2013 Part 2: Add Audio to a Presentation
- PowerPoint® 2013 Part 2: Add Headers and Footers
- PowerPoint® 2013 Part 2: Add SmartArt to a Presentation
- PowerPoint® 2013 Part 2: Add Video to a Presentation
- PowerPoint® 2013 Part 2: Annotate a Presentation
- PowerPoint® 2013 Part 2: Compare and Merge Presentations
- PowerPoint® 2013 Part 2: Convert a Presentation to a Video
- PowerPoint® 2013 Part 2: Create a Custom Slide Layout
- PowerPoint® 2013 Part 2: Create a Custom Slide Show
- PowerPoint® 2013 Part 2: Create Custom Animation Effects
- PowerPoint® 2013 Part 2: Customize the Quick Access Toolbar
- PowerPoint® 2013 Part 2: Customize the Ribbon
- PowerPoint® 2013 Part 2: Customize the Status Bar
- PowerPoint® 2013 Part 2: Modify SmartArt
- PowerPoint® 2013 Part 2: Modify the Notes Master and the Handout Master
- PowerPoint® 2013 Part 2: Package a Presentation
- PowerPoint® 2013 Part 2: Present
- a Slide Show Online
- PowerPoint® 2013 Part 2: Record a Presentation
- PowerPoint® 2013 Part 2: Secure a Presentation
- PowerPoint® 2013 Part 2: Set PowerPoint® 2013 Options
- PowerPoint® 2013 Part 2: Set Up a Slide Show
- PowerPoint® 2013 Part 2: Set Video Playback Options
- PowerPoint® 2013 Part 2: Share a Presentation on the Web
- PowerPoint® 2013 Part 2: Timing Slide Transitions
- PowerPoint® 2013 Part 2: Work with Slide Masters
- PowerPoint® 2013 Part 2: Work with Windows® Simultaneously
- PowerPoint® 2016 Adding Media
- PowerPoint® 2016 Animation & Effects
- PowerPoint® 2016 Present & Share
- PowerPoint® 2016 Shapes & SmartArt
- PowerPoint® 2016 Working with Pictures
- PowerPoint® 2016 (Mac®)
- PowerPoint<sup>®</sup> 2016 (PC)

16

- Premiere<sup>®</sup> Elements 12 Training
- Premiere® Pro Creative Cloud® 2015
- Premiere® Pro CS5 (PC)
- Prepare Excel Data for Use in Access in Microsoft® Access® 2016
- Prepare Excel® Data for Use in Access in Microsoft® Access® 2016
- Prepare Your Spreadsheet Data for Use in Access in Microsoft® Excel® 2016
- Prepare Your Spreadsheet Data for Use in Access® in Microsoft® Excel® 2013
- Prepare Your Spreadsheet Data for Use in Access® in Microsoft® Excel® 2016
- Preview Animations in Microsoft® PowerPoint® 2016
- Preview Query Results in Microsoft® Access® 2016
- Prezi
- Print a Calendar in Microsoft® Outlook® 2016
- Print Multiple Worksheets in Microsoft® Excel® 2016
- Print to a Specific Number of Pages in Microsoft® Excel® 2013
- Print to a Specific Number of Pages in Microsoft® Excel® 2016
- Print Your Tasks in Microsoft<sup>®</sup> Outlook<sup>®</sup> 2016 • Proof Your Presentation with Spell Check and
- Thesaurus Tools in Microsoft® PowerPoint® 2016
- Protect Your Data in Microsoft® Excel® 2016
- Pryor+ Admin Tutorial Assign Training
- Pryor+ Admin Tutorial Dashboard
- Pryor+ Admin Tutorial Password Reset
- Publisher 2016
- Pull Data from a Website or Network Location in Microsoft® Excel® 2013
- Pull Data from a Website or Network Location in Microsoft® Excel® 2016 NEW!
- QuickBooks®: Apply a Late Fee to a Payment
- QuickBooks®: Bank Reconciliation
- QuickBooks®: Bank Reconciliation Discrepancy
- QuickBooks®: Charts of Accounts
- QuickBooks®: Class Tracking
- QuickBooks®: Customize AR Forms
- QuickBooks®: Edit and Merge Accounts
- QuickBooks®: Edit Preference
- QuickBooks<sup>®</sup>: Entering Bills<br>• QuickBooks<sup>®</sup>: Entering Check
- QuickBooks<sup>®</sup>: Entering Checks
- QuickBooks®: Entering Credit Card Charges
- QuickBooks®: Estimates
- QuickBooks<sup>®</sup>: File Backup<br>• QuickBooks<sup>®</sup>: Home Page
- QuickBooks®: Home Page Interface
- QuickBooks®: How to Set Up New Company
- QuickBooks®: Invoicing
- QuickBooks®: Items List
- QuickBooks®: Journal Entry
- QuickBooks®: Loan Manager
- QuickBooks®: Mastering the Chart of Accounts • QuickBooks®: Memorized Transactions
- 
- QuickBooks®: Mileage Tracking<br>● QuickBooks®: New Asset Via Cl • QuickBooks®: New Asset Via Check Register
- QuickBooks®: New Asset Via Journal Entry

Topics are continually added and updated. For your current local schedule visit us at pryor.com and enter your zip code. For your continuing education requirements, most of our courses offer CEUs. Additionally, many courses are pre-approved for CPE, HRCI, PDC and PDU credits.

800.944.8503 • pryor.com

- QuickBooks®: Pay Bills
- QuickBooks®: Pay Credit Card Bills
- QuickBooks®: Receive Payments
- QuickBooks®: Record Deposits
- QuickBooks®: Sales Receipt vs Invoice

• QuickBooks®: Setting up a Customer • QuickBooks®: Setting Up Jobs • QuickBooks®: Setting up Late Fees • QuickBooks®: Setting Up Users • QuickBooks®: Setting Up Vendors • QuickBooks®: Statements • QuickBooks®: Sub Accounts

• Record a Macro in Microsoft® Excel® 2013 ● Record a Macro in Microsoft<sup>®</sup> Excel<sup>®</sup> 2016 • Record a Narration in Microsoft®

• Rename a Field in a Row in Microsoft® Access® 2016 • Rename a Query Field in Microsoft® Access® 2016 • Rename a Report Field in Microsoft® Access® 2016

• Require a Password for a Database in Microsoft® Access® 2016

• Research a Topic with Smart Lookup New! in Microsoft® PowerPoint® 2016 • Research a Topic with Smart Lookup NEW! in Microsoft® Word 2016 • Reuse Slides in a Presentation in Microsoft® PowerPoint® 2016 • Save a Document to the Appropriate File Format in Microsoft® Word 2013 • Save a Document to the Appropriate File Format in Microsoft® Word 2016 Save a Presentation to the Appropriate File Format in Microsoft® PowerPoint® 2016 Save a Presentation to Video in Microsoft® PowerPoint® 2016 • Save a Workbook as a Template in Microsoft® Excel® 2013 • Save a Workbook as a Template in Microsoft® Excel® 2016

• Save and Convert PDF in Microsoft® Word 2013 • Save and Convert PDF in Microsoft® Word 2016

Save Your Document to OneDrive® in Microsoft® Word 2016

Save Your Documents to Windows Live OneDrive® in Microsoft® Word 2013 • Save Your Presentation to OneDrive in Microsoft® PowerPoint® 2016 • Save Your Workbook to OneDrive® in Microsoft® Excel® 2016 • Save Your Workbook to Windows Live OneDrive® in Microsoft® Excel® 2013 • Schedule a Meeting in Microsoft® Outlook® 2016 • Search Your Email Messages in Microsoft® Outlook®

• QuickBooks®: Sales Tax

PowerPoint® 2016

• Record and Play Back a Series of Actions in Microsoft® Word 2013 • Record and Play Back a Series of Actions in Microsoft® Word 2016 • Remove the Background from an Image in a Document in Microsoft® Word 2013 • Remove the Background from an Image in Microsoft® PowerPoint® 2016 • Remove the Background from an Image in Microsoft® Word 2016

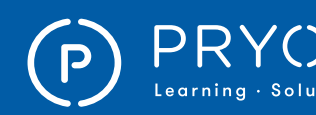

### $\left.\mathsf{PRYOR}\atop{\scriptscriptstyle \mathsf{Learning}\text{-}Solutions}\right.\left.\right|\left.\mathsf{\Xi}^\mathsf{FRED\,PROR\,SEMINARS}\right.\right.\left.\left.\mathsf{ONLINE\,COWRSES}\right.$

- Search Your Email Messages in Microsoft® Outlook® 2016
- Select and Apply a Theme to Your Documents in Microsoft® Excel® 2013
- Select and Apply a Theme to Your Documents in Microsoft® Excel® 2016
- Send an Out of Office Reply in Microsoft® Outlook®
- Send an Out of Office Reply in Microsoft® Outlook® 2016
- Send Documents from Word in Microsoft<sup>®</sup> Word 2013
- Send Documents from Word in Microsoft<sup>®</sup> Word 2016
- Send Presentations from PowerPoint in Microsoft® PowerPoint® 2016
- Send/Pass a Problem
- Sending Documents from Excel in Microsoft® Excel® 2013
- Sending Documents from Excel in Microsoft® Excel® 2016
- Set a Recurring Appointment in Microsoft® Outlook® 2016
- Set a Trigger on a Video or Audio Bookmark in Microsoft® PowerPoint® 2016
- Set Properties for Content Controls in Microsoft® Word 2013
- Set Properties for Content Controls in Microsoft® Word 2016
- Set Up Show in Microsoft® PowerPoint® 2016
- Set Up Your Outlook Window Layout in Microsoft® Outlook® 2016
- Set Up Your Outlook® Window Layout in Microsoft® Outlook® 2016
- Share a Calendar in Microsoft® Outlook® 2016
- Share Your Documents Using Windows Live OneDrive® in Microsoft® Word 2013
- Share Your Workbook Using Windows Live OneDrive® in Microsoft® Excel® 2013
- Sharing ConceptDraw MINDMAP™ Presentation Video on Facebook®
- Sharing ConceptDraw MINDMAP™ Presentation Videos on Google+<sup>™</sup>
- Sharing ConceptDraw MINDMAP™ Presentation Videos on YouTube™
- Sharing Microsoft<sup>®</sup> PowerPoint<sup>®</sup> Presentation Created with ConceptDraw MINDMAP™ on Google Docs™
- Show in Favorites in Microsoft<sup>®</sup> Outlook<sup>®</sup>
- Show in Favorites in Microsoft® Outlook® 2016
- SketchUp for 3D Printing
- Skype® for iOS® Training
- Sort and Group Email Messages in Microsoft® Outlook®
- Sort and Group Email Messages in Microsoft® Outlook® 2016
- Sort and Group Tasks in Microsoft® Outlook® 2016
- Sort Table Data in Microsoft® Access® 2016
- SPSS<sup>®</sup> 22 Basics Training
- Stack and Group Images in a Document in Microsoft® Word 2013
- Stack and Group Images in a Document in Microsoft® Word 2016
- Stack and Group Objects in Microsoft® PowerPoint® 2016
- Statistical Analysis with Microsoft<sup>®</sup> Excel®
- Troubleshoot Formula and Function Errors in Microsoft® Excel® 2013
- Troubleshoot Formula and Function Errors in Microsoft® Excel® 2016
- Update a Contact in Microsoft® Outlook® 2016 • Update Tasks and Send Status Reports
- in Microsoft® Outlook® 2016 • Use a Query to Append Table Data
- in Microsoft® Access® 2016 • Use Advanced Options for Filters
- in Microsoft® Access® 2016
- Use an Image as a Slide Background in Microsoft® PowerPoint® 2016
- Use AutoCorrect to Save Time and Correct Errors in Microsoft® Word 2016
- Use AutoCorrect to Save Time and Prevent Errors in Microsoft® Word 2013
- Use AutoFill to Quickly Fill Cells from a List and Create Your Own Fillable List of Items in Microsoft® Excel® 2016
- Use AutoFill to Quickly Fill Cells from a List in Microsoft® Excel® 2013
- Use AutoFill to Quickly Fill Cells from a List in Microsoft® Excel® 2016
- Use Conditional Formulas in Microsoft® Excel® 2013
- Use Conditional Functions in Microsoft® Excel® 2016
- Use Data Filters in Microsoft® Excel® 2013
- Use Data Filters in Microsoft® Excel® 2016 • Use Data from an Excel® Spreadsheet to Populate
- Fields in a Document in Microsoft® Word 2013
- Use Data Variations to Create Scenarios inMicrosoft® Excel® 2016
- Use Find and Replace in Microsoft<sup>®</sup> PowerPoint® 2016
- Use Graphics to Compare Cell Values in Microsoft® Excel® 2013
- Use Graphics to Compare Cell Values in Microsoft® Excel® 2016
- Use Scheduling Assistant to Plan Meetings in Microsoft® Outlook® 2016
- Use Slide Masters in Microsoft® PowerPoint® 2016
- Use Smart Guides in Microsoft® PowerPoint® 2016
- Use Sparklines to Display Trends
- in Microsoft® Excel® 2013 • Use Sparklines to Display Trends in Microsoft® Excel® 2016
- Use the Group, Sort, and Total Pane to Organize Reports in Microsoft® Access® 2016
- Use the Group, Sort, and Total Pane to Organize Reports in Microsoft® Access® 2016
- Use the Quick Analysis Tool in Microsoft® Excel® 2013
- Use the Quick Analysis Tool in Microsoft® Excel® 2016
- Using Google™ Photos
- Using Microsoft<sup>®</sup> Windows<sup>®</sup> 10 Accessing Windows® 10: Navigate the Windows® 10 Desktop
- Using Microsoft® Windows® 10 Accessing Windows® 10: Sign in to Windows® 10
- Using Microsoft® Windows® 10 Accessing Windows® 10: Use the Start Menu
- Using Microsoft® Windows® 10 Customizing the Windows® 10 Environment: Change Start Menu Options
- Using Microsoft® Windows® 10 Customizing the Windows® 10 Environment: Customize the Desktop and Lock Screen
- Using Microsoft® Windows® 10 Customizing the Windows® 10 Environment: Work with Tiles and Tile Groups
- Using Microsoft® Windows® 10 Installing and Removing Devices: Manage Peripheral Devices
- Using Microsoft® Windows® 10 Installing and Removing Devices: Print a Document
- Using Microsoft® Windows® 10 Managing Files and Folders: Manage Files and Folders with File Explorer
- Using Microsoft® Windows® 10 Managing Files and Folders: Upload and Share Files with OneDrive®
- Using Microsoft® Windows® 10 Using Cortana® and Edge: Browse the Web with Edge
- Using Microsoft® Windows® 10 Using Cortana® and Edge: Customize Cortana's User Interface
- Using Microsoft® Windows® 10 Using Cortana® and Edge: Customize Edge
- Using Microsoft® Windows® 10 Using Cortana® and Edge: Get to Know Cortana®
- Using Microsoft® Windows® 10 Using Cortana® and Edge: Search with Cortana® • Using Microsoft® Windows® 10 - Using Cortana®
- and Edge: Use Cortana® as a Personal Assistant
- Using Microsoft® Windows® 10 Using Windows® 10 Security Features: Change Privacy Settings
- Using Microsoft® Windows® 10 Using Windows® 10 Security Features: Check for Viruses in Windows® Defender
- Using Microsoft® Windows® 10 Using Windows® 10 Security Features: Set New Password Types
- Using Microsoft® Windows® 10 Using Windows® Universal Apps and Desktop Applications (Video Course)
- Using Microsoft® Windows® 10 Using Windows® Universal Apps and Desktop Applications: Install an App from Windows® Store
- Using Microsoft® Windows® 10 Using Windows® Universal Apps and Desktop Applications: Multitask with Open Apps
- Using Microsoft® Windows® 10 Using Windows® Universal Apps and Desktop Applications: Set up the Mail App
- Using Microsoft® Windows® 10 Using Windows® Universal Apps and Desktop Applications: Use Desktop Applications
- Using Microsoft® Windows® 10 Using Windows® Universal Apps and Desktop Applications: Use Windows® Universal Apps • View and Re-Order Animations in

17

Microsoft® PowerPoint® 2016

Topics are continually added and updated. For your current local schedule visit us at pryor.com and enter your zip code. For your continuing education requirements, most of our courses offer CEUs. Additionally, many courses are pre-approved for CPE, HRCI, PDC and PDU credits.

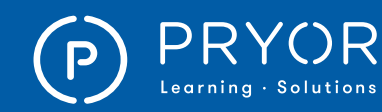

- Visio 2016
- Visualize Geographic Data in Microsoft® Excel® 2016 NEW!
- What is a Dashboard
- What Is an Action Mind Map
- What's New in Excel<sup>®</sup> 2019 (Part 1 of 8): Charts and Images
- What's New in Excel® 2019 (Part 2 of 8): Sharing
- What's New in Excel® 2019 (Part 3 of 8): TEXTJOIN and CONCAT
- What's New in Excel® 2019 (Part 4 of 8): IFS, MAXIFS, and MINIFS
- What's New in Excel® 2019 (Part 5 of 8): SWITCH
- What's New in Excel<sup>®</sup> 2019 (Part
- 6 of 8): Ink and Drawing
- What's New in Excel® 2019 (Part 7 of 8): New in Backstage View
- What's New in Excel® 2019 (Part 8 of 8): Extra Features
- What's New in Office 2013 and Windows® 8: Accelerate Data Insertion with Flash Fill
- What's New in Office 2013 and Windows® 8: Apply a Theme from the Start Screen
- What's New in Office 2013 and Windows® 8: Apps
- What's New in Office 2013 and Windows<sup>®</sup> 8: Browse the Web in the IE 10 New User Interface
- What's New in Office 2013 and Windows® 8: Charms and Apps
- What's New in Office 2013 and Windows® 8: Common Features
- What's New in Office 2013 and Windows® 8: Connect to Social Networks
- What's New in Office 2013 and Windows® 8: Create and Rearrange Groups on the Start Screen
- What's New in Office 2013 and Windows® 8: Customize the Desktop
- What's New in Office 2013 and Windows® 8: Customize Tiles
- What's New in Office 2013 and Windows® 8: Edit a PDF
- What's New in Office 2013 and
- Windows® 8: Edit Documents
- What's New in Office 2013 and Windows® 8: Incorporate a Clustered Column Chart
- What's New in Office 2013 and Windows® 8: Incorporate a Combo Chart
- What's New in Office 2013 and Windows® 8: Incorporate Objects
- What's New in Office 2013 and Windows® 8: Install an App
- What's New in Office 2013 and Windows® 8: Leverage the Enhanced Presenter View
- What's New in Office 2013 and Windows® 8: Libraries
- What's New in Office 2013 and Windows® 8: Log in to Windows® 8
- What's New in Office 2013 and
- Windows® 8: Navigate the Desktop • What's New in Office 2013 and Windows® 8:
- Navigate the IE 10 New User Interface • What's New in Office 2013 and Windows®
- 8: Navigate through Outlook® 2013
- What's New in Office 2013 and Windows® 8: Office 2013 and the Cloud
- What's New in Office 2013 and Windows® 8: Open a PST File
- What's New in Office 2013 and Windows® 8: Pin to Start and Unpin from Start
- What's New in Office 2013 and Windows® 8: Quick Analysis
- What's New in Office 2013 and Windows® 8: Read Documents
- What's New in Office 2013 and Windows® 8: Slicers • What's New in Office 2013 and
- Windows® 8: The Control Panel • What's New in Office 2013 and
- Windows® 8: The File Explorer • What's New in Office 2013 and
- Windows® 8: The Start Screen • What's New in Office 2013 and
- Windows® 8: The Task Manager
- What's New in Office 2013 and Windows® 8: Use Modern Apps
- What's New in Office 2013 and Windows® 8: Work with Tables
- What's New in Office 2013 and Windows® 8: Workflow with Online Templates
- What's New in Office 2013 and Windows® 8: Workflow with Templates
- Windows® 10 Accessibility
- Windows® 10 In-Depth
- Windows® 7: Changing Folder Options
- Windows® 7: Customizing the Desktop
- Windows<sup>®</sup> 7: Customizing the Start Menu
- Windows<sup>®</sup> 7: Getting Help
- Windows® 7: Installing a Printer
- Windows® 7: Managing Folders
- Windows® 7: Navigation in Explorer
- Windows® 7: Open and Close Programs
- Windows® 7: Opening and Saving a File
- Windows<sup>®</sup> 7: Organizing Windows<sup>®</sup>
- Windows® 7: Parts of a Windows® Window
- Windows® 7: Searching with Explorer
- Windows® 7: Using Control Panel
- Windows® 7: Using Keyboard Shortcuts
- Windows® 7: Using the Desktop
- Windows<sup>®</sup> 7: Using the Menu Bar and Ribbon Strip
- Windows<sup>®</sup> 7: Using the Mouse
- Windows® 7: Using the Start Menu
- Windows® 7: Using the Taskbar
- Windows® 7: What are Folders and Libraries?
- Windows® 8.1: Access and Identify the Charms
- Windows® 8: Access and Identify the Charms
- Word 2013 Part 1: Add a Watermark
- Word 2013 Part 1: Add Headers and Footers
- Word 2013 Part 1: Add Images to a Document
- Word 2013 Part 1: Additional Save Options
- Word 2013 Part 1: Align Text Using Tabs
- Word 2013 Part 1: Apply a Page Border and Color
- Word 2013 Part 1: Apply Borders and Shading
- Word 2013 Part 1: Apply Character Formatting
- Word 2013 Part 1: Apply Styles

18 800.944.8503 • pryor.com

• Word 2013 Part 1: AutoCorrection

Topics are continually added and updated. For your current local schedule visit us at pryor.com and enter your zip code. For your continuing education requirements, most of our courses offer CEUs. Additionally, many courses are pre-approved for CPE, HRCI, PDC and PDU credits.

- Word 2013 Part 1: Check Accessibility
- Word 2013 Part 1: Check Spelling and Grammar
- Word 2013 Part 1: Control Page Layout
- Word 2013 Part 1: Control Paragraph Layout
- Word 2013 Part 1: Convert Text to a Table
- Word 2013 Part 1: Create a Word Document
- Word 2013 Part 1: Customize a List
- Word 2013 Part 1: Customize the Word Interface • Word 2013 Part 1: Customize the Word Options
- 
- Word 2013 Part 1: Display a Document • Word 2013 Part 1: Display Text as List Items
- Word 2013 Part 1: Find and Replace Text
- Word 2013 Part 1: Format a Table

• Word 2013 Part 1: Manage Formatting • Word 2013 Part 1: Modify a Table • Word 2013 Part 1: Modify Text

• Word 2013 Part 1: Navigate and Select Text • Word 2013 Part 1: Other Proofing Tools

• Word 2013 Part 1: Working with the Ribbon • Word 2013 Part 2: Add WordArt and Other Text Effects

• Word 2013 Part 2: Adjust Image Appearance • Word 2013 Part 2: Advanced Image Management • Word 2013 Part 2: Apply Document Themes • Word 2013 Part 2: Automate Tasks Using Macros • Word 2013 Part 2: Control Cell Layout • Word 2013 Part 2: Control Paragraph Flow

• Word 2013 Part 2: Create and Modify Building Blocks • Word 2013 Part 2: Create and Modify Text Styles • Word 2013 Part 2: Create Complex Illustrations with SmartArt

• Word 2013 Part 2: Create Custom List or Table Styles • Word 2013 Part 2: Create Text Boxes and Pull Quotes

• Word 2013 Part 2: Insert and Format Screenshots • Word 2013 Part 2: Insert Building Blocks • Word 2013 Part 2: Insert Columns

• Word 2013 Part 2: Insert Fields Using Quick Parts • Word 2013 Part 2: Insert Section Breaks

• Word 2013 Part 2: Integrate Pictures and Text

• Word 2013 Part 2: Merge Envelopes and Labels • Word 2013 Part 2: Perform Calculations in a Table

• Word 2013 Part 2: Create a Chart • Word 2013 Part 2: Create a Data Source Using Word • Word 2013 Part 2: Create a Document Using a Template • Word 2013 Part 2: Create a Macro • Word 2013 Part 2: Create a Template

• Word 2013 Part 2: Draw Shapes

• Word 2013 Part 2: Insert Video

to Control Text Flow

• Word 2013 Part 2: Link Text Boxes

• Word 2013 Part 2: Resize an Image

• Word 2013 Part 1: Help • Word 2013 Part 1: Insert a Table • Word 2013 Part 1: Insert Symbols and Special Characters

• Word 2013 Part 1: Printing • Word 2013 Part 1: Renumber a List • Word 2013 Part 1: Saving • Word 2013 Part 1: Sort a List

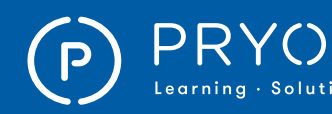

### $\left.\mathsf{PRYOR}\atop{\scriptscriptstyle \mathsf{Learning}\text{-}Solutions}\right.\left.\right|\left.\mathsf{\Xi}^\mathsf{ERED\,PRVOR\,SEMINARS}\right.\right.\left.\left.\mathsf{ONLINE\,COWRSES}\right.$

- Word 2013 Part 2: Sort Table Data
- Word 2013 Part 2: The Mail Merge Features
- Word 2013 Part 3: Add a Digital Signature to a Document
- Word 2013 Part 3: Add Bookmarks
- Word 2013 Part 3: Add Captions
- Word 2013 Part 3: Add Citations and a Bibliography
- Word 2013 Part 3: Add Cross-References
- Word 2013 Part 3: Add Hyperlinks
- Word 2013 Part 3: Coauthor Documents
- Word 2013 Part 3: Compare and Merge Document Versions
- Word 2013 Part 3: Compare Document Changes
- Word 2013 Part 3: Create a Master Document
- Word 2013 Part 3: Create a New Document Version
- Word 2013 Part 3: Create Forms
- Word 2013 Part 3: Form Data Conversion
- Word 2013 Part 3: Insert a Table of Contents
- Word 2013 Part 3: Insert an Ancillary Table
- Word 2013 Part 3: Insert an Index
- Word 2013 Part 3: Insert Blank and Cover Pages
- Word 2013 Part 3: Insert Footnotes and Endnotes
- Word 2013 Part 3: Manage Outlines
- Word 2013 Part 3: Manipulate Forms
- Word 2013 Part 3: Merge Document Changes
- Word 2013 Part 3: Modify Legacy Form Field Properties
- Word 2013 Part 3: Modify User Information
- Word 2013 Part 3: Restrict Document Access
- Word 2013 Part 3: Review a Document
- Word 2013 Part 3: Review Tracked Changes
- Word 2013 Part 3: Set Formatting and Editing Restrictions
- Word 2013 Part 3: Share a Document
- Word 2013 Part 3: Suppress Information
- Word 2016 Mail Merge
- Word 2016 Table of Contents and References
- Word 2016 Tables and Graphics
- Word 2016 Tracking Changes & Comments
- Word 2016 (PC)
- Word 2016 Newsletter
- Work with Office 365® First Steps in Office 365®: First Steps in Office 365®
- Work with Office 365® First Steps in Office 365®: Login to Office 365®
- Work with Office 365® How to Use the Mail App: First Steps in the Mail App
- Work with Office 365® How to use
- the Mail App: Mail App Settings
- Work with Office 365® How to Use the Mail App: Manage Your Mail for Efficiency
- Work with Office 365® How to Use the Mail App: Productivity Tips and Tricks
- Work with Office 365® How to Use the Mail App: Read and Reply to Mail
- Work with Office 365® How to Use the Mail App: Share Folders with Others
- Work with Office 365® How to Use the Mail App: Work with Folders
- Work with Office 365®: How to Use the Calendar App: Navigate the Calendar Application
- Work with Office 365®: How to Use the Mail App -- Send Mail
- Working With Excel® 2016: Add a Timeline Slicer
- Working With Excel® 2016: Add Conditional Formatting to Data With Quick Analysis
- Working With Excel® 2016: Drill Deeper into your Data
- Working With Excel® 2016: Insert and Format a Chart
- Working With Excel® 2016: Select
- a Template in Excel® • Working With Excel® 2016: Update
- Data with Flash Fill
- Working With Outlook® 2016: Attach a Cloud Document to an Email
- Working With Outlook® 2016: Manage your Inbox Using Folders (incl. Clutter)
- Working With Outlook® 2016: Navigate Through Mail, Calendars, People, and Tasks
- Working With Outlook® 2016: Work With Groups
- Working With PowerPoint<sup>®</sup> 2016: Applying
- a New Theme to a Presentation
- Working With PowerPoint® 2016: Incorporate Objects • Working With PowerPoint® 2016: Using
- Presenter View During a Presentation
- Working With Word 2016: Edit a PDF (Part 1 of 2)
- Working With Word 2016: Edit a PDF (Part 2 of 2)
- Working With Word 2016: Edit Documents - Co-Edit a Document
- Working With Word 2016: Edit Documents - Reposition a Video
- Working With Word 2016: Edit
- Documents Simple Markup • Working With Word 2016: Edit Documents
- Working With Comments • Working With Word 2016: Embed Videos (Part 1 of 2)
- Working With Word 2016: Embed Videos (Part 2 of 2)
- Working With Word 2016: Read Documents
- Working With Word 2016: Work
- With Tables (Part 1 of 2)
- Working With Word 2016: Work With Tables (Part 2 of 2)

#### CUSTOMER SERVICE

- 1 to 1: Customer Service Success
- 10 Steps to Successful Customer Service • 14 Things to Improve Your Customer
- Service in 5 Seconds Quick Reference
- A Customer Complains: Now What?
- Attitudes in Customer Service
- Basics of a Great Customer Conversation<br>• Breaking Out of the Non-Person Box
- Breaking Out of the Non-Person Box<br>• Building Great Customer Experiences
- Building Great Customer Experiences<br>• Characteristics of a Value-Centered O
- Characteristics of a Value-Centered Organization

800.944.8503 • pryor.com 19

- Creating Great Customer Conversations<br>• CRM in Real Time
- CRM in Real Time
- Customer CEO
- Customer Experience • Customer Lifetime Value
- Customer Loyalty
- Customer Relationship Management

Topics are continually added and updated. For your current local schedule visit us at pryor.com and enter your zip code. For your continuing education requirements, most of our courses offer CEUs. Additionally, many courses are pre-approved for CPE, HRCI, PDC and PDU credits.

• Customer Sense

- Customer Service and DISC Styles
- Customer Service Basics

with Irate Customers

• Customer Service Gone Viral • Customer Service Later

• Customer Service: 02. Helping Customers Increase Income • Customer Service: 03. Helping Your Customers Increase Their Revenue • Customer Service: Are You With Me? • Customer Service: Cutting Corners • Customer Service: I'm Right, You're Wrong • Customer Service: It's Not My Problem

• Dangerous Customer Service • Dealing with Customers Lawfully: A Rapid Skill Builder Booklet **Delight Your Customers** 

• Delivering a Powerful Customer Experience (French-Canandian)

• Diffusing Hostility Through Customer Service (Spanish) • Diffusing Techniques for Healing Customer Relationships **Effective Techniques for Dealing** with Difficult Customers • Feedback: Feedback Basics • Feedback: Social Media Feedback

• Feedback: Surveys

• Forces of Change

• Delivering Knock Your Socks Off Service • Delivering Stellar Customer Service • Diffusing Hostility Through Customer Service

• Feedback: What To Do With Feedback

• Fun Facts About Customer Service Get Ready for an Upset Customer Worksheet

• Handling Customer Complaints in Hospitality

• Great Tips for Great Service • Handling an Angry Customer • Handling Consumer Complaints

• Handling the Difficult Customer

• Customer Service Episode 1: A Tale of Two Businesses

• Customer Service Episode 3: Little Things Matter • Customer Service Episode 4: Your Wait Time is Approximately Forever

• Customer Service Episode 5: Customer Service 101: The Basics of Bad Customer Service • Customer Service Episode 6: A Playful Way to Annoy Your Customers • Customer Service Episode 7: Dealing

• Customer Service Episode 8: Follow Every Rule • Customer Service Episode 9: Using Proper English and Grammar Can Only Hurt Your Career • Customer Service Episode 10: Sound Excited Already!

• Customer Service: 01. Service Quality Indicators

• Customer Service: Service Delayed is Service Denied<br>• Customer Service: The Invisible Customer • Customer Service: The Invisible Customer

• Delivering a Powerful Customer Experience (Spanish)

• Delivering a Powerful Customer Experience • Delivering a Powerful Customer Experience (French)

• Customer Service Episode 2: Pay Attention to Your Environment

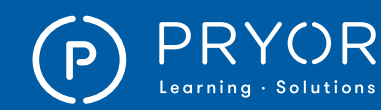

• Be Audit Secure: Part 1 - Introduction • Be Audit Secure: Part 2 - Reasonable Basis • Be Audit Secure: Part 3 - The Rule of 3's • Be Audit Secure: Part 4 - Policies and Procedures

• Be Audit Secure: Part 6 - Communication • Be Audit Secure: Part 7 - Training • Be Audit Secure: Part 8 - Internal Audits

• Be Audit Secure: Part 5 - Standard Operating Procedures

• Bookkeeping and Accounting • Bookkeeping Basics

• Budgeting: How to Budget Expenses • Business and Financial Information

• Cash Flow Management - How to Read Cash Flow Statements

• Cash Flow Management - Managing Payables • Cash Flow Management - Managing Receivables

• Challenges Facing the Accounting Profession

• Conducting Internal Payroll Audits in 2016 Part Four: Why You Must Audit Your W-4s • Conducting Internal Payroll Audits in 2016 Part Seven: Audit Secure© Must Haves • Conducting Internal Payroll Audits in 2016 Part Six: Exempt Status Classification of Workers • Conducting Internal Payroll Audits in 2016 Part Three: W-9 Compliance Tips and Penalties for Noncompliance

• Conducting Internal Payroll Audits in 2016 Part Two: Independent Contractor Classification • Conducting Internal Payroll Audits in 2017 Part One: 4 Things the DOL Will Request During Your Audit

• Corporate and Criminal Fraud Accountability

• Corporate Fraud and Accountability • Corporate Responsibility - SOX • Corporate Tax Returns - SOX • Correlation and Regression Analysis • Cost of Capital: What does money cost?

Consumer Privacy Act

• Corporate Bonds

• Cost of Sales - COGS • Cost of Sales - Discounts • Cost of Sales - Inventory • Credit Union Regulations • Credit Union Services • Credit Unions • Currency Futures • Debt Information for Teens

• Basic Financial Measures

• Board of Directors

for Small Businesses • Business Financing for Beginners • Business Graphs, Charts and Other Calculations • Business Math

• Certificates of Deposit

• Check 21 • Check Kiting • Check Processing • Components of Check Fraud • Conducting Internal Payroll Audits in 2016 Part Five: I-9 Hot Tips

- Healing Customer Relationships
- Hospitality ADA Compliance
- How to Deliver Effective Online Customer Support
- How to Engage Your Customer
- How to Engage Your Customer (French)
- How to Engage Your Customer (French-Canadian)
- How to Engage Your Customer (Spanish)
- How to Improve a Situation With an Upset Customer - Quick Reference
- How to Lead and Empower Your Customer Service Team
- How to Resolve Customer Complaints on the Spot
- How to Say You're Sorry
- How to Tell a Customer "No"
- Improving Customer Service: A Rapid Skill Builder Booklet
- Key Qualities in Building Customer Loyalty<br>• Know and Work With the Expectations
- Know and Work With the Expectations of Those You Serve
- Lead with Your Customer
- Learn to be On-Stage to Provide the Best Service<br>• Lower Your Call Center Costs
- Lower Your Call Center Costs
- Maintaining a Positive Service Attitude
- Manage Your Body Language And Read Theirs
- Over-Service to Leave a Lasting Impression
- Package Your Service with Warmth
- Projecting Competence and Credibility
- Promote Your Service Value
- Quality Customer Service: Customer Interactions
- Quality Customer Service: Four Basic Elements
- Quality Customer Service: Phone Calls • Recruit and Hire Stellar Customer Service Representatives
- Revolutionize Your Customer Experience
- Service as a DIS-satisfier
- Service Failure
- Service Impact Series: Credibility Through Honesty
- Service Impact Series: Cross-Cultural Communication
- Service Impact Series: Dimensions of Service
- Service Impact Series: Levels of Learning
- Service Impact Series: The Angry Customer
- SMILE!
- SMILE! (Spanish)
- Take Care of Yourself to
- Provide Sustainable Service
- Taking C.A.R.E. of Business
- Taking the Customer Point of View
- TeleCare®: Your Role as Advocate
- TeleCare®: Your Role as Detective
- TeleCare®: Your Role as Healer
- TeleCare®: Your Role as Host
- TeleCare®:Your Role as Teacher
- The "First Person" Syndrome
- The 3 Traits of Great Customer Service
- The 4 P's in Creating Loyal Customers • The 5 Values of Great Customer Service
- The Customer Service Survival Kit
- The Customer Service Zone
- The DNA of Customer Experience
- The Service Providers
- The Two Factors in Customer Service
- Turn Lemons into Lemonade: Handling Complaints Effectively
- Turning Around an Angry Customer
- Turning Around an Angry Customer (French) • Turning Around an Angry Customer
- (French-Canadian)
- Turning Around an Angry Customer (Spanish)
- Turning Customer Satisfaction into Customer Loyalty • Understand What Those You Serve Value: Evaluation Values
- Understand What Those You Serve Value: Selection Values
- Up Your Service!
- Uplifting Service
- Use Effective Phone Skills
- What NOT to Say to Your Customers
- 
- When Things Go Wrong<br>• When You Can't Say Yes • When You Can't Say Yes
- Who Affects Service the Most?
- Who Gets Your Attention?
- Who is Your Customer?
- Why Customers Don't Complain
- Win Over that Difficult Person
- You Have to LOVE Customers

#### EVELYN WOOD LIBRARY

- Memory Dynamics: Exaggeration
- Vocabulary Dynamics: How it Works

#### FINANCE & ACCOUNTING

- 365 Ways to Live Cheap
- Accounting Asset Securitization
- Accounting Ethics & Integrity<br>• Accounting for Derivatives
- Accounting for Derivatives<br>• Accounting in a Nutshell
- Accounting in a Nutshell
- Accounting Statements, Balance Sheets and More!<br>• Accrual Accounting Part 1
- Accrual Accounting, Part 1<br>• Accrual Accounting Part 2
- Accrual Accounting, Part 2
- ACH
- Adult Financial Abuse
- Adult Financial Abuse California
- Advanced Scenario Analysis and Stress Tests
- Aggregate Supply and Aggregate Demand<br>• Analysis and Evaluation of Risk Exposures
- Analysis and Evaluation of Risk Exposures<br>• Analysis of Einancing Liabilities
- Analysis of Financing Liabilities
- Analysis of Income Taxes

• Annuities (Insurance)

• Audit Committee

• Auditor Independence • Back Office Controls<br>• Balancing the Books • Balancing the Books

• Application of Analytical Techniques

- Analysis of Retirement Needs
- Analyst Conflicts of Interest
- Analyzing Financial Leverage for a Business<br>• Analyzing Risks

• Applying Breakeven Analysis in the Workplace

• Audit Report Writing for Internal Auditors

• Bankruptcy Law for Collection Professionals • Basic Concepts in Financial Planning

Topics are continually added and updated. For your current local schedule visit us at pryor.com and enter your zip code. For your continuing education requirements, most of our courses offer CEUs. Additionally, many courses are pre-approved for CPE, HRCI, PDC and PDU credits.

• Analyzing Risks • Annuities (Asset Liability Management)<br>• Annuities (Insurance)

20 800.944.8503 • pryor.com

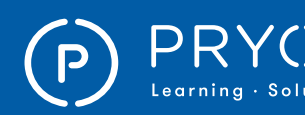

### $\left.\mathsf{PRYOR}\atop{\mathsf{Learning}\text{-}Solutions}\right|\equiv\mathsf{FRED\,PROR\,SEMINARS}\quad\quad\mathsf{ONLINE\,COUTSES}$

• Introduction to Financial Statements - Introduction to Financial Statements **Introduction to Financial Statements** - What is an Annual Report? • Introduction to Operational Risk • Introduction to Personal Finance

• Investing With the Time Value of Money

• Leases and Off-Balance-Sheet Debt • Legal Risk and Taxation Rules

• Linking Risk and Return to Business

• Managing Deposits and Withdrawals • Managing Inventory - Managing Inventory

• National Flood Insurance Program • Negotiable Instruments and Endorsement Office of Foreign Assets Control

• Monitoring and Collecting Accounts Receivable

• Performance Drivers: Calculating Asset Efficiency • Performance Drivers: Calculating Margins • Personal Finance Insuring Your Future • Personal Finance Investing Wisely

• Personal Finance Managing Healthcare Costs

• Principles of Accounting - Cash vs Accrual • Principles of Accounting - Common Accounting Terms

• Principles of Accounting - Principles of Accounting

• Personal Finance Purchasing a Car • Personal Finance Purchasing a Home • Personal Finance Understanding Taxes

• Principles of Accounting - Fraud

• Petty Cash Accounting • Preparation of Budgets<br>• Principles of Accounting

• Principles of Insurance

• Loan Processing: Compliance • Loan Processing: Taking the Application • Loan Processing: The Decision • Loan Processing: Underwriting • Loan Processing: Verification • Loss Data Collection Methodology • Loss Reduction and Risk Avoidance

• Inventory Accounting

• Lending Laws • Life Insurance

• Liquidity Risk<br>• Loan Process

• Make More Money • Management of Cash • Management of Inventory

• Managing Money<br>• Managing Spendi • Managing Spending

• Monte Carlo Simulation • More SBA Loan Programs **Municipal Bonds** 

• Organizing Production Output and Costs • Overview of Budgeting • Overview of Risk Management • Overview of Sarbanes-Oxley Act • Overview of the Dodd-Frank Act

Paving off Debt • Payroll Tax Updates for 2019

• IRS 1099: 2018 Update • Journey to Lean • Key Risk Indicators

- Decision-Making: Financial (Part 1 of 9) -- Understanding Financial Decisions
- Decision-Making: Financial (Part 2 of 9) -- Key Terms in Financial Analysis
- Decision-Making: Financial (Part 3 of 9) -- Amounts and Costs
- Decision-Making: Financial (Part 4 of 9) -- Time Value of Money
- Decision-Making: Financial (Part 5 of 9) -- Cash Flow Is King
- Decision-Making: Financial (Part 6 of 9) -- Payback Method
- Decision-Making: Financial (Part 7 of 9) -- Net Present Value Method
- Decision-Making: Financial (Part 8 of 9) -- Return on Investment Method
- Decision-Making: Financial (Part 9 of 9) -- Advanced Financial Decision-Making
- Demand and Supply in Factor Markets
- Depreciation Accounting
- Dollars and Sense
- Draft and Direct Collections
- Effective Inventory Management
- Efficiency and Equity
- Efficiency Indicators: Days Inventory
- Efficiency Indicators: Days Payable
- Efficiency Indicators: Days Receivable
- Efficiency Indicators: The Cash Conversion Cycle
- Elasticity
- Equity Swaps
- Escrow Accounts
- Estate Planning An Overview
- Estate Planning Wills
- Estimation of Working Capital Requirements • Exotic Options
- Expenses Controllable and Uncontrollable Expenses
- Expenses Direct and Indirect Expenses
- Expenses Expense Classification
- Expenses Variable and Fixed Costs
- Fair Credit Reporting Act
- Fair Debt Collection Practices Act
- Fair Housing Act
- FDIC
- Filing Business Taxes
- Finalization of Accounts
- Finance Vocabulary SkillBuilder Game
- Financial Independence For Women
- Financial Ratios Cost of Goods Sold
- Financial Ratios Margin
- Financial Ratios Net Investment Ratios
- Financial Ratios Revenue Ratios
- Financial Reporting Standards
- Financial Statements: An Introduction
- Financial Statements: Introducing the Balance Sheet
- Financial Statements: Introducing the Income Statement
- Financial Statements: Introducing the Statement of Cash Flows
- Financial Statements: Reading a Balance Sheet
- Financial Statements: Reading a Statement of Cash Flows
- Financial Statements: Reading an Income Statement • Financial Wellness: Budget Sample
- Financial Wellness: Creating a Budget
- Financial Wellness: How to Manage Your Credit Cards
- Financial Wellness: How to Save at Your Financial Institution
- Financial Wellness: How to Save on Food
- Financial Wellness: How to Save on Subscriptions<br>• Financial Wellness: How to Save on Your Car
- Financial Wellness: How to Save on Your Car
- Financial Wellness: How to Save Using Your Employee Benefits
- Financially Speaking 3 Financial Statements
- Financially Speaking Basic Breakeven Analysis
- Financially Speaking Depreciation Explained
- Financially Speaking Financial Reporting Principles
- Financially Speaking The Accounting Cycle
- Financially Speaking The
- Fundamentals of Cost Behavior
- Financing Solutions for Small Businesses
- Fiscal Policy
- Forecasting Demand & Breakeven Analysis
	- **Front Office Controls**
- Futures Contracts and Hedging
- General Insurance Individuals
- Getting Down to Business<br>• Gift and Gift Tay
- Gift and Gift Tax
- Goals and Investment Objectives
- Gold Start
- Group Insurance
- Healthcare Receivable Securitization
- Home Mortgage Disclosure Act
- How Letters of Credit Work
- How to Read and Understand Financial Statements
- HPA<br>• Ider
- Identity Theft: Red Flags Rule
- Inflation
- Interest Rates
- Internal Ratings Based Approach
- International Finance Considerations for Business
- International Payment Terms
- Intro to Financial Analysis: Assessing
- the Performance of Your Company
- Introduction to Accounting
- Introduction to Financial Planning
- Introduction to Financial Statement Analysis
- Introduction to Financial Statements - Balance Sheet: Assets
- Introduction to Financial Statements - Balance Sheet: Liabilities
- Introduction to Financial Statements Balance Sheet: Overview of a Balance Sheet

800.944.8503 • pryor.com 21

- Introduction to Financial Statements Balance Sheet: Working Capital
- Introduction to Financial Statements - Financial Statement Analysis
- Introduction to Financial Statements - Income Statement
- Introduction to Financial Statements - Income Statement: Expenses • Introduction to Financial Statements

Topics are continually added and updated. For your current local schedule visit us at pryor.com and enter your zip code. For your continuing education requirements, most of our courses offer CEUs. Additionally, many courses are pre-approved for CPE, HRCI, PDC and PDU credits.

- Income Statement: Sales

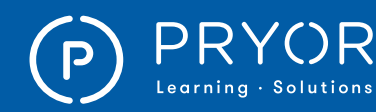

• California Anti-Harassment: 05. Writing and Communicating an Anti-Harassment Policy

• California Understanding Harassment: 01. Introduction to Understanding Harassment • California Understanding Harassment: 02. Creating a Healthy Culture • California Understanding Harassment: 03. Understanding Offenders • California Understanding Harassment:

• California Anti-Harassment: 06. Investigating Complaints • California Anti-Harassment: 07. Anti-Harassment in Review • California Anti-Harassment: Summary of SB 396 Changes • California Preventing Sexual Harassment for Employees

04. Understanding Targets

05. Warning Signs

06. Bystander Training

Can Pay Be Strategic

• Career Contentment

Hire the Right People

Conduct the Interview

Employee Edition

• Conduct Effective Witness Interviews

• Creating Effective Program Notes • Creating Engagement Among Employees • Creating Great Business Video: 3 Levels of Video Content • Creating Great Business Video: Building the Production Team

• Creating Great Business Video:Introduction • Creating Great Business Video:The Case for Video

• Conducting a Performance Evaluation Conference and Revamping Evaluation • Create a Drug-Free Workplace • Creating a Bully-Free Workplace:

• California Understanding Harassment:

• California Understanding Harassment:

• Can You Request A Medical Exam for Employee on Intermittent FMLA Leave?

• Career Development Programs • Choosing a Program Backbone • Choosing an Interview Format and Considering Legal Issues • Communicating in a Diverse World • Completing the Framework for Developing Training Programs • Conduct Effective Interviews and

• California Understanding Harassment: 07. Understanding Harassment in Review • Call Centers and Human Resource Management

• California Anti-Harassment: 01. History of Sexual Harassment • California Anti-Harassment: 02. Anti-Harassment for Everyone • California Anti-Harassment: 03. Anti-Harassment for Managers • California Anti-Harassment: 04. Examples and Scenarios

- Privacy Acts Regulations Policies
- Privacy Notices and Their Content
- Project Valuation Methods
- QuickBooks® 2011
- QuickBooks® 2012
- QuickBooks®: A 60 Minute Crash Course
- QuickBooks®: Payroll
- Reconciliation of Books
- Records Retention Guidelines for Financial Institutions
- Reform, Recovery and Enforcement Act of 1989
- Reg CC Expedited Funds Availability Act
- Regulation BB
- Regulation DD
- Regulation E: Changes in July 2010
- Regulation E: Electronic Check Conversion (ECK)
- Regulation E: Electronic Terminal Receipts and Periodic Statements
- Regulation E: Error Resolution Procedures
- Regulation E: Issuances of Access Devices
- Regulation E: Overviews
- Regulation O
- 
- Regulation W<br>• RESPA • RESPA
- 
- Responsibilities of the Teller
- Retirement Planning Social Security
- Reviewing the Basics of Business Structures
- Right to Financial Privacy Act Part 1
- Right to Financial Privacy Act Part 2
- Risk Self-Assessment
- ROI: Calculating Internal Rate of Return
- ROI: Calculating Net Present Value
- ROI: Calculating the Payback Method
- Saving Money<br>• Six Sigma Blac
- Six Sigma Black Belt V1
- Six Sigma Green Belt V1
- Stock Index Futures
- Supervisory Requirements
- Tax
- Tax Planning • Taxation
- Teller Cash Handling
- The Fundamentals of Cash Flow Forecasting
- The Many Forms of Money
- The Triple Bottom Line
- TI BA II PLUS PROFESSIONAL
- Time Value of Money<br>• Transfer of Property
- Transfer of Property
- Truth in Lending Act and Regulation Z
- Types of Check Fraud
- UCC Article 9 Update
- Understanding Bonds and their Values
- Understanding Credit
- Understanding Financial Information
- Understanding the Balance Sheet
- Understanding the Cash Flow Statement
- Understanding the Income Statement
- Underwriting and Claims
- Use and Understand Purchase Agreements
- Using ROA and ROE as Performance Indicators
- Value at Risk

22

- Various Types of Mutual Fund Products
- Vocabulary Challenge: Basics Accounting
- What is Money Laundering
- Yield Curve Analysis

#### HUMAN RESOURCES

- 5 Ways To Engage Employees (plus one)<br>• 60 Secrets to Successful Employee Orier
- 60 Secrets to Successful Employee Orientation<br>• 7 Stens to Better Written Policies and Procedur
- 7 Steps to Better Written Policies and Procedures<br>• 90 Days 90 Ways
- 90 Days 90 Ways
- A Drug-free Workplace<br>• A Drug-free Workplace
- A Drug-free Workplace for Construction<br>• A Drug-free Workplace for General Indu
- A Drug-free Workplace for General Industry<br>• A Drug-free Workplace for Health Care
- A Drug-free Workplace for Health Care
- A Drug-free Workplace for Manufacturing<br>• A Drug-free Workplace for Transportation
- A Drug-free Workplace for Transportation
- A Framework for Excellence
- A New Way to Train Employees
- A Six-Step Learning Cycle
- Achieving 100% Compliance of Policies and Procedures
- Active Shooter & Workplace Violence (Spanish)
- Age Discrimination Law and Cooperation<br>• Alcohol Abuse: 01 Training Responsibilities
- Alcohol Abuse: 01. Training Responsibilities<br>• Alcohol Abuse: 02. Rules and Requisitions
- Alcohol Abuse: 02. Rules and Regulations
- Alcohol Abuse: 03. Who Should I Test?
- Alcohol Abuse: 04. How Do I Know if Someone is Impaired?
- Alcohol Abuse: 05. What Are the Testing Procedures?
- Alcohol Abuse: 06. What Happens if My Employee Fails an Alcohol Test?
- Alcohol Abuse: 07. What Happens if My Employee Refuses an Alcohol Test?
- Alcohol Abuse: 08. Record Keeping<br>• Alcohol Abuse: 09. Employee Training
- Alcohol Abuse: 09. Employee Training<br>• An Introduction to HTPAA
- An Introduction to HIPAA
- Analyze Human Capital with HR Metrics<br>• Analyzing Pay Theories
- Analyzing Pay Theories

an Anti-Harassment Policy

• Are You Really Listening?<br>• Are You Really Listening? **• Are You Really Listening? (Spanish)**<br>• As Simple As Respect: Diversity Re • As Simple As Respect: Diversity, Respect and Inclusion In the Workplace

• Bad Apples

of Training Programs

- Anti-Harassment: Anti-Harassment for Everyone
- Anti-Harassment: Anti-Harassment for Managers<br>• Anti-Harassment: Anti-Harassment in Review
- Anti-Harassment: Anti-Harassment in Review
- Anti-Harassment: History of Sexual Harassment<br>• Anti-Harassment: Investigating Complaints
- Anti-Harassment: Investigating Complaints • Anti-Harassment: Writing and Communicating

• As Simple As Respect: Diversity, Respect and Inclusion In the Workplace (Spanish) • Avoiding Wrongful Termination<br>• Background Screening and Inv • Background Screening and Investigations<br>• Bad Annles

800.944.8503 • pryor.com

Topics are continually added and updated. For your current local schedule visit us at pryor.com and enter your zip code. For your continuing education requirements, most of our courses offer CEUs. Additionally, many courses are pre-approved for CPE, HRCI, PDC and PDU credits.

• Becoming a "Learning Organization"<br>• Beginning Development for Training I • Beginning Development for Training Programs<br>• Best Practices in Policies and Procedures • Best Practices in Policies and Procedures • Beyond Training and Development<br>• Building Framework for the Develo • Building Framework for the Development

• Appropriate Interview Questions - Quick Reference

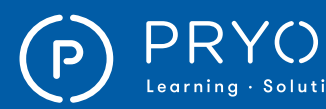

### $\small \textsf{PRYOR} \textcolor{red}{\mid} \textcolor{red}{\textsf{\texttt{SE}}}\textsf{RRED PRYOR SEMINARS} \textcolor{red}{\mid} \textcolor{red}{\textsf{ONLINE COURSES}}$

• HIPAA: 3. HITECH - Understanding Business Associates

• HIPAA: 11. General Disclosures - FAQ • HIPAA: 12. Marketing - FAQ • HIPAA: 13. Protection Against Violations - Risk Analysis

• HIPAA: 15. Quick Learn for Employees • HIPAA: 16. Consumer Rights

• HIPAA: How Did We Get Here?

• How to Identify and Prevent Workplace Sexual Harassment • How to Improve Your Engagement at Work • How to Legally Terminate Employees on Leave • How to Maintain a Drug-Free Workplace • How to Pay Attention and Listen!

• How to Write Comprehensive Policies and Procedures

• How Working Memory Works

• How Well Do You Know Your Employees?

Ideas for Improving Engagement • Ideocracy of an MTV Workplace • Implementing Successful Training

• Hire Team-Oriented Employees

• HIPAA: 19. GINA

• HIPAA: 17. Disclosure to Family and Friends • HIPAA: 18. For Emergency Responders

• HIPAA: What Health and Human Services Requires

• Hostility, Harassment, and Workplace Headaches • How Personality affects Employee Behavior • How to Avoid a Wrongful Termination Claim • How to Avoid Discrimination Claims

• How to Clearly Communicate Employee Benefits • How to Create a Hostile Work Environment

• How to Succeed as a One Person HR Department

• HR: The Cornerstone of Successful Organizations • Human Resources in Research and Practice • Human Resources Law Update 2019

• I-9 & Immigration Law Compliance - Update 2018<br>• Ideas for Improving Engagement

• Improving Your Team's Employee Engagement **Information Security Best Practices** Insights to Better Mentoring

• Internal Investigations and Confidentiality<br>• Interviewing Tins

• Introduction to Compensation and Benefits • Introduction to Managing Employee Performance • Introduction to Performance Appraisals

• Introduction to Performance Excellence

• Legal Aspects of Interviewing and Hiring • Legally Terminate Employees: 10 Critical Things You Must Know

• Interviewing Tips

and Appraisal Systems

• Laws Relating to Pay • Leading HR

• HIPAA: 7. The Security Rule • HIPAA: 8. Enforcement • HIPAA: 9. Breaches • HIPAA: 10. Penalties

• HIPAA: 4. What is Protected Health Information? • HIPAA: 5. The Privacy Rule - Authorization • HIPAA: 6. The Privacy Rule - Disclosures

• HIPAA: 14. Protection Against Violations - Safeguards

23

- Creating Great Business Video:The New Learner
- Creating Great Business Video: Animation Formats
- Creating Great Business Video: Background Formats
- Creating Great Business Video: Basics of Structure
- Creating Great Business Video: Coaching the Presenter
- Creating Great Business Video: Color Formats
- Creating Great Business Video: Creating Tests
- Creating Great Business Video:
- Creating Viewer Notes
- Creating Great Business Video: Desktop Video • Creating Great Business Video: Graphic Formats
- Creating Great Business Video:
- Instructional Design Guidelines • Creating Great Business Video:
- Instructional Design Tips
- Creating Great Business Video: Lighting
- Creating Great Business Video: Mini-Studio Video
- Creating Great Business Video: Mobile Video • Creating Great Business Video: Narrating Screen Captures
- Creating Great Business Video: Presentation Tips
- Creating Great Business Video:
- Presenter Appearance • Creating Great Business Video:
- Presenter Body Language
- Creating Great Business Video: Presenter Gestures
- Creating Great Business Video: Presenter Images
- Creating Great Business Video: Presenter Voice
- Creating Great Business Video: Project Scope Issues
- Creating Great Business Video: Quality Recording
- Creating Great Business Video: Reading a Script
- Creating Great Business Video: Recording Set-Up
- Creating Great Business Video: Running a Teleprompter
- Creating Great Business Video: Structuring Programs
- Creating Great Business Video: Structuring Scenes
- Creating Great Business Video: Text Formats
- Creating Great Business Video: Using a Teleprompter
- Creating Great Business Video: Video Authoring
- Creating Great Business Video:
- Write for Mental Engagement
- Creating Great Business Video: Writing Guidelines
- Creating Great Business Video: Writing Processes
- Criteria Categories and Linkages
- Current Labor Challenges and Labor Laws
- Dealing with Diversity<br>• Dealing with Drug and
- Dealing with Drug and Alcohol Abuse for
- Managers and Supervisors (Spanish)
- Dealing With Performance Issues • Deciding on a Pay System
- Delaware: Preventing Sexual
- Harassment for Employees
- Delaware: Preventing Sexual Harassment for Managers
- Delivering Training Masterfully
- Determine the Competencies Required
- Determining Internal and External Pay Factors
- Develop the List of Questions
- Developing a Compensation Package
- Developing Trainer Skills
- Dialogue Now You're Talking! Communicating in a Diverse World (Spanish)
- Dialogue Among Generations
- Dialogue Between Genders
- Dialogue for Cultural Understanding
- Disability Discrimination and Accommodation for Managers
- Disclosing Protected Health Information and HIPAA
- Discrimination: The Protected Classes
- Diversity Challenges: What Would You Do?<br>• Diversity: Eace to Eace
- Diversity: Face to Face<br>• Do Respect
- Do Respect<br>• Do you have
- Do you have to pay them?
- Document the Job Requirements
- Don't Forget Forgetting!
- Dos & Don'ts of Records Retention and Destruction<br>• Drugs and Alcohol at Work Protected?
- Drugs and Alcohol at Work Protected?<br>• FCOA Reg B
- ECOA Reg B
- Electronic Record Keeping for HR Professionals
- Eliminate the Confusion of FMLA
- Employee Engagement Bad Deal or Real Deal?<br>• Employee Privacy
- **Employee Privacy**
- Employee: How to be Accountable
- Employee: What is Accountability?
- Employing Workers with Disabilities - Beneficial to Business
- Engagement vs Interaction
- Establishing a System of Policies and Procedures
- Evaluating Training Programs: The Four Levels
- Exploring the Global Business Environment<br>• Exploring the Need for Labor Unions
- Exploring the Need for Labor Unions
- Fair Labor Standards Act (FLSA) for Employees
- Fair Labor Standards Act (FLSA) for Managers
- Fair Labor Standards Act: Updated May 2016
- Family and Medical Leave Act
- FAQ: Seasonal Employee Hours and Pay
- **FCPA Anti-Corruption and Bribery**<br>• Five Ways to Avoid a Discriminatio
- Five Ways to Avoid a Discrimination Claim<br>• FLSA Rules, Regulations and Classification
- FLSA Rules, Regulations and Classification Standards<br>• Follow-Un and Coaching
- Follow-Up and Coaching
- Foreign Corrupt Practices Act (FCPA): Overview

• Global Trends in Human Resource Management

800.944.8503 • pryor.com

• Harassment Hurts: It's Personal (Spanish) • Harassment Retaliation Action Plan • Harmonizing Work, Family and Personal Life • HIPAA Privacy and Security Basics

Topics are continually added and updated. For your current local schedule visit us at pryor.com and enter your zip code. For your continuing education requirements, most of our courses offer CEUs. Additionally, many courses are pre-approved for CPE, HRCI, PDC and PDU credits.

- Foreign Corrupt Practices Act (FCPA): Overview (Spanish)
- Form W9: Payee Identification and Tax Determination
- Gateways to Inclusion
- Generation Z
- Get People to Take Your Training!
- Get Rid of Time-Off Ted, Attitude Alice and Slacker Sam
- Getting to Know the Generations • Global Cultural Awareness

• Handbook for Strategic HR • Handling References

• HIPAA: 1. The Basics • HIPAA: 2. What is HITECH?

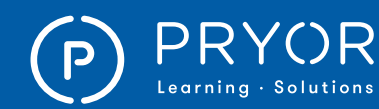

- Looking at Employment Contracts
- Maine Sexual Harassment Training for Employees
- Maine Sexual Harassment Training for Managers
- Maintaining a Drug-Free Workplace: Employee Edition
- Managing Cognitive Load
- Managing Employee Performance: A Look at Influences and Discipline
- Managing Four Generations in the Workplace
- Managing Harmony
- Managing Harmony (Spanish)
- Managing Workplace Bullying
- Matching Applicants with Job Specifications and Conducting Interviews
- Measuring Employee Engagement
- Media Options and Learning
- Medical Marijuana in the Workplace
- Memory Fix Teaching
- Military FMLA
- More Methods for Training Delivery
- Multi-Purposed Learning
- New York Preventing Sexual
- Harassment for Employees • New York Preventing Sexual
- Harassment for Managers • New York State Anti-Harassment Introduction
- New York State Anti-Harassment Scenarios
- No FEAR Act
- Onboarding Tools
- Onboarding: Best Practices
- Onboarding: Orientations
- Onboarding: The Power of Day One
- Onboarding: Transmitting Culture
- Onboarding: Why You Should Care
- Opening the Right Doors<br>• Opening the Right Doors
- Opening the Right Doors (Spanish)
- Orientation: Where Do We Go From Here?
- Overcoming Personal Barriers to Diversity
- Overcoming Unconscious Bias
- Pay Types and Considerations
- Powerful Practices for Legally Recruiting and Hiring
- Pregnancy Discrimination Act
- Prejudice and Discrimination
- Prevent Harassment Claims: Know the Warning Signs
- Prevent Harassment Claims: Write and Communicate Your Policy
- Preventing Bribery and Corruption in a Global Economy
- Preventing Discrimination and Harassment for California/Connecticut
- Preventing Harassment & Bullying in the Workplace
- Preventing Harassment in Industry
- Preventing Harassment in Industry (Spanish)
- Preventing Harassment in the Office (Spanish)
- Preventing Sexual Harassment for Employees (Spanish)
- Preventing Sexual Harassment... for Employees
- Preventing Sexual Harassment... for
- Managers and Supervisors

24

• Preventing Sexual Harassment: A Leader's Perspective

- Preventing Sexual Harassment: An Employee's Perspective
- Preventing Unlawful Retaliation in the Workplace
- Preventing Unlawful Workplace Harassment Employee Edition
- Preventing Unlawful Workplace Harassment Manager Edition
- Preventing Workplace Harassment: A Leader's Perspective
- Preventing Workplace Violence
- Preventing Workplace Violence: A Leader's Perspective
- Preventing Workplace Violence: An Employee's Perspective
- Primary Threats to Performance Excellence
- Privacy Laws and Practices
- Providing Government-Mandated Benefits<br>• Psychology of the Hiring Process
- Psychology of the Hiring Process
- Quantify Performance Goals if Possible
- Realities of Attention
- Recognizing the Signs of Substance Abuse in the Workplace
- Recruiting 101
- **Recruiting New People**
- Recruiting, Interviewing, Selecting & Orienting New Employees
- Research Your Research
- Respect and Fair Treatment: Preventing Harassment and Bullying - Section 1
- Respect and Fair Treatment: Preventing Harassment and Bullying - Section 2
- Respect and Fair Treatment: Preventing Harassment and Bullying - Section 3
- Respect and Fair Treatment: Preventing Harassment and Bullying - Section 4
- Respect and Fair Treatment: Preventing Harassment and Bullying - Section 5
- Respect and Fair Treatment: Preventing Harassment and Bullying - Section 6
- Retail Violence Prevention: Hazard Prevention and Control
- Retail Violence Prevention: Introduction
- Retail Violence Prevention: Program Roles and Security Analysis
- Retail Violence Prevention: Training and Program Evaluation
- Retaining Distressed Employees
- **Retaliation**
- Role of "Seductive Content" (No, not that!)
- See, Know and Do Goals
- Self Evaluation and Common Pitfalls in Performance Appraisals
- Should We Pay Interns?
- Six Sigma: Six Sigma and Lean
- Six Sigma: Six Sigma Basics
- Social Media Privacy and Security in the Medical Profession
- Speed Up Training "Time to Market"

800.944.8503 • pryor.com

Topics are continually added and updated. For your current local schedule visit us at pryor.com and enter your zip code. For your continuing education requirements, most of our courses offer CEUs. Additionally, many courses are pre-approved for CPE, HRCI, PDC and PDU credits.

- Staying Out of Trouble
- Stereotyping and Diversity
- Stop Bullying at Work
- Substance Abuse: 01. Training Responsibilities
- Substance Abuse: 02. Rules and Regulations
- Substance Abuse: 03. Who Should I Test?

• Substance Abuse: 06. What Happens if My Employee Fails a Drug Test? • Substance Abuse: 07. What Happens if My Employee Refuses a Drug Test? Substance Abuse: 08. Record Keeping • Substance Abuse: 09. Employee Training • Substance Abuse: Addressing Abuse Substance Abuse: Problems and Effects • Substance Abuse: Supervisors' Responsibilities

Substance Abuse: 04. How Do I Know if Someone is Impaired? Substance Abuse: 05. What Are

the Testing Procedures?

Substances of Abuse • Successful Employee Onboarding • Survey Says: Why People Leave Their Jobs

The Collective Bargaining Process

• The Four Stages of Employee Training

• The Rookie Manager: The Disciplinary Conference and Grievances • The Supervisor's Responsibilities with Substance Abuse • The Traditionalists • The Value of Diversity The Value of Diversity (French) • The Value of Diversity (French-Canadian) • The Value of Diversity (Spanish)

• The What and Why of Employee Engagement • Three-Level Content Strategy Model • Time to Consider a Flexible Workplace?

• Transferring Skills to the Next Generation • Travel Pay and FLSA Compliance • Travel Pay and FLSA Compliance 2019

• Types of Professional Training for Employees

• Understanding and Investigating Performance Issues • Understanding Harassment: Bystander Training • Understanding Harassment: Healthy Culture • Understanding Harassment: Introduction to Understanding Harassment

• Types of Training for Employees • Understanding Addiction

• Today's Training Challenges • Training as a Promotion Qualifier • Training Delivery Methods • Training Payback vs. ROI • Training Process vs Programs

• Trouble at Work • True Costs of Training

• The Complete Reference Checking Handbook • The Employee Engagement Continuum<br>• The Eacts about Workplace Substance • The Facts about Workplace Substance Abuse<br>• The Fine Line of Employee Privacy The Fine Line of Employee Privacy

• The Minimum Requirements for HIPAA Compliance

• The Baby Boomers • The Case for e-Learning

• The Five Whys

The Gen Xers The Millennials

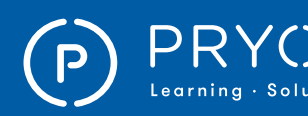

## $\left.\mathsf{PRYOR}\atop{\mathsf{Learning}\text{-}Solutions}\right|\equiv\mathsf{FRED\,PROR\,SEMINARS}\quad\quad\mathsf{ONLINE\,COUTSES}$

• Paralegal Roles from Pleading to Judgement

• Operational Risk Management

• Plain Language for Government • Practice of Bookkeeping in Banks • Preparing Your Business Case • Preventing Discrimination and Harassment on Campus

• Preventing Employment Discrimination

• Preventing Employment Discrimination Federal Sector Managers and Supervisors • Preventing Unlawful Harassment: College and University Edition

• Retailer Hot Buttons: Transaction Size

Introduction Frontline (Retail) • Retailer Profitability Model (for Retailers): Items Per Customer • Retailer Profitability Model (for Retailers): Price Per Item

• Retailer Profitability Model: Part 1 • Retailer Profitability Model: Part 2 • Retailer Profitability Model: Part 3 • Risk Management Principles

Social Media in Government • Supervisors and External Auditors Supervisory Self-Assessment • Taking Ideas into Business Reality • Talking Up Your Business

The Dream

• Records Management in Government Agencies • Research Skills and Strategies for Paralegals<br>• Resolving Government Customer • Resolving Government Customer Complaints on the Spot • Retailer Hot Buttons: Traffic

• Retailer Profitability Model (for Retailers): Frequency • Retailer Profitability Model (for Retailers): Introduction Frontline (Restaurant) • Retailer Profitability Model (for Retailers):

• Retailer Profitability Model (for Retailers): Reach

Self-Directed Work Teams in a Government Agency

The Power of Data in Government Agencies The Small Business Guide to Government Contracts

The Value of Employee Ownership • Tuberculosis in the Healthcare Environment: How TB Spreads and Guidelines for Fighting It Tuberculosis in the Healthcare Environment: Reducing Risk - Engineering Controls Tuberculosis in the Healthcare Environment: Reducing Risk - Medical Surveillance Tuberculosis in the Healthcare Environment: Reducing Risk - Wearing a Respirator Tuberculosis in the Healthcare Environment: TB Risks in Healthcare Environments Tuberculosis in the Healthcare Environment:

The Resurgence of Tuberculosis

• Types of Papers

• Tuberculosis in the Healthcare Environment: Working With and Treating Active TB

• Unlawful Harassment for Colleges: Employee Version

Paralegal Ethics • Paralegal Proofing

Campus Edition

25

- Understanding Harassment: Understanding Harassment in Review
- Understanding Harassment: Understanding Offenders
- Understanding Harassment: Understanding Targets
- Understanding Harassment: Warning Signs
- Understanding Sexual Harassment<br>• Understanding the Fair Labor Stand
- Understanding the Fair Labor Standards Act: Part 1
- Understanding the Fair Labor Standards Act: Part 2
- Understanding the Family and Medical
- Leave Act for Managers • Understanding Unlawful Workplace Harassment
- Values for Excellence
- Valuing Diversity
- Valuing Diversity in the Workplace
- Valuing Diversity in the Workplace (French)
- Valuing Diversity in the Workplace (French-Canadian)
- Valuing Diversity in the Workplace (Spanish)
- Village of 100, 3rd Edition (Spanish)
- Village of 100, 4th Edition<br>• Wage & Hour Basics
- Wage & Hour Basics
- Weathering Storms
- What is New Employee Onboarding?
- Who Are Customers of Training?
- Workers Comp Exam
- Working Well with Everyone: What is Diversity?
- Working with Different Generations
- Workplace Bullying
- Workplace Bullying California
- Workplace Counselling • Workplace Discrimination and
- Harassment Infographic
- Workplace Harassment Prevention for Managers and Supervisors
- Workplace Violence: An Overview

#### INDUSTRY SPECIFIC

- Auto Loans
- Avoiding Plagiarism<br>• Bank Assets
- Bank Assets
- Bank Bribery Act
- Bank Financing for Beginners
- Bank of Secrecy for Management and Operations: Putting the Pieces Together
- Bank of Secrecy for Mangement and Operations: True Stories of Money Laundering
- Bank Regulations
- Bank Secrecy Basics: Better Safe Than Sorry
- Bank Secrecy Basics: Manipulating the System
- Bank Secrecy Basics: So What's the Big Deal?
- Bank Secrecy Basics: Structuring and Layering and Integration, Oh My!
- Bank Secrecy Basics: What is Money Laundering?
- Bank Secrecy for Frontline Employees: The Customer is Always Right Except WhenThey Aren't
- Bank Secrecy for Frontline Employees: The List
- Bank Secrecy for Frontline Employees:
- What Do You Do with \$10,000 in Cash? • Bank Secrecy for Frontline Employees: What
- SAR? I Don't Know Anything About an SAR.
- Bank Secrecy for Frontline Employees: Who is a Customer and How Do You Prove It?
- Bank Secrecy for Frontline Employees:
- Why Are You So Suspicious? • Bank Secrecy for Management and
- Operations: 120 Hours and Counting • Bank Secrecy for Management and
- Operations: Banking the UnBanked • Bank Secrecy for Management and
- Operations: Cash-less Money Laundering • Bank Secrecy for Management and
- Operations: Exceptions to the Rule • Bank Secrecy for Management and Operations: Giving More Than 100%
- Bank Secrecy for Management and Operations: Red Flags Ahead
- Banking 101
- Banks<br>• Basics
- Basics of Accounting
- Before School Starts: Things To Do
- Campus Aware: Sexual Violence Prevention
- Case Studies Barings Bank
- Chronic Disease Management
- Click Here to Order
- Commercial Lending
- Credit and Economic Growth
- Credit Card Operations
- Credit Risk Management
- Credit Union and Banks: The Differences
- Customer Service in Government Agencies
- Dealing with Difficult Patients
- Effective Email & Memo Writing for Paralegals
- Electronic Banking
- Emerging Diseases: Prions and Viruses<br>• Entrepreneur Skills
- Entrepreneur Skills
- Final Statements of Accounts of Banks
- Financial Analysis for Lending<br>• Government and Markets
- Government and Markets
- Government Project Management
- Government Transitions
- Government's Place in the Market
- Growing a Franchise
- Handling Complaints in the Medical Profession<br>• HTPAA Privacy and Security Basics for
- HIPAA Privacy and Security Basics for
- Employees in the Healthcare Sector
- How to Reduce Missed Medical Appointments
- Improving Profitability in Tough Times
- **Internal Audit in Banks**
- Internal Control System<br>• Introduction to Banking
- Introduction to Banking<br>• Introduction to Bookkee
- Introduction to Bookkeeping and Accounting
- Leadership in Government Agencies

• New Employee Training for School and College Districts • New Employee Training for School and College Districts (Spanish)

- Lending Against Real Estate
- Loans and Advances
- Medical Records and Patient Information Distribution

800.944.8503 • pryor.com

Topics are continually added and updated. For your current local schedule visit us at pryor.com and enter your zip code. For your continuing education requirements, most of our courses offer CEUs. Additionally, many courses are pre-approved for CPE, HRCI, PDC and PDU credits.

• Mortgage Loans • Moving to a Paperless Office

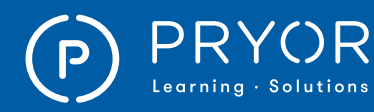

- Who is your Customer?: I Can't Find This
- Who is your Customer?: I'm Just Looking
- Who is your Customer?: I'm on a Mission
- Who is your Customer?: I'm With
- My Kids. Please Hurry.
- Who is your Customer?: I've Got a Coupon for That • Who is your Customer?: I've Got Time and Money
- 
- Working Capital
- Working in Retail: How to Give Exceptional Service
- Working in Retail: How to Handle Feedback
- Working in Retail: How to Stay Positive with Customers
- Working in Retail: How to Upsell
- Working in Retail: Managing Retail Employees

#### IT

- Agile Software Development: An Introduction
- Are You on the Software Police's Most Wanted List?
- ASP.NET Core Using MVC, Part 1 of 6: Introduction
- ASP.NET Core Using MVC, Part 2 of 6: Granite Project
- ASP.NET Core Using MVC, Part 3
- of 6: Products and Actions
- ASP.NET Core Using MVC, Part 4 of 6: Homepage and Shopping Cart
- ASP.NET Core Using MVC, Part 5 of 6: Users and Appointments Cart
- ASP.NET Core Using MVC, Part 6 of 6: Advanced Topics
- Authentication, Authorization and Accounting: Best Practices
- Best Practices for Improving Data Quality
- Big Data in the Enterprise: An Introduction
- Big Data: Good for the Customer Not Just the Business
- Big Iron in the House: The Role of the Mainframe Today
- Blogging With WordPress® 3.8 Training
- C++ Primer Training
- CASP (Part 1 of 9): Cryptography
- CASP (Part 2 of 9): Network Security • CASP (Part 3 of 9): Enterprise
- Storage and Host Security
- CASP (Part 4 of 9): Cloud Security
- CASP (Part 5 of 9): Internet Communications Security
- CASP (Part 6 of 9): Application Security
- CASP (Part 7 of 9): Risk Management
- CASP (Part 8 of 9): Incident Response
- CASP (Part 9 of 9): Assessments
- Certified Ethical Hacker (Part 1 of 8): Intro to Ethical Hacking
- Certified Ethical Hacker (Part 2 of 8): Operating Systems and Hacking
- Certified Ethical Hacker (Part 3 of 8): Threats and System Hacking
- Certified Ethical Hacker (Part 4 of 8): Malware and Social Engineering
- Certified Ethical Hacker (Part 5 of 8): Sessions and Web Servers
- Certified Ethical Hacker (Part 6 of 8): Web Apps and SQL Injection
- Certified Ethical Hacker (Part 7 of 8): Wireless Networks and Firewalls

26

- Certified Ethical Hacker (Part 8 of 8): Cloud and Cryptography
- Cisco CCNP Implementing Cisco IP Routing, Part 1 of 4: Planning and EIGRP
- Cisco CCNP Implementing Cisco IP Routing, Part 2 of 4: OSPF and Routing
- Cisco CCNP Implementing Cisco IP Routing, Part 3 of 4: Paths and Filtering
- Cisco CCNP Implementing Cisco IP Routing, Part 4 of 4: Branch Office and IPv6
- Cisco IP Switched Networks (CCNP Switch), Part 1 of 7: Network Design
- Cisco IP Switched Networks (CCNP Switch), Part 2 of 7: Campus Area Network
- Cisco IP Switched Networks (CCNP Switch), Part 3 of 7: Spanning Tree
- Cisco IP Switched Networks (CCNP Switch), Part 4 of 7: Inter VLAN-Routing
- Cisco IP Switched Networks (CCNP Switch), Part 5 of 7: Advanced Switch Config Options
- Cisco IP Switched Networks (CCNP Switch), Part 6 of 7: L3 First Hop Redundancy Protocol
- Cisco IP Switched Networks (CCNP Switch), Part 7 of 7: Security
- Cisco Troubleshooting and Maintaining (CCNP TSHOOT), Part 1 of 5: Complex Enterprise Networks
- Cisco Troubleshooting and Maintaining (CCNP TSHOOT), Part 2 of 5: Apps and Switched Solutions
- Cisco Troubleshooting and Maintaining (CCNP TSHOOT), Part 3 of 5: Routing and Addressing
- Cisco Troubleshooting and Maintaining (CCNP TSHOOT), Part 4 of 5: Performance and Convergence
- Cisco Troubleshooting and Maintaining (CCNP TSHOOT), Part 5 of 5: Security and Enterprise Networks
- Cloud Computing Security
- Knowledge (CCSK) Version 3 • Cloud Computing: Trends, Strategies and Best Practices
- Coding in the Classroom
- ColdFusion Basics Training
- CompTIA A+ Cert, (Part 1 of 13): Fundamentals
- CompTIA A+ Cert, (Part 2 of 13): Best Practices
- CompTIA  $A +$  Cert, (Part 3 of 13): PC Components<br>• CompTIA  $A +$  Cert, (Part 4 of 13):
- CompTIA  $A +$  Cert, (Part 4 of 13): Windows and Environments
- CompTIA A+ Cert, (Part 5 of 13): Networking Technologies
- CompTIA A+ Cert, (Part 6 of 13): SOHO, Mobile, and Printers
- CompTIA A+ Cert, (Part 7 of 13): Security
- CompTIA A+ Cert, (Part 8 of 13): Troubleshooting
- CompTIA A+ Cert, (Part 9 of 13): PC Hardware

800.944.8503 • pryor.com

Topics are continually added and updated. For your current local schedule visit us at pryor.com and enter your zip code. For your continuing education requirements, most of our courses offer CEUs. Additionally, many courses are pre-approved for CPE, HRCI, PDC and PDU credits.

- CompTIA A+ Cert, (Part 10 of 13): Computer Networking
- CompTIA A + Cert, (Part 11 of 13): Working with Mobile Devices
- CompTIA A+ Cert, (Part 12 of 13): Working with Operating Systems
- CompTIA A+ Cert, (Part 13 of 13): Network and PC Security
- CompTIA NET + Cert 007 Update, Part 1 of 5: Network Concepts
- CompTIA NET + Cert 007 Update, Part 2 of 5: Infrastructure
- CompTIA NET + Cert 007 Update, Part 3 of 5: Network Operations
- CompTIA NET + Cert 007 Update, Part 4 of 5: Network Security
- CompTIA NET + Cert 007 Update, Part 5 of 5: Network Troubleshooting
- CompTIA Security + (Part 1 of 9): Overview and Malware
- CompTIA Security  $+$  (Part 2 of 9): Mobile Devices and Hardening
- CompTIA Security + (Part 3 of 9): Virtualization and Secure Dev
- CompTIA Security  $+$  (Part 4 of 9): Network Design and Cloud
- CompTIA Security  $+$  (Part 5 of 9): Securing Networks
- CompTIA Security + (Part 6 of 9): Physical Security and Access Control
- CompTIA Security + (Part 7 of 9): Risk Assessment and Monitoring
- CompTIA Security  $+$  (Part 8 of 9): Cryptography and PKI
- CompTIA Security  $+$  (Part 9 of 9): Social Engineering and Wrap up
- CompTIA<sup>®</sup> FC0-U51: IT Fundamentals
- CompTIA® LX0-101 & LX0-102: CompTIA Linux +

• Cyber Ethics: A Growing Business Challenge • Cyber Security Awareness: You Are the First Line of Defense (Part 1 of 6) • Cyber Security Awareness: Understand

• Cyber Security Awareness: A Few Words About Passwords (Part 3 of 6) • Cyber Security Awareness: Configuring

• Data Security Compliance - Module 3: Data Security-Device Access • Due Diligence and Don't Be Sorry • Effective Data Management • Effective Network Security

• Enterprise Security Landscape • Enterprise Security Update

• Extensible Business Reporting Language Part 1: An Introduction to XBRL • Extensible Business Reporting Language Part 2: Taxonomy Building & Coding

• Energy Efficient Data Centers: Best Practices • Enterprise Automation: What You Need to Know

• Creating Effective SLAs For Cloud Computing Services

Computing Securely in the Cloud • Converged Infrastructure: Benefits and Challenges

• Customer Engagement Today: A Revolutionary Approach

Your Attacker (Part 2 of 6)

Your Devices (Part 4 of 6) • Cyber Security Awareness: How to Browse Safely (Part 5 of 6) • Cyber Security Awareness: Avoiding Human Mistakes (Part 6 of 6) **Cyber Security Basics** 

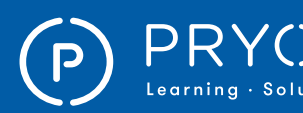

### $\left.\mathsf{PRYOR}\atop{\scriptscriptstyle \mathsf{Learning}\text{-}Solutions}\right.\left.\right|\left.\mathsf{\Xi}^\mathsf{FRED\,PROR\,SEMINARS}\right.\right.\left.\left.\mathsf{ONLINE\,COWRSES}\right.$

- Extensible Business Reporting Language Part 3: Using XBRL with Spreadsheets and Other Systems
- **HTML Basics**
- HTML5 & CSS3 Basics
- HTML5: Advanced
- HTML5: Basic
- Insider Threats and Attacks: Detection and Prevention
- Insider Threats: Avoiding the Next Snowden
- Interconnecting Cisco Networking Devices (CCNA), Part 1 of 5: Scalable Networks
- Interconnecting Cisco Networking Devices (CCNA), Part 2 of 5: Troubleshoot Connectivity
- Interconnecting Cisco Networking Devices (CCNA), Part 3 of 5: Multi-Area Networks
- Interconnecting Cisco Networking Devices (CCNA), Part 4 of 5: Wide Area Networks
- Interconnecting Cisco Networking Devices (CCNA), Part 5 of 5: Network Device Management
- Introducing IoT: The Internet of Things
- ITIL 4 (Part 1 of 5): Service Management
- ITIL 4 (Part 2 of 5): Four Dimensions
- ITIL 4 (Part 3 of 5): Guiding Principles
- ITIL 4 (Part 4 of 5): Continual Improvement
- ITIL 4 (Part 5 of 5): Asset Management
- ITIL Foundation, Part 1 of 5: Introduction
- ITIL Foundation, Part 2 of 5: Principles, Models, and Concepts
- ITIL Foundation, Part 3 of 5: Lifecycle Phases
- ITIL Foundation, Part 4 of 5: Strategy and Design Proc
- ITIL Foundation, Part 5 of 5: Processes and Functions
- JavaScript® Essentials
- Legacy Modernization In a Budget Constrained Environment
- Managing Supply Chain Risk
- Microsoft<sup>®</sup> 70-243: Administering and Deploying SCCM 2012
- Microsoft<sup>®</sup> 70-346: Managing Office 365® Identities and Requirements
- Microsoft® 70-410: Installing and Configuring Windows® Server 2012
- Microsoft® 70-411: Administering Windows® Server 2012
- Microsoft® 70-461: Querying SQL Server® 2012
- Microsoft® 70-462: Administering SQL Server® 2012 Databases
- Microsoft<sup>®</sup> 70-464: Developing Microsoft<sup>®</sup> SQL Server® 2012 Databases
- Microsoft® 70-640 TS: Windows® Server 2008 Active Directory, Configuring
- Microsoft® 70-642 TS: Windows® Server 2008 Network Infrastructure, Configuring
- Microsoft® 70-646 Pro: Windows® Server 2008, Server Administrator
- Microsoft® 70-687: Configuring Windows® 8
- Microsoft® SharePoint® 2013 Basics Training
- Microsoft® SharePoint® Designer 2007 Advanced
- Microsoft® SharePoint® Designer 2007 Basic
- Microsoft® SharePoint® Foundation 2010 Advanced
- Microsoft® SharePoint® Foundation 2010 Basic
- Microsoft® SharePoint® Server 2010 Advanced
- Microsoft® SharePoint® Server 2010 Basics
- Microsoft<sup>®</sup> SQL
- Mobile Application Management: An Introduction
- Mobile Payments: Trends and Insights • Mobile Strategy for B2B - It s All
- About the Quality of the Visit • Modern Information Systems - IT Infrastructure: Part 1
- Modern Information Systems IT
- Infrastructure: Part 2
- Optimize Your Website for MOBILE!
- Oracle® 12c OCP 1Z0-061: SQL Fundamentals
- PCI DSS: What You Need to Know
- Phishing
- PHP Basics
- Privacy Issues
- Privileged User Accounts: Best Practices
- Protecting Your PC
- Red Teams: Securing the Enterprise
- Rootkits: A Growing Security Threat
- Sage 50 Certificate Course<br>• Scrum Master Part 1 of 2:
- Scrum Master, Part 1 of 2: Waterfall to Agile
- Scrum Master, Part 2 of 2: Artifacts and Sprints<br>• Secure Document Sharing with Mobile Devices
- Secure Document Sharing with Mobile Devices
- Semantic Intelligence: The Enabler of Mobile Search and Advertising
- Semantic Technologies: Enabling Next-Generation Web Advertising
- Sharepoint® 2016 Calendar
- Sharepoint<sup>®</sup> 2016 Discussion Board
- Sharepoint® 2016 Document Library First Steps • Sharepoint® 2016 - Document Library
- Set and Manage Alerts
- Sharepoint® 2016 Document Library - Understanding Versioning
- Sharepoint<sup>®</sup> 2016 First Steps
- Sharepoint® 2016 Introduction
- Sharepoint<sup>®</sup> 2016 Lists
- Sharepoint® 2016 Picture Library
- Sharepoint<sup>®</sup> 2016 Share a Site
- Sharepoint<sup>®</sup> 2016 Sync Libraries
- Sharepoint<sup>®</sup> 2016 Tasks<br>• SOL Basics
- **SQL Basics**
- Storage Optimization: An Introduction
- Streamlining System Testing for Enterprise Releases

800.944.8503 • pryor.com

Topics are continually added and updated. For your current local schedule visit us at pryor.com and enter your zip code. For your continuing education requirements, most of our courses offer CEUs. Additionally, many courses are pre-approved for CPE, HRCI, PDC and PDU credits.

- Survey Says: How to Identify Phishing Emails
- Testing Methodologies and Improvements: Thinking Outside the Box
- The Five Big Bang Theory of the Internet
- The Role of Technology in Counter-Terrorism
- Theft and the Protection of Data
- User-Centered Design: Benefits,
- Challenges and Best Practices
- Virtual Appliances: An Introduction • Virtual Teams: Strategies for Success
- 
- Virtualization: An Introduction • WordPress® 3.3 Training
- 
- XHTML and CSS3 Training
- XML

MANAGEMENT & LEADERSHIP

• 25 Role Plays for Interview Training • 5 Excuses Managers Make to Avoid Terminating a Problem Employee • 5 Steps to an Employee Training and Engagement Plan 8 Steps to Effective One-on-Ones • 8 Steps to Effective Team Meetings

• 100 Ways to Motivate Others

• A Coach's Guide to Embracing Leadership Styles (French)

Styles (French-Canadian) • A Coach's Guide to Embracing Leadership Styles (Spanish) • A Coach's Guide to Feedback • A Coach's Guide to Feedback (French) • A Coach's Guide to Feedback (French-Canadian) • A Coach's Guide to Feedback (Spanish) • A Manager's Guide to Virtual Teams • A Manager's Overview of the Family Medical Leave Act • A Motivator's Tool Kit

• 20 Reproducible Assessment Instruments for the New Work Culture

• A Coach's Guide to Embracing Leadership Styles

• A Coach's Guide to Embracing Leadership

• Accountability: 1 Simple Technique to Provide Useful Feedback • Accountability: 3-Step Formula to Setting Clear Expectations • Accountability: 4 Barriers to Building a Culture of Accountability • Accountability: Ask Better Questions

• Accountability: What is Accountability? • Accountability: What to Do When a Team Member Misses the Mark • Achieving Buy-In for Change: Part 1 • Achieving Buy-In for Change: Part 2 • Adapting Your Coaching Style • Adapting Your Coaching Style (French) • Adapting Your Coaching Style (French-Canadian) • Adapting Your Coaching Style (Spanish) • Addressing Workplace Dysfunctions: Understanding Dysfunctions (Part 1 of 4) • Addressing Workplace Dysfunctions: Identifying Organizational Dysfunctions (Part 2 of 4) • Addressing Workplace Dysfunctions: Recognizing Relationship Dysfunctions (Part 3 of 4) • Addressing Workplace Dysfunctions: Strategies for Resolving Relationship Dysfunctions (Part 4 of 4)

• Accountability: Turn Your Team Into Problem Solvers

Get Better Answers • Accountability: The Secret to Help Your Team Get Better - Faster

• An Introduction to Coaching • An Introduction to Coaching (French) • An Introduction to Coaching (French-Canadian) • An Introduction to Coaching (Spanish) • An Introduction to Effective Leadership • An Introduction to Effective Leadership (French)

27

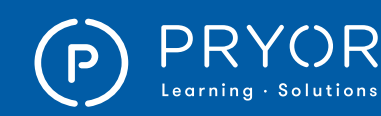

• Conducting a Disciplinary Conversation • Conducting a Performance Review with a Poor Performer • Conducting a Performance Review with a Poor Performer (French) • Conducting a Performance Review with a Poor Performer (French-Canadian) • Conducting a Performance Review with a Poor Performer (Spanish) • Connecticut Sexual Harassment Training for Supervisors

• Connecting with Remote Employees

• Contract Renegotiation: What You Need to Know • Controlling Leadership Versus Servant Leadership • Coping with Change: Change for Managers • Creating a Bully-Free Workplace: Manager Edition

• Creating a More Motivating Experience • Creating a Motivating Experience: Understanding Motivation (Part 1 of 5) • Creating a Motivating Experience: Seven Ways to Help Motivate Others (Part 2 of 5) • Creating a Motivating Experience: Nine Tips for Self-Motivation (Part 3 of 5) • Creating a Motivating Experience: Maximizing

Workplace Motivation (Part 4 of 5) • Creating a Motivating Experience: What Demotivates People at Work (Part 5 of 5)

• Creating an Incredible Company Culture: Embracing the Natural Speed of Change • Creating an Incredible Company Culture: Encouraging Appropriate Risk-Taking • Creating an Incredible Company Culture: How to Deliver Effective Constructive Criticism • Creating an Incredible Company Culture: The Importance of Listening to Others • Creating and Maintaining a Successful

• Creative Ways to Reward and Motivate Employees

• Cutting Edge Communication: Sharing Feedback

• Delegation: Delegation Audit (Apply It Tool)

Creating Accountability

Organizational Culture • Creating and Maintaining the Culture of Your Organization • Creating Focus During Change • Creating Workforce Agility

• Creativity: 06. Staying Creative • Criticism & Discipline Skills for Managers and Supervisors • Cutting Edge Communication: Creating a No-Blame Culture • Cutting Edge Communication: Handling Tricky Appraisals

• Cutting Edge Communication: Supervising Effectively • Dealing with Resistance

**Connections** • Constructive Feedback<br>• Contingency Planning V • Contingency Planning Worksheet

Concerned Conversations

• Completing the Effectance Motivation Questionnaire • Concept Evaluation: Identifying Opportunities

- An Introduction to Effective Leadership (French-Canadian)
- An Introduction to Effective Leadership (Spanish)
- Analyzing Employee Performance: Can-Do, Will-Do Actions
- Analyzing Employee Performance: Can-Do, Will-Do Introduction
- Analyzing Employee Performance: Can-Do, Will-Do Questions and Tips
- Assertive Communication Skills for Managers
- Barriers to Communication Success, Part 1
- Barriers to Communication Success, Part 2
- Be an Interview Superstar
- Become a Followable Leader Final Exam
- Become An Effective Leader, Part 1
- Become An Effective Leader, Part 2 • Becoming a Great Leader: Building
- an Effective Leadership Team • Becoming a Great Leader: Characteristics
- 
- Becoming a Great Leader: Creating Followership<br>• Becoming a Great Leader: Developing Followers • Becoming a Great Leader: Developing Followers
- Becoming a Great Leader: Developing Yourself
- Becoming a Great Leader: Effective Delegation
- Becoming a Great Leader: Empowering Followers
- Becoming a Great Leader: Fundamentals
- Becoming a Great Leader: How to be a Follow-able Leader
- Becoming a Great Leader: How to Motivate Employees
- Becoming a Great Leader: Introduction
- Becoming a Great Leader: Leadership and Power
- Becoming a Great Leader: Motivational Leadership
- Becoming a Great Leader: Putting it All Together<br>• Becoming a Servant Leader
- Becoming a Servant Leader
- Behavioral Based Interviewing
- Benefits and Pitfalls of Planning
- Budget Management
- Budgeting Essentials Budget Reporting
- Budgeting Essentials Budgeting Expenses
- Budgeting Essentials Budgeting Revenue
- Budgeting Essentials What is Budgeting
- Budgeting Essentials Zero Based Budgeting
- Build Your Team

28

- Building and Sustaining a Nimble Culture
- Building More Effective Organizations
- Building Profit Through Building People<br>• Building Stakeholders Relations and CS
- Building Stakeholders Relations and CSR
- Building Teamwork One Individual at a Time
- Change Management: After the Announcement
- Change Management: After the
- Announcement (French)
- Change Management: After the Announcement (French-Canadian)
- Change Management: After the
- Announcement (Spanish)
- Change Management: An Introduction
- Change Management: An Introduction (French)
- Change Management: An Introduction (French-Canadian)
- Change Management: An Introduction (Spanish)
- Change Management: Analysis
- Change Management: Analysis (French)
- Change Management: Analysis (French-Canadian)
- Change Management: Analysis (Spanish)
- Change Management: Creating Employee Excitement
- Change Management: Creating Employee Excitement (French)
- Change Management: Creating Employee Excitement (French-Canadian)
- Change Management: Creating Employee Excitement (Spanish)
- Change Management: Making the Announcement
- Change Management: Making the Announcement (French)
- Change Management: Making the Announcement (French-Canadian)
- Change Management: Making the Announcement (Spanish)
- Change Management: Preparing for Change
- Change Management: Preparing for Change (French)<br>• Change Management: Preparing for • Change Management: Preparing for
	- Change (French-Canadian)
- Change Management: Preparing for Change (Spanish)
- Change Management: The Phases of Change
- Change Management: The Phases of Change (French)
- Change Management: The Phases of Change (French-Canadian) • Change Management: The Phases
- of Change (Spanish)
- Change Management: Working Through the Change
- Change Management: Working Through the Change (French)
- Change Management: Working Through the Change (French-Canadian)
- Change Management: Working Through the Change (Spanish)
- Changing Organizational Culture<br>• Changing the Culture of Your Org
- Changing the Culture of Your Organization<br>• Choosing the Best Person for the Task
- Choosing the Best Person for the Task
- Choosing the Right CRM Software
- Closing the Loop with Feedback
- Coaching Basics<br>• Coaching Novice
- Coaching Novices to Experts
- Coaching Others Step-by-Step
- Coaching Others to a Higher Performance
- Coaching Skills: Beyond Basic Supervision<br>• Coaching Skills: Cantain
- Coaching Skills: Captain
- Coaching Skills: Contributor
- Coaching Skills: Introduction<br>• Coaching Skills: Key Player
- Coaching Skills: Key Player • Coaching Skills: Rookie
- Coaching Skills: The Coaching Conversation
- Coaching Tips
- Coaching with a Process
- Coaching with a Process (French)
- Coaching with a Process (French-Canadian)
- Coaching with a Process (Spanish)
- Communicate Credibility and Confidence

Topics are continually added and updated. For your current local schedule visit us at pryor.com and enter your zip code. For your continuing education requirements, most of our courses offer CEUs. Additionally, many courses are pre-approved for CPE, HRCI, PDC and PDU credits.

- Communicate with Power
- Competitive Advantage in Organizational Strategy

800.944.8503 • pryor.com

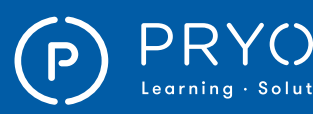

## $\left.\mathsf{PRYOR}\atop{\scriptscriptstyle \mathsf{Learning\text{-}Solutions}}\right|\;\mathsf{\Xi}$ FRED PRYOR SEMINARS  $\left.\mathsf{ONLINE}\ \mathsf{COMERS}\right|$

- Delegation: Eight Obstacles to Delegation (Interactive Infographic)
- Delegation: Introduction to Delegation
- Delegation: Making Sure the Work Gets Done
- Delegation: Preparing Your Team for Delegation
- Delegation: Task Assignment Checklist (pdf/word job aid)
- Delegation: The Five-Step Delegation Process
- Demystifying Management
- Developing B-Players Into Top Performers (Part 1 of 6): The Great Overlooked Opportunity
- Developing B-Players Into Top Performers (Part 2 of 6): Identifying Potential A-Players
- Developing B-Players Into Top Performers (Part 3 of 6): Building Aspiration inB-Players
- Developing B-Players Into Top Performers (Part 4 of 6): Organizational Examination Comes First
- Developing B-Players Into Top Performers (Part 5 of 6): Leveraging the Talents of B-Players
- Developing B-Players Into Top Performers (Part 6 of 6): How to Build More A-Players
- Developing Management Skills
- Developing Remote Employees
- Discipline (Part 1 of 4): Discipline and Accountability For Results
- Discipline (Part 2 of 4): Elements of a Disciplinary Conversation
- Discipline (Part 3 of 4): Conducting a Disciplinary Discussion
- Discipline (Part 4 of 4): Progressive Discipline
- Discipline and Accountability for Results
- Dodos and Coyotes Only the Nimble Survive
- Driving Agility: Constant Contact
- Driving Agility: Drivers of Innovation<br>• Driving Agility: Driving Agility
- Driving Agility: Driving Agility
- Driving Agility: Inside Influences
- Driving Agility: Replacement Thinking
- Driving Agility: The 3 R's
- Driving Agility: The Moment
- Driving Agility: The Question
- Driving Agility: What's Next
- Driving Agility: Yellow Gold
- Effectance Motivation Fundamentals
- Effective Communication for Remote Workers
- Effective Delegation Skills
- Effective Emergency Management & Disaster Planning
- Effective Global Program Management for IT
- Effective Negotiation Tactics for Supervisors
- Effective Performance Reviews
- Elements of a Disciplinary Conversation
- Elite!
- Embedding Organizational Culture
- Employee Discipline for Managers and Supervisors
- Employee Recognition
- Employee Retention (Part 1 of 7): Building a High-Performance Work System
- Employee Retention (Part 2 of 7): Costs and Causes of Employee Turnover
- Employee Retention (Part 3 of 7): Compiling Employee Satisfaction Data
- Employee Retention (Part 4 of 7): Essential Factors
- Employee Retention (Part 5 of 7): Pay for Performance Plans
- Employee Retention (Part 6 of 7): Promoting Work-Life Balance
- Employee Retention (Part 7 of 7): Advanced Strategies
- Ergonomics for Managers
- Ethics: A Manager's Perspective
- Evolution of Management
- Expectancy Theory
- Extrinsic and Intrinsic Rewards
- Facilities Management
- Facility Planning and Management for Service Providers
- Feedback and Non-Verbal Communication
- Feedback That Works
- Field Tested
- Four Things All New Supervisors Must Remember: E.X.A.L.T.
- Four Things All New Supervisors Must Remember: L.E.A.R.N.
- Four Things All New Supervisors Must Remember: S.H.A.K.E.
- Four Things All New Supervisors Must Remember: S.U.P.E.R.
- Fred Pryor on Leadership
- Generational Differences
- Generational Differences (French)
- Generational Differences (French-Canadian)
- Generational Differences (Spanish)
- Generations at Work
- Goal Theory
- Going from Coworker to Boss
- Going From Coworker to Boss (French)
- Going From Coworker to Boss (French-Canadian)
- Going From Coworker to Boss (Spanish)
- Group Decision Making
- Hallmarks of a Motivating Experience
- Helping Employees Use Their Time Wisely
- Helping Others Solve Problems
- Hiring Remote Employees
- How People Get Their Kicks
- How Perceptions and Expectations Affect Motivation
- How to Ace Your First Day as a Supervisor • How to Avoid the Most Common Mistakes New Managers Make
- How to Bargain Better with Vendors and Suppliers
- How to Deal with Employee Complaints and Concerns
- How to Handle the Management Problems of a Technical Specialist
- How to Manage, Train and Motivate the Change-Resistant Employee
- How to Read, Interpret and Troubleshoot Contracts
- How to Retain Your Best and Brightest Employees

800.944.8503 • pryor.com

- How to Supervise Bad Attitudes & Negative Behaviors
- How to Supervise Off-Site Employees
- How to Understand and Administer a Budget
- Identifying the Culture of Your Organization

Topics are continually added and updated. For your current local schedule visit us at pryor.com and enter your zip code. For your continuing education requirements, most of our courses offer CEUs. Additionally, many courses are pre-approved for CPE, HRCI, PDC and PDU credits.

- Implementing the Strategic Plan
- Improving Employee Attitude and Job Satisfaction

• Introduction to Managing Remote Employees

29

• Increasing Team Effectiveness

• Introduction to Working Remotely • Introverts and Extroverts: Introduction • Introverts and Extroverts: Managing Extroverts • Introverts and Extroverts: Managing Introverts • Job Rotation, Motivation and Morale Leaders Learning: How Not to Manage • Leader's Toolbox: The Change Environment Leaders Working with Leaders: Building Your Team

Leaders Working with Leaders: Building Your Team (French) • Leaders Working with Leaders: Building Your Team (French-Canadian) Leaders Working with Leaders: Building Your Team (Spanish)

• Leadership & Engagement - A Correlation? • Leadership and Delegation: Can You Do It All? (Part 1 of 6) • Leadership and Delegation: How to Delegate Work (Part 2 of 6) • Leadership and Delegation: Levels of Freedom (Part 3 of 6)

• Leadership and Delegation: Delegating

• Leadership and Delegation: Accountability

• Leadership and Empowerment: Engagement, Delegation, and Empowerment (Part 1 of 6) • Leadership and Empowerment: Common Empowerment Misconceptions (Part 2 of 6) • Leadership and Empowerment: Understanding

• Leadership and Empowerment: Preparing for Empowerment in Your Organization (Part 4 of 6) • Leadership and Empowerment: How to Implement Empowerment (Part 5 of 6) • Leadership and Empowerment: Why Empowerment Fails (Part 6 of 6) • Leadership and Problem Solving

• Leadership and Vision, Mission, and Values: Determining Vision Statements (Part 1 of 5) • Leadership and Vision, Mission, and Values: Understanding Mission Statements (Part 2 of 5) • Leadership and Vision, Mission, and Values: Choosing Organizational Values (Part 3 of 5) • Leadership and Vision, Mission, and Values: The Differences Among Vision, Mission, and Values Statements (Part 4 of 5)

• Leadership and Vision, Mission, and Values: Writing Vision, Mission, and Values Statements (Part 5 of 5) • Leadership Fundamentals for Success Final Exam

Authority (Part 4 of 6)

in Delegation (Part 5 of 6) • Leadership and Delegation: Your Delegation Toolkit (Part 6 of 6)

Empowerment (Part 3 of 6)

• Innovation at the Verge • Inspiring Creativity as a Leader • Intellectual Property • Introduction to Discipline

**Influencing** 

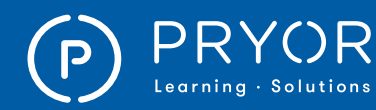

- Leadership of a Diverse Group
- Leadership vs. Management
- Leadership: Earning Trust
- Leadership: Giving Non-Cash Recognition
- Leadership: Trusting Others
- Leading A Diverse Workforce, Part 1
- Leading A Diverse Workforce, Part 2
- Leading a High-Performance Team
- Leading a High-Performance Team (Spanish)
- Leading a Team: 01. Leading a Team
- Leading a Team: 02. Team Building and the Tuckman Model
- Lean: Common Tools
- Lean: Excellence through Lean Six Sigma
- Lean: Introduction to 5S
- Lean: Principles
- Lean: The Basics
- Learn to Lead: Coaching to Promote Performance
- Learn to Lead: Collaboration The Key to Successful Solutions
- Learn to Lead: Creative Collaborating
- Learn to Lead: How to Lead When Things Go Sideways
- Learn to Lead: Motivation Mission
- Learn to Lead: Three Tips for Motivating Leadership
- Learn to Lead: You Got This! Make Decisions With Confidence
- Learning to Lead Final Exam
- Logistics Operations and Management
- Love 'em or Lose 'em
- Maintaining a Drug-Free Workplace: Manager's Edition
- Make Effective Decisions
- Making a Plan that Works
- Making Decisions as a Group
- Manage Diversity and Grow
- Manage Diversity and Grow (French)
- Manage Diversity and Grow (French-Canadian)
- Manage Diversity and Grow (Spanish)
- Management Basics
- Management Skills What Does it Take?
- Manager: Getting Started on Accountability
- Manager: Leading Accountable Teams
- Manager: Transforming into a Culture of Accountability
- Managers as Mentors
- Manager's Guide to Employee Performance Improvement
- Manager's Guide to the Americans with Disabilities Act
- Manager's Toolbox: Background Checks
- Manager's Toolbox: Battling a Toxic Environment
- Manager's Toolbox: Battling a Toxic Environment (French)

30

- Manager's Toolbox: Battling a Toxic Environment (French-Canadian)
- Manager's Toolbox: Battling a Toxic Environment (Spanish)
- Manager's Toolbox: Building an Engaged Organization
- Manager's Toolbox: Building an Engaged Team
- Manager's Toolbox: Building an Engaged Team (French)
- Manager's Toolbox: Building an Engaged Team (French-Canadian)
- Manager's Toolbox: Building an Engaged Team (Spanish)
- Manager's Toolbox: Employee Termination Checklist
- Manager's Toolbox: Interviewing Checklist
- Manager's Toolbox: Modeling Engagement Behaviors
- Manager's Toolbox: Modeling Engagement Behaviors (French)
- Manager's Toolbox: Modeling Engagement Behaviors (French-Canadian)
- Manager's Toolbox: Modeling Engagement Behaviors (Spanish)
- Manager's Toolbox: The Power of Positive Language
- Manager's Toolbox: The Power of
- Positive Language (French) • Manager's Toolbox: The Power of Positive
- Language (French-Canadian) • Manager's Toolbox: The Power of
- Positive Language (Spanish)
- Manager's Toolbox: Time Management and Your Team • Manager's Toolbox: Time Management and Your Team (French)
- Manager's Toolbox: Time Management and Your Team (French-Canadian)
- Manager's Toolbox: Time Management and Your Team (Spanish)
- Manager's Toolbox: Understanding Employee Privacy
- Managers, Not MBAs
- Managing an Age Diverse Workforce
- Managing Boundaries
- Managing Challenging Clients<br>• Managing Conflict: A Collabora
- Managing Conflict: A Collaborative Approach
- Managing Different Generations
- Managing for Accountability<br>• Managing for Engagement:
- Managing for Engagement: Creating an Engaged Organization
- Managing for Engagement: Managing for Engagement
- Managing for Engagement: Measuring Employee Engagement
- Managing for Engagement: Ridiculous or Strategic?<br>• Managing Human Resources for
- Managing Human Resources for the Millennial Generation
- Managing Knock Your Socks off Service<br>• Managing Negativity
- Managing Negativity
- Managing People in a Downturn
- Managing People Offsite<br>• Managing Remote Emplo
- Managing Remote Employees<br>• Managing Risk: Criminal Awar
- Managing Risk: Criminal Awareness
- Managing Risk: Decision Making
- Managing Risk: Employee Health
- Managing Risk: Financial Basics
- Managing Risk: Preventive Maintenance<br>• Managing Risk: Reputation Management
- Managing Risk: Reputation Management<br>• Managing Risk: Safety
- Managing Risk: Safety
- Managing Team Development
- Managing Teams within an Organization

Topics are continually added and updated. For your current local schedule visit us at pryor.com and enter your zip code. For your continuing education requirements, most of our courses offer CEUs. Additionally, many courses are pre-approved for CPE, HRCI, PDC and PDU credits.

800.944.8503 • pryor.com

• Managing the Grapevine

- Managing the Production Process
- Managing the Production Process through Facility Layouts

• Maslow's Theory of Motivation • Maximizing Employee Performance • Maximizing Employee Performance (Spanish)

• Maximizing the Benefits of Your Organization's Structure

• Maximizing the Effectance Experience • Meal & Rest Break Training: CA Manager & Supervisors **Measuring for Success** • Meeting the Delegation Challenge • Meeting the Delegation Challenge (Spanish) • Mentoring: Creating a Successful Mentoring Relationship

• Mentoring: How to Create a Mentoring Program • Mentoring: How to Match Mentors and Mentees • Mentoring: Making a Mentoring Agreement • Mentoring: Mentoring Meeting Guidlines • Mentoring: The What and the Why • Mentoring: What is a Mentoring Program • Mergers, Acquisitions & Divestments • Mistakes Leaders Make: Eight Signs of a Dysfunctional Organization

• Mistakes Leaders Make: Fixing the Dysfunction<br>• Mistakes Leaders Make: Impedership • Mistakes Leaders Make: Impedership

• Motivating Employees: Creating an Inspiring Workplace

• Motivating Employees: Part 1 • Motivating Employees: Part 2

a Positive Role Model **Motivation** 

• Motivating Your People and Being

• Motivation and Job Performance • Motivation: Ethical Strategies • Motivational Theorists Whose Theories Work in Practice

• Negotiating With Suppliers • Next Generation Talent Management

• Onboarding Remote Employees • Open-Book Management (Part 1 of 4): The Missing Link • Open-Book Management (Part 2 of 4): Addressing Your Fears

• Open-Book Management (Part 4 of 4): Tips for Implementation • Operational Plans: Budgets

• No Magic Bullet

• Mistakes Leaders Make: Six Wrong Ways to Manage • Motivating and Retaining the Teenage Worker • Motivating Employees: Appraising Performance

• Motivating Employees: Designing Satisfying Jobs

• Motivating Employees: Rewarding Performance

• Moving from Technical Professional to Manager

• On Selecting, Developing and Managing Talent

• Open-Book Management (Part 3 of 4): Key Elements

and Best Practices

• Managing Virtual Teams: Techniques

• Marketing the Culture of Your Organization

• Managing Up: The Art of Managing Your Manager

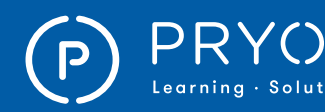

### $\left.\mathsf{PRYOR}\atop{\mathsf{Lop}(\mathsf{Cayr}_\mathsf{lin},\mathsf{S}\mathsf{Cylutions}}\right)\cong \mathsf{SRND}\times \mathsf{RND}\times \mathsf{RMINARS} \hspace{1cm}\mathsf{ONLINE}\ \mathsf{COMINES}$

• Team Building: Teams in Crisis Situations Team Building: Types of Teams • Team Building: What is Team Building?

Telework: How to Telecommute Successfully

The Decision Making Process, Part One • The Decision Making Process, Part Two The Disciplinary Conference and Grievances The Executive Guide to Integrated

• Teams that Work

• Terminating Employees • The Age of Productivity • THE Answer for Business Success The Benefits of an Environmental

Management System • The Cultural Fit Factor • The Daily You<br>• The Decision I

Talent Management The External Environment • The Facility Manager's Handbook

• The Golden Crossroads<br>• The Hidden Drivers of S The Hidden Drivers of Success

• The Product Life Cycle • The Productivity Tip System The Progressive Discipline Process The Readiness Stairs Model • The Road to Audacity<br>• The Pules of Attraction The Rules of Attraction • The Secret to Employee Motivation • The Theory of Reinforcement • The Three Types of Effectance • The Value of Followers: Traits of a Great Follower (Part 1 of 3) The Value of Followers: Leaders as Followers (Part 2 of 3) The Value of Followers: Becoming a Followable Leader (Part 3 of 3) The Virtual World of Work The Why Behind Poor Performance Tips for Effective Delegation • Top 10 Mistakes of Managers • Tracking Progress with Controls • Transforming the Organization • Transitioning from Staff to Supervisor • Ultimate Basic Business Skills

• The Network is Your Customer The New Realities of Change • The Performance Engagement Model

• Understanding Motivation: Managing Expectations • Understanding Motivation: Meeting Employee Needs • Understanding Motivation: Processes that Inspire • Understanding Power, Influence, and Leadership

• Understanding Power, Influence, and Leadership (French)

• Understanding Power, Influence, and Leadership (French-Canadian) • Understanding Power, Influence, and Leadership (Spanish) • Understanding the Impact of Culture in Your Organization • Use Resistance as Your Friend-Leader

The Lean Office

31

- Operational Plans: The Single Use Plan
- Operational Plans: The Standing Plan
- Operations Management for Service Providers
- Operations Management in Manufacturing
- Operations Rules
- Organization for Efficiency
- Organizational Behavior
- Organizational Communication
- Organizational Learning
- Organizational Skills
- Organizational Strategy
- People People
- Performance Excellence: Cost
- Performance Excellence: Introduction
- Performance Excellence: Requirements
- Performance Excellence: Roadblocks
- Performance Excellence: Terms • Performance Excellence: Why
- 
- Performance Gaps: A Diagram for Success: Find the Right Solution to Improve Performance
- Performance Gaps: Got Gaps? Discover the Real Reason for Performance Gaps
- Performance Gaps: Setting Clear Expectations: What You Say & What They Hear
- Performance Gaps: Solve Performance Gaps: When They Can't Do It
- Performance Gaps: Solve Performance Gaps: When They Won't Do It
- Performance Gaps: Test Your Skills: Tackle Performance Gaps Head-On
- Performance Gaps: Uncover What You Don't Know About Your Team's Performance Gaps
- Performance Intervention Maps
- Performance Management: A Systems View
- Performance Management: Setting Goals
- Performance Management: The
- Coaching Conversation
- Performance Reviews with Less Stress and Better Results
- Performance Reviews: 7 Steps to Prepare
- Placing a Product: Creating Value With Supply Chains
- Placing a Product: Exploring Distribution
- Positioned
- Preparing for Your PCI Audit
- Preventing Age Discrimination for Managers and Supervisors
- Preventing Employment Discrimination for Managers and Supervisors
- Preventing Sexual Harassment for Managers
- Preventing Unlawful Workplace Harassment
- in Federal Agencies Manager Edition • Pricing a Product
- Principles of Planning
- Product Development and Patents
- Productive Performance Appraisals
- Productivity Through Praise
- Progressive Discipline
- Project Management for Non-Project Managers
- Proper Introductions: Virtual Introductions
- Providing Feedback
- Put On Your Manager's Hat
- Put the Moose on the Table
- Put Your Business on Autopilot
- Rational Decision Making
- Religious Discrimination and Accommodation for Managers and Supervisors
- Return on Investment (ROI) Basics
- Risk
- Risk Management Basics: Defining Hazards
- Risk Management Basics: Embedding Processes
- Risk Management Basics: Healthy Risk Culture
- Risk Management Basics: Identifying Risk
- Risk Management Basics: Risk Assessment • Risk Management Basics: Risk
- Management Techniques
- ROI at Work
- S.M.A.R.T. Goals
- Sense and Respond
- Servant Leadership 101
- Service is Front Stage
- Six Sigma: Six Sigma and Kaizen
- Solving the Compensation Puzzle
- Staffing to Support Business Strategy
- Staying Positive
- Strategic Customer Management
- Strategic Planning for Long-Term Success (Part 1 of 4): Vision
- Strategic Planning for Long-Term Success (Part 2 of 4): Self-Assessment
- Strategic Planning for Long-Term Success (Part 3 of 4): Process
- Strategic Planning for Long-Term Success (Part 4 of 4): Meeting Tips
- Strategic Planning: A Definition
- Strategic Problem Solving for Better Decision Making
- Strategic Staffing
- Structures for Strategy
- Success for Hire
- Success Principles for Leaders
- Successful Customer Care in a Week
- Succession Planning
- Succession Planning : 8 Critical Steps
- Succession Planning: 01. The Importance of Succession Planning
- Succession Planning: 02. What is a HiPo?
- Succession Planning: 03. Creating a Policy
- Succession Planning: 04. Identifying HiPos
- Succession Planning: 05. HiPos vs. High Performers

• Team Building: Characteristics of a Successful Team

• Team Building: Team Development and Tunkan Model

800.944.8503 • pryor.com

- Succession Planning: 06. Retaining and Developing HiPos
- Succession Planning: People Back-up
- Succession Planning: The Private Business
- Succession Planning: The Transition Process
- Supervising a Pronoid
- Supervising Remote Employees
- Supervisor's Passport to Success

• Survive the 10 Toughest Conversations Every Supervisor Dreads • Talent Leadership

• Team Building: Effective Team Members

Topics are continually added and updated. For your current local schedule visit us at pryor.com and enter your zip code. For your continuing education requirements, most of our courses offer CEUs. Additionally, many courses are pre-approved for CPE, HRCI, PDC and PDU credits.

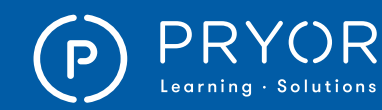

• Back to Work. Back to Safety. Re-gaining Safety Habits after Time Away from Work. (Spanish) • Back to Work. Back to Safety. Re-gaining Safety Habits after Time Away from Work.)

**BBP** for Healthcare • Bloodborne Pathogen Training • Bloodborne Pathogens

• Bloodborne Pathogens and Personal Protective Equipment (PPE)

Safety and Prevention Act • Bloodborne Pathogens Overview • Carbon Dioxide for Managers • Carbon Monoxide for Managers

• CDL: 02. Basic Vehicle Control • CDL: 03. Transporting Cargo Safety<br>• CDL: 04 Transporting Hazardous M • CDL: 04. Transporting Hazardous Materials • CDL: 05. Hazardous Driving Conditions • CDL: 06. Accident and Fire Procedures • CDL: 07. Vehicle Inspections • Cell Phones in the Workplace: A Dangerous Distraction • Cell Phones in the Workplace: A Dangerous Distraction (Spanish) • Chemical Hazard Communication

• Combustible and Flammable Liquids • Compressed Gas Cylinders • Confined Space Entry<br>• Confined Spaces • Confined Spaces

• Confined Spaces: Professional Protective Equipment

• Crane Safety in Construction Environments • Creating Safety in Welding Operations • Creating Safety in Welding Operations, (Spanish)

• Developing an Effective Safety Culture

• DOT HAZMAT: General Awareness (Spanish)<br>• DOT HAZMAT: Security Awareness (Spanish) DOT HAZMAT: Security Awareness (Spanish) DOT HAZMAT: In Depth Security Training (Spanish)

• DOT: Hazardous Materials Transportation

• DOT HAZMAT: Safety Training (Spanish)

• Distracted Driving (Spanish)

• DOT: Loading and Unloading • DOT: Marking, Labeling and Placarding

• Confined Spaces: Atmosphere • Confined Spaces: Personnel and Permits

• CDL: 01. Basics

• Cold Stress

**Crane Safety** • Crane Safety (Spanish)

• Crystalline Silica • CSA Training for Employees • CSA Training for Managers • Dealing With Hazardous Spills • Dealing with Hazardous Spills (Spanish)

Defensive Driving

• Distracted Driving

• DOT: Classification

• DOT: Packaging • DOT: Shipping Papers • Electrical Safety Awareness • Electrical Safety for Everyone • Electrical Safety for Everyone (Spanish)

• Bloodborne Pathogens and the Needlestick

- Using the Right Style
- Using Your Executive Coach
- Utilizing Power and Influence Effectively
- Valuing Diversity for Managers
- Vision, Mission and Values
- Wage & Hour Basics: CA Managers &Supervisors
- What Change Leaders Do
- What Every Leader Needs<br>• What Every Leader Needs
- What Every Leader Needs (French)
- What Every Leader Needs (French-Canadian)
- What Every Leader Needs (Spanish)
- What Every Mentor Needs
- What is a Product?
- What Is A Supervisor
- What Makes a Leader?
- What Makes a Leader? (French)
- What Makes a Leader? (French-Canadian)
- What Makes a Leader? (Spanish)
- What Managers Don't Know Can Hurt You
- When Change Isn't a Choice-Leader
- When Managers Rebel
- Where Do Product Ideas Come From?
- Why Teamwork Works
- Work and People
- Work Habits for Remote Employees
- Work Teams: Some Basic Guidelines
- Work With the Confused Employee
- Working within the General and Specific Environment
- Workplace Harassment Prevention: Managers and Supervisor Edition
- Would I Work for Me?
- Writing Performance Reviews
- You Get What You Manage: The Pygmalion Effect

#### MARKETING

- 10 Mistakes in Marketing
- 49 Marketing Secrets (that Work) to Grow Sales
- Billion Dollar Branding
- Boosting Sales
- Brand Marketing
- Breaking Through
- Building Brand and Reputation
- Business Marketing Face to Face
- Competitive Marketing in Tourism
- Conducting Competitor Research Online
- Connecting with Others Using Google +™<br>• Creating a Blog with WordPress® 4.1
- Creating a Blog with WordPress<sup>®</sup> 4.1
- Creating Your Brand Proposition
- Delicious
- Determining Customer Needs
- Developing a Value Proposition
- DO IT! Marketing
- 
- Easy E-Newsletters<br>• Email Metrics 101 • Email Metrics 101
- Flickr

32

- Great Layout & Design: Tips, Tricks and the Latest Trends
- Great Legal Marketing
- Grow Regardless
- Guerrilla Facebook® Marketing
- Guerrilla Marketing During Tough Times
- Guerrilla Marketing on the Front Lines
- How to Create a Social Media Flowchart
- Increasing Search Engine Optimization
- Increasing Website Traffic
- Introduction to Marketing
- Lead Development: Social Media Networking
- Lean but Agile
- Leveraging LinkedIn to Increase Sales
- Managing Bad Press
- Marketing Communications: Budgeting
- Marketing Communications: Goals and Objectives • Marketing Communications: Integrated
- Marketing Communications
- Marketing Communications: Promoting Your Product
- Marketing Communications: Resonating with your Audience
- Marketing Communications: Tracking Campaigns
- Marketing Environment Basics
- Marketing Greatest Hits
- Marketing in the 21st Century and Beyond
- Marketing Plans
- Marketing: Selecting Target Markets
- Mastering Social Media<br>• Pinterest<sup>®</sup> Training
- Pinterest<sup>®</sup> Training<br>• Place Branding
- Place Branding
- Pricing Perspectives
- Reverse Psychology Marketing
- Setting a Marketing Communications Budget Social Media for Business:
- What You Need to Know • Social Media in the Workplace:
- Advice and Best Practices
- Social Networking: Does it Work at Work?
- Social Networking: Facebook®
- Social Networking: Instant Messaging
- Social Networking: LinkedIn®
- Social Networking: Twitter
- Stakeholder Reputation Research<br>• Strategic Marketing Planning for t • Strategic Marketing Planning for the
- Small to Medium-Sized Business
- Successful Email Marketing
- Successful Marketing
- The Brand Glossary

The Value of Podcasts

• Accident Investigation<br>• Active Shooter & Work

• Back Injury Prevention

• Aggressive Driving

• Twitter

• The Four P's: Marketing Strategies • The Mobile Marketing Handbook • The New Rules of Green Marketing

• The Secrets of Successful Business Blogging<br>• The Value of Podcasts

• Write Powerful Copy for the Web and More OSHA & WORKPLACE SAFETY

• Active Shooter & Workplace Violence

• Automated External Defibrillators (AEDs): Saving Sudden Cardiac Arrest Victims

Topics are continually added and updated. For your current local schedule visit us at pryor.com and enter your zip code. For your continuing education requirements, most of our courses offer CEUs. Additionally, many courses are pre-approved for CPE, HRCI, PDC and PDU credits.

• 5 Common Safety Hazards in the Office Infographic<br>• 7 Safety Habits That Could Save Your Life • 7 Safety Habits That Could Save Your Life • A Manager's Guide to Safety in the Workplace

800.944.8503 • pryor.com

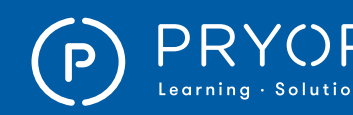

### $\left.\mathsf{PRYOR}\atop{\scriptscriptstyle \mathsf{Learning\text{-}Solutions}}\right|\;\mathsf{\Xi}$ FRED PRYOR SEMINARS  $\left.\mathsf{ONLINE}\ \mathsf{COMERS}\right|$

• OSHA TOOLBOX: HAZCOM - Labeling Protocol • OSHA TOOLBOX: HAZCOM - Safety Data Sheet • OSHA Toolbox: HAZCOM - What You Need to Know • OSHA Toolbox: What Matters Regarding

• Personal Protective Equipment: Foot Protection

• Personal Protective Equipment: Head Protection • Planning for Laboratory Emergencies • Powered Industrial Truck Safety • PPE: Your Last Layer of Protection • PPE: Your Last Layer of Protection (Spanish) Preventing Contamination in the Laboratory • Preventing Fires in Hot Work Operations • Preventing Fires in Hot Work Operations (Spanish)

• Principle to Practice with David Lynn, CSP

• Rigging Safety in Construction Environments

Safety Decision-Making: Overcoming Human Nature

• Safety Showers and Eye Washes in the Laboratory

Safety Toolbox: Prevent Slips, Trips, and Falls

• Severe Weather Alert: Are You Prepared? (Spanish)

• Safe Handling of Laboratory Glassware Safe Use & Operation of Industrial Cranes Safe Use & Operation of Industrial Cranes (Spanish)

Bloodborne Pathogens Personal Protective Equipment • Personal Protective Equipment: Eye & Face Protection

• Preventing Hearing Loss • Preventing Slips & Falls

Principle to Practice with David Lynn, CSP (Spanish)

• Protecting Our Sight • Protecting Our Sight (Spanish)

Safe Forklift Operation

Safety Bob's Comprehensive Construction Safety Orientation • Safety Bob's Comprehensive Construction

Safety Orientation - (Spanish)

Human Nature (Spanish) • Safety First: Fire Extinguisher Use

• Safety Management

Safety Decision-Making: Overcoming

Safety Toolbox: Driving Defensively Safety Toolbox: Driving in Poor Conditions

Safety Toolbox: Fall Protection

• Safety Toolbox: Protect Your Back Safety Toolbox: The Safe Use of Aerial Lifts Safety Toolbox: The Safe Use of Ladders • Safety Toolbox: Using Lockout Tagout • Safety Toolbox: What You Need to Know About Emergency Exits

• Severe Weather Alert: Emergency Preparedness and Response • Slip, Trip and Fall Prevention

• Radiation Safety<br>• Padioisotone Saf • Radioisotope Safety **Respiratory Protection** 

• Propane Gas Safety for Managers • Proper Use of a Fire Extinguisher

• Propane Gas

Personal Protective Equipment: Hand & Arm Protection

33

- Electrical Safety for Qualified Workers
- Electrical Safety for Qualified Workers (Spanish)
- Electrical Safety in the Laboratory
- Electrocution Hazards in Construction Environments Part I... Types of Hazards and How You Can Protect Yourself
- Electrocution Hazards in Construction Environments Part II... Employer Requirements
- Emergency Preparedness & Response
- Emergency Preparedness & Response (Spanish)
- Environmental Management Systems
- Ergonet: A Training Guide for Healthy Office Work
- Ergonomics for Manufacturing
- Exposure Monitoring and Medical
- Surveillance (HAZWOPER)
- Fall Factors: Understanding & Preventing Slips, Trips & Falls
- Fall Factors: Understanding & Preventing Slips, Trips & Falls (Spanish)
- Fall Protection
- Fall Protection in Construction Environments
- Fire Extinguisher Safety
- Fire Prevention & Response
- Fire Prevention in Healthcare Facilities
- Fire Prevention in the Office
- Fire Prevention in the Office (Spanish)
- Fire Safety for Industrial Workers
- Fire Safety for Industrial Workers (Spanish)
- Fire Safety for Office Workers
- Fire Safety for Office Workers (Spanish)
- First Aid Bites, Cuts, and Scrapes
- First Aid Broken Bones
- First Aid Burns
- First Aid Choking • First Aid - Introduction
- Flammable and Combustible Liquids for Managers
- Flammables and Explosives in the Laboratory
- Forklift Safety Lessons for the Safe Operator
- Forklift Safety Lessons for the
- Safe Operator (Spanish)
- Forklift Safety Lessons for the Safe Pedestrian
- Forklift Safety Lessons for the
- Safe Pedestrian (Spanish)
- Fuel Savings: ej4 Driving School
- Fuel Savings: Idle Time
- Fuel Savings: Oil, Tune and Tires
- Fuel Savings: Order Accuracy
- Fuel Savings: Power Curve
- Fuel Savings: Take Home Vehicles
- GHS Labeling in Construction Environments
- GHS Safety Data Sheets in Construction Environments
- GHS Safety Data Sheets in the Laboratory
- Good Housekeeping: Everyone's Responsibility
- Good Housekeeping: Everyone's Responsibility (Spanish)
- Handling Compressed Gas Cylinders in the Laboratory
- Hazard Communication in Construction Environments
- Hazard Communication in Healthcare Facilities
- Hazardous Chemicals in Labs
- Hazardous Energy Control
- Hazardous Waste Management
- HazCom & the Global Harmonizing System
- HazCom & the Global Harmonizing System (Spanish)
- HAZCOM: What's New with OSHA?
- Hearing Conservation
- Hearing Conservation & You • Hearing Conservation & You (Spanish)
- Heat Stress
- How to Lower Your Energy Bills: Creating a Comprehensive Energy Savings Plan
- How to Lower Your Energy Bills: Doing Your Part at Work
- How to Lower Your Energy Bills: Saving Fuel Costs
- Hydrogen Sulfide Employee Training
- Hydrogen Sulfide Employee Training (Spanish)
- I Chose to Look the Other Way: Three Stories of Workplace Safety
- I Chose to Look the Other Way: Three Stories of Workplace Safety (Spanish)
- Indoor Air Quality: Carbon Dioxide
- Indoor Air Quality: Carbon Monoxide
- Introduction to Accident Investigation
- Introduction to GHS for Construction Workers
- Introduction to Laser Safety
- Job Safety Analysis, Safety Awareness & You
- Job Safety Analysis, Safety
- Awareness & You (Spanish)
- Laboratory Ergonomics
- Laboratory Hoods
- Laboratory Safety
- Ladder Safety
- Lessons Learned From Hand Injuries [Non-Graphic]
- Lessons Learned From Hand Injuries [Non-Graphic] (Spanish)
- Lockout Tagout: Energy Control Programs Details, Questions, & Expectations
- Lockout Tagout: Introduction
- Lockout Tagout: Training
- Machine Guard
- Machine Guard Safety for Managers
- Machine Guarding & Operator Safety
- Machine Guarding & Operator Safety (Spanish)
- Making Safety Work: Overview of Workplace Safety & Responsibilities
- Making Safety Work: Overview of Workplace Safety & Responsibilities (Spanish)
- Managing Workplace Safety and Health
- Medical OSHA Compliance
- Medical Surveillance Programs (HAZWOPER)
- More High-Impact Lockout/Tagout
- More High-Impact Lockout/Tagout (Spanish)

• OSHA Compliance and Management Handbook • OSHA Compliance Update: MSDS to SDS • OSHA Formaldehyde Standard • OSHA in the Real World • OSHA Record-Keeping Compliance

800.944.8503 • pryor.com

Topics are continually added and updated. For your current local schedule visit us at pryor.com and enter your zip code. For your continuing education requirements, most of our courses offer CEUs. Additionally, many courses are pre-approved for CPE, HRCI, PDC and PDU credits.

- Move It Safely: Avoiding Injury While Moving Materials
- Orientation to Laboratory Safety • OSHA and Workplace Safety for HR Professionals

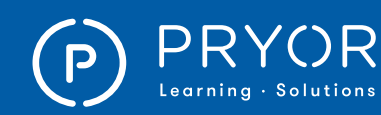

- Stormwater Pollution Prevention Plan General Awareness Training
- Stormwater Pollution Prevention Plan General Awareness Training (Spanish)
- Supported Scaffolding Safety in Industrial and Construction Environments
- Survive Inside: Employee Safety in Confined Spaces
- Survive Inside: Employee Safety in Confined Spaces (Spanish)
- Surviving the Fall: Proper Use of Your Personal Fall Arrest System
- Surviving the Fall: Proper Use of Your Personal Fall Arrest System (Spanish)
- Take Time for Safety
- Take Time for Safety (Spanish)
- The Hazard Communications Program
- The Lockout/Tagout Program
- Two-Wheeled Handcart
- Understanding & Preventing Heat-Related Illnesses
- Understanding & Preventing Heat-Related Illnesses (Spanish)
- Understanding Your Facility's Stormwater Pollution Prevention Plan
- Understanding Your Facility's Stormwater Pollution Prevention Plan (Spanish)
- Warehouse Ergonomics
- Workers' Comp 10 Must Ask Questions
- Workers' Compensation Basics
- Working in Cold Weather
- Working in Hot Weather
- Workplace Safety in Action: Safety Committees

#### PERSONAL DEVELOPMENT

- 01. How to Know What You Don't Know: Getting Up to Speed
- 02. How to Know What You Don't Know: Identifying Blind Spots
- 7 Levers to Success
- Achieving Best Practice in Crisis Management
- Achieving Mindfulness at Work (Part 1 of 2): The Case for Mindfulness
- Achieving Mindfulness at Work (Part 2 of 2): Elevating Your Workplace Mindfulness
- Active Learning Techniques
- After Work Socializing
- APA (6th Ed.) Research Paper Basics Word 2013
- Are You Stressed?

34

- Around the Coffee Machine
- Art of Authenticity: Introduction: Becoming a More Authentic Leader (Part 1 of 7)
- Art of Authenticity: Selves Awareness: Being Your Selves With Skill (Part 2 of 7)
- Art of Authenticity: Art Naturally: Managing Multiple Selves (Part 3 of 7)
- Art of Authenticity: Balancing Act (Part 4 of 7)
- Art of Authenticity: Total Transparency: Best Practices or Myth? (Part 5 of 7)
- Art of Authenticity: Authenticity GPS -- Navigating Ethical Minefields (Part 6 of 7)
- Art of Authenticity: Psychological Guardrails: Stay Focused on Your Values (Part 7 of 7)
- Avoiding Faulty Decision Making
- Become Action Oriented Exam • Being an Effective Online Student
- Body Language: At Work
- Body Language: Introduction
- Body Language: Movement
- Body Language: Position
- Body Language: Reading
- Building Strong Personal Relationships
- Building Strong Professional Relationships
- Business Meals: Table Manners
- Change Is Hard<br>• Character in the
- Character in the Workplace: The Importance of Good Character (Part 1 of 4)
- Character in the Workplace: The Six Pillars of Character (Part 2 of 4)
- Character in the Workplace: The Psychology of Cheating (Part 3 of 4)
- Character in the Workplace: How to Build Character (Part 4 of 4)
- Completing a FAFSA
- Complex Problem Solving: Key Definitions in Complex Problem Solving (Part 1 of 5)
- Complex Problem Solving: Characteristics of Complex Problems (Part 2 of 5)
- Complex Problem Solving: Systems Thinking in Complex Problem Solving (Part 3 of 5)
- Complex Problem Solving: Complex Problem Solving with Causal Loop Diagrams (Part 4 of 5)
- Complex Problem Solving: Complex Problems Organizations Face (Part 5 of 5)
- Conducting an Audit
- Control the Chaos and Clear Out the Clutter
- Convenience Store Diet
- Coping with Loss
- Create an Ergonomic Workstation
- Create Your Own Memory Hooks
- Creating a Positive Focus<br>• Creating Development Pla
- Creating Development Plans (Part 1 of 3): Key Elements of Development Planning
- Creating Development Plans (Part 2 of 3): Seven Steps for Creating a Personal Development Plan
- Creating Development Plans (Part 3 of 3):
- Tips for Personal Development Planning • Creative Brainstorming for Innovation
- Cutting Edge Success at Work: Contribute to the Team
- Cutting Edge Success at Work: Prioritize and Organize
- Cutting Edge Success at Work:
- Set and Achieve Goals
- Dealing with Stress at Work
- Dealing with Stressful People<br>• Decision Key: Because • Decision Key: Because
- Decision Key: Candor
- Decision Key: Contrast
- Decision Key: Imagination
- Decision Key: In-Print
- Decision Key: Labeling
- Decision Key: Losses Versus Gains
- Decision Key: Mental Accounting
- Decision Key: Risk-Value Curve
- Decision Making: A Model for the Best Style

Topics are continually added and updated. For your current local schedule visit us at pryor.com and enter your zip code. For your continuing education requirements, most of our courses offer CEUs. Additionally, many courses are pre-approved for CPE, HRCI, PDC and PDU credits.

800.944.8503 • pryor.com

- Decision Making: An Overview
- Decoding Indirect and Direct Messages
- Deskercises: Arms and Shoulders
- Deskercises: Chest, Neck, and Back
- Deskercises: Legs and Backside, While Sitting
- Deskercises: Legs and Backside, While Standing

• Effective Performance Reviews: Self-Assessments

• Fighting the Flu: Getting to Know Your Opponent

• Framework for Execution: The Current Situation • Framework for Execution: The Failure to Execute

• Framework for Execution: A Framework for Execution

- Deskercises: Simple, Cardio, and Core
- Destressing your Inner and Outer World
- DISC: Determine Styles of Others • Effective Performance Reviews: Handling

a Bad Performance Review **Effective Performance Reviews:** Performance Reviews for Managers **Effective Performance Reviews:** Preparing for Your Review

• Ergonomic Risk Factors • Failure is Obsolete • Father & Son

**Fitness and Wellness** 

for Poor Execution

Getting Organized • Goal Setting in the Workplace • Green Cleaning Concepts • Green Purchasing • Handling Stress

Workplace (Part 3 of 3)

• How to Reduce Anxiety

• How to Sit Correctly • How to Sit Correctly (French) • How to Sit Correctly (French-Canadian) • How to Sit Correctly (Spanish) • How to Study Effectively • How-To Tool: Decision Matrix

• How to Re-Energize Yourself at Work

• Improving Your Daily Routine • Improving Your Self-Awareness • Improving Your Self-Management • Improving Your Social-Awareness

• Improve Your Memory, Improve Your Productivity

• Fighting the Flu: Call for Backup • Fighting the Flu: Gain the Upper Hand

• Fighting the Flu: The Fight is On! • Fighting the Flu: Throw in the Towel

• Framework for Execution: Reasons

• Happiness at Work: Applying Happiness to the Workplace (Part 1 of 3) • Happiness at Work: Improving Personal Happiness at Work (Part 2 of 3) • Happiness at Work: Creating a Happier

• How Attitudes affect Employee Behavior • How Things Feel Affects What We Do • How to Break a Bad Habit • How to Build a Personal Brand • How to Handle Unavoidable Stress • How to Keep Your Commitments • How to Make Time for Training at Work

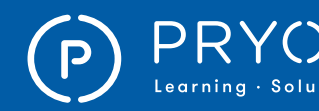

### $\left.\mathsf{PRYOR}\atop{\mathsf{Lop}(\mathsf{Cayr}_\mathsf{lin},\mathsf{S}\mathsf{Cylutions}}\right)\cong \mathsf{SRND}\times \mathsf{RND}\times \mathsf{RMINARS} \hspace{1cm}\mathsf{ONLINE}\ \mathsf{COMINES}$

• Work Hacks: 7 Hacks for Office Productivity • Work Hacks: 7 Hacks to Maintain

• Working Well with Everyone: Diversity  $=$  Greatness • Working Well with Everyone: The Power of Inclusion<br>• Workplace Life Jacket: 7 Tips to

• Workplace Life Jacket: 7 Tips to Improve Your Work-Life Balance (French-Canadian) • Workplace Life Jacket: 7 Tips to Improve Your Work-Life Balance (Spanish) • Workplace Life Jacket: 8 Tips to

• Working in Adversarial Relationships

• Workplace Life Jacket: 7 Tips to Improve Your Work-Life Balance • Workplace Life Jacket: 7 Tips to Improve Your Work-Life Balance (French)

• Workplace Life Jacket: 8 Tips to Control Your Email (French)

Workspace (French-Canadian) • Workplace Life Jacket: Tips for an Organized Workspace (Spanish)

• Workplace Life Jacket: Tips to Increase Productivity (French) • Workplace Life Jacket: Tips to Increase Productivity (French-Canadian) • Workplace Life Jacket: Tips to Increase Productivity (Spanish)

• Workplace Life Jacket: 8 Tips to Control Your Email (French-Canadian) • Workplace Life Jacket: 8 Tips to Control Your Email (Spanish) • Workplace Life Jacket: Tips for an Organized Workspace • Workplace Life Jacket: Tips for an Organized Workspace (French)

• Workplace Life Jacket: Tips for an Organized

• Workplace Life Jacket: Tips to Remain Sane • Workplace Life Jacket: Tips to Remain Sane (French)

• Workplace Life Jacket: Tips to Remain

Sane (French-Canadian) • Workplace Life Jacket: Tips to Remain Sane (Spanish) • Workplace Stress • Workplace Stress (Spanish) • You Are What You Eat: Brain Food • You Are What You Eat: Meal Planning • You Are What You Eat: Reading Food Labels • You Are What You Eat: You Are What You Eat • Your Body is Talking: What is it Saying?

PROJECT MANAGEMENT

• 10 Steps to Successful Project Management • Agile Certified Practitioner (ACP) Exam Prep: Chapter 01 - The Process • Agile Certified Practitioner (ACP) Exam Prep: Chapter 02 - The Exam

• Agile Certified Practitioner (ACP) Exam Prep: Chapter 03 - Agile Principles & Mindset Part 01

• Zip! Tips

• Workplace Life Jacket: Tips to Increase Productivity

Work/Home Balance • Work Hacks: Go Green

Control Your Email

35

- In the Hallways
- Introduction to Emotional Intelligence
- Know Your Numbers: Blood Pressure
- Know Your Numbers: Body Mass Index
- Know Your Numbers: Cholesterol
- Know Your Numbers: Glucose
- Leadership and Stress
- Let's Work It Out
- Linking Ethics to Stress and Emotions
- Living Large on Less
- Making Command Decisions Work for You
- Making Consensus Decisions Work for You
- Making Consultative Decisions Work for You
- Making Delegated Decisions Work for You
- Making Learning Stick
- Manager's Toolbox: Building an Engaged Organization (French)
- Manager's Toolbox: Building an Engaged Organization (French-Canadian)
- Manager's Toolbox: Building an Engaged Organization (Spanish)
- Managing Information Overload
- Managing Others' Impression of You
- Managing Stress
- Managing Your Waste
- Mastering Your Android Phone
- Mastering Your iPhone
- Memory Challenge: Mnemonics
- MLA (8th Ed.) Research Paper Basics
- Money Secrets of the Rich
- Overcoming Test Anxiety
- Participating in a High Performance Team
- Personal Brands
- Powered Industrial Trucks and Power Pallet Trucks<br>• Preparing for College
- Preparing for College
- Preparing for My Appraisal
- Problem Solving: Define the Problem
- Problem Solving: Determine the Root Cause
- Problem Solving: Evaluate and Select Solutions
- Problem Solving: Generate Solutions
- Problem Solving: Implement Solutions
- Problem Solving: Introduction to Problem Solving
- Problem Solving: Monitor the Resolution
- Putting it all Together
- Ready for Pretirement
- Recognize Eye Strain
- Recognize Eye Strain (French)
- Recognize Eye Strain (French-Canadian)
- Recognize Eye Strain (Spanish)
- Recycling in the Workplace
- Reduce Eye Strain
- Reduce Eye Strain (French)
- Reduce Eye Strain (French-Canadian)
- Reduce Eye Strain (Spanish)
- Reducing Stress Through Time Management
- Reducing Stress: Meditation and Visualization
- Reducing Stress: Techniques to Relax
- Representing Your Brand
- Respect How to Be Liked
- Respect How to Be Respected
- Respect Working with Dislike
- Rethinking Brainstorming
- Safe Money Millionaire
- Selfies Gone Wrong
- Setting Sound Goals
- Setting Your Development Goals
- Six-Step Process to Problem Solving
- Smile!
- Social Awareness Tools
- Strengths Finder 2.0
- Stress at Work
- Stress Management Avoidable Stress
- Stress Management Handling Stress
- Stress Management Managing Stress
- Stress Management Unavoidable Stress
- Stress Management Understanding Stress
- Stress Management for Women
- Stress Management: Stress Awareness Comes First
- Stress Management: Taking Care of Yourself
- Stretching in the Workplace
- Studying in Groups
- Supercompetent
- Take Charge of Your Talent
- The Better Money Method
- The Empress Has No Clothes
- The Money Flow
- The Psychology of Decision-Making
- The ROI of Green
- The Science of Sleep: How Much Sleep Do You Need
- The Science of Sleep: Sleep Hygiene
- The Science of Sleep: Sleeping for Shift Work
- The Science of Sleep: The Science of Sleep
- Think Big, Live Large
- Understanding & Controlling Ergonomic Risk Factors
- Understanding & Controlling Ergonomic
- Risk Factors (Spanish)
- Understanding Decision Making
- Understanding Emotion in the Workplace

• Unknown Knowns: Leading Knowledge Transfer • Unknown Knowns: The Knowledge Transfer Process • Unknown Knowns: Understanding Better Practices

• Using DISC to Raise Your Emotional-IQ • Vocabulary Retention Tips and Tricks

• What can be done about job stress?

• What Stresses Employees at Work?

• Work Hacks: 5 Hacks for Workplace Sanity • Work Hacks: 5 Hacks to a Clean and Comfortable Space

Topics are continually added and updated. For your current local schedule visit us at pryor.com and enter your zip code. For your continuing education requirements, most of our courses offer CEUs. Additionally, many courses are pre-approved for CPE, HRCI, PDC and PDU credits.

• Work Hacks: 6 Hacks to Controlling Your Inbox

800.944.8503 • pryor.com

• Water Conservation

• What is Stress?

• When to Study • Where to Study

- Understanding Ergonomic Design
- Understanding Hazardous Waste

• Understanding Headaches: Surprising Headache Triggers • Understanding Headaches: Understanding Headaches • Understanding Stress • Understanding Stress at Work • Unknown Knowns: Getting Started

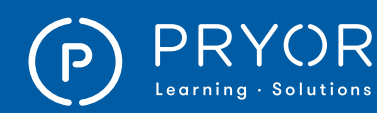

- Agile Certified Practitioner (ACP) Exam Prep: Chapter 03 - Agile Principles & Mindset Part 02
- Agile Certified Practitioner (ACP) Exam Prep: Chapter 04 - Value Driven Delivery
- Agile Certified Practitioner (ACP) Exam Prep: Chapter 05 - Stakeholder Engagement
- Agile Certified Practitioner (ACP) Exam Prep: Chapter 06 - Boosting Team Performance
- Agile Certified Practitioner (ACP) Exam Prep: Chapter 07 - Adaptive Planning
- Agile Certified Practitioner (ACP) Exam Prep: Chapter 08 - Problem Detection & Resolution
- Agile Certified Practitioner (ACP) Exam Prep: Chapter 09 - Continuous Improvement
- Agile Certified Practitioner (ACP) Exam Prep: Final Exam
- Agile Project Management
- Business Intelligence: Best Practices for Successful Project Management
- Certified Associate in Project Management (CAPM) 5th Edition
- Characteristics of Projects
- Conducting a Post-Project Evaluation
- Controlling Change
- Creating Project Schedules: Building a Gantt Chart
- Creating Project Schedules:
- Determine Task Sequence
- Creating Project Schedules: Estimating Task Length • Creating Project Schedules: Identify Tasks: Create a Work Breakdown Structure
- Creating Project Schedules: Introduction to Project Scheduling
- Creating Project Schedules: Project Scheduling Software
- Creating Project Schedules: Project Scheduling Toolbox
- Executive Strategy & Management: Section 1 - The Basics of Project Management
- Executive Strategy & Management: Section 2 - The Keys to Success
- Executive Strategy & Management: Section 3 - Strategy Basics
- Fundamentals of Project Management
- Improve Your Project Management
- Introduction to Project Management: Final Exam
- Introduction to Project Management: Section 1 - Introduction & Overview
- Introduction to Project Management: Section 2 - Teams & Leadership
- Introduction to Project Management: Section 3 - Project Communication
- Introduction to Project Management: Section 4 - Stakeholder Management
- Introduction to Project Management: Section 5 - The Basics of Project Management
- Introduction to Project Management: Section 6 - Scope and Requirements
- Introduction to Project Management: Section 7 - Developmental Methodologies
- Introduction to Project Management: Section 8 - Effective Budgets and Schedules
- Introduction to Project Management: Section 9 - Project Performance
- Introduction to Project Management: Section 10 - Change Management
- Managing Project Constraints
- Managing Project Teams: Lesson 01 - Knowing Your Team
- Managing Project Teams: Lesson 02 - Managing Your Team
- Money for the Cause
- PMP Exam Prep: Chapter 01 Application and the PMP Exam
- PMP Exam Prep: Chapter 02 Types of Exam Questions
- PMP Exam Prep: Chapter 03 The Basics of Project Management - Part 01
- PMP Exam Prep: Chapter 03 The Basics of Project Management - Part 02
- PMP Exam Prep: Chapter 04 Project Integration Management
- PMP Exam Prep: Chapter 05 Project Scope Management
- PMP Exam Prep: Chapter 06 Project Schedule Management
- PMP Exam Prep: Chapter 07 Project Cost Management
- PMP Exam Prep: Chapter 08 Project Quality Management
- PMP Exam Prep: Chapter 09 Project Resource Management
- PMP Exam Prep: Chapter 10 Project Communications Management
- PMP Exam Prep: Chapter 11 Project Risk Management
- PMP Exam Prep: Chapter 12 Project Procurement Management
- PMP Exam Prep: Chapter 13 Project Stakeholder Management
- PMP Exam Prep: Chapter 14 -
- Professional Responsibility
- PMP Exam Prep: Final Exam • PMP® Certification:
- Project Management Basics
- Pragmatic Project Management
- Prioritizing Project Work
- Project Definition Questions Quick Reference
- Project Evaluation Questions Quick Reference
- Project Management

36 800.944.8503 • pryor.com

- Project Management Essentials
- Project Management for Small Business
- Project Management for Small Projects
- Project Management Fundamentals
- Project Management Introduction
- Project Management Pre-Work: Introduction to Project Pre-Work (Part 1 of 18)
- Project Management Pre-Work: Identifying Project Parameters (Part 2 of 18)
- Project Management Pre-Work: Defining Project Problems or Opportunities (Part 3 of 18)
- Project Management Pre-Work: Determining Project Requirements (Part 4 of 18)

Topics are continually added and updated. For your current local schedule visit us at pryor.com and enter your zip code. For your continuing education requirements, most of our courses offer CEUs. Additionally, many courses are pre-approved for CPE, HRCI, PDC and PDU credits.

- Project Management Pre-Work: Listing and Organizing Needs and Wants (Part 5 of 18)
- Project Management Pre-Work: Validating Project Assumptions (Part 6 of 18)
- Project Management Pre-Work: Developing a Project Goal Statement (Part 7 of 18)
- Project Management Pre-Work: Determining the Best Project Plan (Part 8 of 18)
- Project Management Pre-Work: Understanding Project Risks (Part 9 of 18)
- Project Management Pre-Work: Quantifying Project Risks (Part 10 of 18)
- Project Management Pre-Work: Creating Strong Project Proposals (Part 11 of 18)
- Project Management Pre-Work: Identifying Key Project Personnel (Part 12 of 18)
- Project Management Pre-Work: Securing Commitment in Projects (Part 13 of 18)
- Project Management Pre-Work: Project Authority Planning (Part 14 of 18)
- Project Management Pre-Work: Allocating Project Responsibilities (Part 15 of 18)
- Project Management Pre-Work: Making
- Meaningful Project Requests (Part 16 of 18) • Project Management Pre-Work: Project
- Complexity Analysis (Part 17 of 18) • Project Management Pre-Work: The
- Project Kickoff Meeting (Part 18 of 18) • Project Management Skills for Non Project Managers: Lesson 1 - Planning the Project
- Project Management Skills for Non Project Managers: Lesson 2 - Implementing the Project Plan
- Project Management, Planning, and Control
- Project Management: Advanced, 2nd Edition
- Project Management: Basic, 2nd Edition
- Project Management: Intermediate, 2nd Edition
- Project Problem Solving

Customer Input to Quality

- Project Ranking Method
- Project Teams
- Quality Management: Chapter 1 Concept of Quality<br>• Quality Management: Chapter 2 -• Quality Management: Chapter 2 -

• Risk Management Professional Exam Prep: Chapter 01 - Quick PM Review & the RMP Credential • Risk Management Professional Exam Prep: Chapter 02 - Introduction to Project Risk • Risk Management Professional Exam Prep: Chapter 03 - Risk Management Planning

• Risk Management Professional Exam Prep: Chapter 04 - Stakeholder Management & Communication

• Risk Management Professional Exam Prep: Chapter 05 - Risk Identification • Risk Management Professional Exam Prep: Chapter 06 - Qualitative Risk Analysis • Risk Management Professional Exam Prep: Chapter 07 - Quantitative Risk Analysis

• Quality Management: Chapter 3 - Plan Quality • Quality Management: Chapter 4 - Quality Control • Quality Management: Chapter 5 - Six Sigma • Quality Management: Final Exam

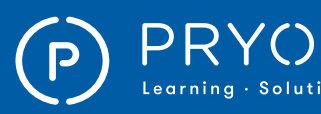

### $\mathsf{PRYOR} \parallel \mathbb{\bar{F}}$ FRED PRYOR SEMINARS  $\blacksquare$   $\blacksquare$   $\blacksquare$

- Risk Management Professional Exam Prep: Chapter 08 - Risk Response Planning
- Risk Management Professional Exam Prep: Chapter 09 - Learning to Control Risks
- Schedule and Cost Control: Section 01 - Quick PM Review
- Schedule and Cost Control: Section 02 - Time Management
- Schedule and Cost Control: Section 03 - Critical Path Method
- Schedule and Cost Control: Section 04 - Basic Cost Management
- Schedule and Cost Control: Section 05 - Introduction to Earned Value
- Schedule and Cost Control: Section 06 - Critical Chain Management
- Schedule and Cost Control: Section 07 - Other Cost Calculations
- Scope and Requirements: Section 01 Effective Listening Skills for Requirements Definition
- Scope and Requirements: Section 02 Stakeholders
- Scope and Requirements: Section 03 - Scope Definition
- Scope and Requirements: Section 04 Creating Effective Work Breakdown Structures
- Scope and Requirements: Section 05 - Requirements Basics
- Scope and Requirements: Section 06 Use Cases
- Scope and Requirements: Section 07 - Development Methodologies
- Scope and Requirements: Section 08 - Testable Requirements
- Scope and Requirements: Section 09 The Software Requirements Specification (SRS)
- Scope and Requirements: Section 10 - Business Domain Modeling
- Scope and Requirements: Section 11 - Other Advanced Tools
- Scope and Requirements: Section 12 Final Exam
- Stakeholder Analysis Alternatives
- Stocking Your Project Management Toolkit<br>• Strategic Planning Skills: Lesson 01 Pren
- Strategic Planning Skills: Lesson 01 Preparing for the Strategic Planning Process
- Strategic Planning Skills: Lesson 02 Initiating the Strategic Planning Process
- Strategic Planning Skills: Lesson 03 Developing the Strategic Plan
- Strategic Planning Skills: Lesson 04 - Executing the Plan
- Stress-Free Event Planning
- Successful Project Management in a Week
- Taking Control of Projects and Priorities
- The 77 Deadly Sins of Project Management
- The AMA Handbook of Project Management<br>• The Five Processes of Project Management
- The Five Processes of Project Management
- The Principles of Project Management
- The Project Management Life Cycle Model
- The Stakeholder Analysis Matrix
- Thinking on Purpose for Project Managers
- Types of Project Stakeholders
- History Means BusinessMeet Fred Pryor

• Pryor + Tutorial for Users and Admins, Online and Live Account

#### SALES

- Account Management: Managing Accounts Versus Selling to Customers (Part 1 of 6)
- Account Management: Account Relationship Levels (Part 2 of 6)
- Account Management: Using Psychographics to Gauge Product Relationship Levels (Part 3 of 6) Account Management: The Marketing-Sales Disconnect (Part 4 of 6)
- Account Management: Creating Insight-Based Account Relationships (Part 5 of 6)
- Account Management: Providing a Total Account Solution (Part 6 of 6)
- Addressing Objections in Sales<br>• Avoid the Ton Mistakes Sales Re
- Avoid the Top Mistakes Sales Reps Make<br>• Building GREAT Sales Relationships
- Building GREAT Sales Relationships
- Characteristics of the Sale: Analytics and Metrics
- Characteristics of the Sale: Introduction to the Sales Cycle LINE
- Characteristics of the Sale: Key Account Selling Overview
- Characteristics of the Sale: Product Knowledge
- Characteristics of the Sale: Sales Cycle LINE A
- Characteristics of the Sale: Sales Cycle LINE B<br>• Choosing an Effective Closing Method
- Choosing an Effective Closing Method
- Claiming vs. Creating Value in Negotiation
- Closing the Sale<br>• Conquering Sale
- Conquering Sales Objections<br>• Creating Effective Sales Prop
- Creating Effective Sales Proposals
- Cross Selling<br>• Dealing with
- Dealing with Difficult Situations<br>• Defining the Wants and Needs o
- Defining the Wants and Needs of Customers
- Developing Your Territory: Building the Sales Plan<br>• Developing Your Territory: Summarizing • Developing Your Territory: Summarizing
- the Business Situation
- DISC: Selling D
- DISC: Selling I<br>• DISC: Selling S
- DISC: Selling S
- DISC: Selling C
- Effective Selling in Any Situation<br>• Emotional Intelligence for Sales
- Emotional Intelligence for Sales Success<br>• Establishing Trust with Customers
- Establishing Trust with Customers
- Finding Good Prospects
- Following up on Your Sale
- Follow-Up After the Sale
- Get Clients Now!
- Getting Past the Gatekeeper
- Handling Tough Customers
- How to Develop Your Sales Plan
- How to Leave Phone Voicemail that Get Returned
- Lead Development: Elevator Speech Value Proposition
- Lead Development: The Marketing Link
- Leading the Sales Force
- Managing an Enterprise Account: Finding Unmet Needs
- Managing an Enterprise Account: Five Minute Debrief

Topics are continually added and updated. For your current local schedule visit us at pryor.com and enter your zip code. For your continuing education requirements, most of our courses offer CEUs. Additionally, many courses are pre-approved for CPE, HRCI, PDC and PDU credits.

- Managing an Enterprise Account: Five Minute Pre Brief
- Managing an Enterprise Account: Handling Objections
- Managing an Enterprise Account: Introduction
- Managing an Enterprise Account: Lifetime Customer Value
- Managing an Enterprise Account: No Push Selling
- Managing an Enterprise Account: Selling Benefits<br>• Managing an Enterprise Account:
- Managing an Enterprise Account: Value Added Selling
- Managing an Enterprise Account: No Push Close

• Negotiating: 01. Introduction to Negotiating

• Negotiating: 05. Analyzing Upcoming Negotiations

- Managing Your Sales Prospects
- Modern Phone Sales Techniques<br>• Motivate Your Sales Team
- Motivate Your Sales Team<br>• Negotiating a Job Offer
- Negotiating a Job Offer • Negotiating for Success

• Negotiating: 02. Framing • Negotiating: 03. Styles

• Negotiating: 10. DISC Styles

• Objection Series: Doubt **Objection Series: Indifference** • Objection Series: Misunderstanding • Objection Series: True Negative • Preparing for Your Sales Pre-approach

Presentation Skills: Closing • ProActive Sales Management<br>• Prospecting by Phone: 7 Guid Prospecting by Phone: 7 Guidelines for Cold Call Management

• No, But, If

• Quicksell<br>• Research

• Negotiating: 04. Identifying Leverage

• Negotiating: 06. Planning for Negotiations<br>• Negotiating: 07 The Negotiation Process • Negotiating: 07. The Negotiation Process • Negotiating: 08. Reaching Agreement • Negotiating: 09. Evaluating Your Performance

• Negotiating: 11. Dealing with Strategies • Negotiations: Solving the Tough Problems

• Prospecting by Phone: Avoiding Common Mistakes<br>• Prospecting by Phone: Cold Call Guidelines • Prospecting by Phone: Cold Call Guidelines<br>• Prospecting by Phone: Does Cold Calling We • Prospecting by Phone: Does Cold Calling Work? • Prospecting by Phone: Great Incoming Greetings • Prospecting by Phone: Standing Out from the Crowd • Prospecting by Phone: The 4-Minute Call • Prospecting by Phone: The Great Voice Message, Part 1 • Prospecting by Phone: The Great Voice Message, Part 2

• Researching Prospects & Industry Online

• Sales and Ethics: Making Ethical Decisions • Sales and Ethics: Managing Conflicts of Interest

• Sales Communications: Writing Sales Proposals • Sales Force Design for Strategic Advantage

• Riding Along with Sales Reps • Running a Sales Meeting • Sales and Ethics: Connecting Your Values to Your Career

Sales Communications: Internal Sales Communication

800.944.8503 • pryor.com 37

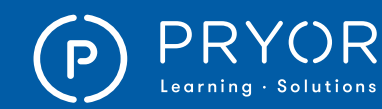

Setting and Managing Priorities: Strategic Priorities and the Baldrige Framework (Part 1 of 6) • Setting and Managing Priorities: Identifying Organizational Priorities (Part 2 of 6) • Setting and Managing Priorities: Identifying

• Meeting Deadlines and Avoiding Procrastination • Planning Your Week • Prioritize Your Tasks Save Time and Save Stress

Personal Priorities (Part 3 of 6) • Setting and Managing Priorities: Ranking

• Setting and Managing Priorities: Planning

• Setting and Managing Priorities: Priority Management Toolkit (Part 6 of 6) • Starving Out the Interrupting Time Gobblers

• Survey Says: Top Time-Wasters at Work • Tackle These 10 Time Wasters Worksheet • The Daily To-Do List: Your Basic Tool • The Secrets of Successful Time Management

• Time Management and Preventing Procrastination

Your Priorities (Part 4 of 6)

Your Priorities (Part 5 of 6)

Stop Procrastinating

• The Time of Your Life The Time of Your Life (French) • The Time of Your Life (French-Canadian)

• The Time of Your Life (Spanish)

• Time Tracking Log Worksheet • To-Do List Tool: Paired Comparison<br>• To-Do List Tool: Rocks, Pebbles, and • To-Do ListTool: Rocks, Pebbles, and Sand • Using Your Prime Energy Time for Priority Tasks

Work Life Balance Tool • Working More Efficiently

• Time Management for Managers • Time Management: Clear Mental Clutter • Time Management: Make Meetings Work • Time Management: Prioritize Your Work • Time Management: Time Manage Projects

- Sales Forecasting Management
- Sales Strategies for Handling Objections<br>• Sales: Attitude is Everything
- Sales: Attitude is Everything
- Sales: Attitude is Everything (French)
- Sales: Attitude is Everything (French-Canadian)<br>• Sales: Attitude is Everything (Spanish)
- Sales: Attitude is Everything (Spanish)
- Sales: Boost Your Selling Power
- Sales: Boost Your Selling Power (French)
- Sales: Boost Your Selling Power (French-Canadian)
- Sales: Boost Your Selling Power (Spanish)
- Sales: Create Sales Proposals
- Sales: Create Sales Proposals (French)
- Sales: Create Sales Proposals (French-Canadian)
- Sales: Create Sales Proposals (Spanish)
- Sales: Overcoming Objections
- Sales: Overcoming Objections (French)
- Sales: Overcoming Objections (French-Canadian)
- Sales: Overcoming Objections (Spanish)<br>• Sales: Qualifying Prospects
- Sales: Qualifying Prospects
- Sales: Qualifying Prospects (French)
- Sales: Qualifying Prospects (French-Canadian)
- Sales: Qualifying Prospects (Spanish)
- Sales: Set Goals and Manage Time
- Sales: Set Goals and Manage Time (French)
- Sales: Set Goals and Manage Time (French-Canadian)
- Sales: Set Goals and Manage Time (Spanish)
- Sales: Tips for Successful Sales
- Sales: Tips for Successful Sales (French)
- Sales: Tips for Successful Sales (French-Canadian)
- Sales: Tips for Successful Sales (Spanish)
- Sell for Success! What You Need to Know About Selling
- Sell Without Selling
- Selling at a Distance: Gathering Prospect Information
- Selling at a Distance: Phone Selling
- Selling at a Distance: The Virtual Presentation
- Selling New Products
- Selling To Different Customer Roles
- Selling Value Over Price
- Setting and Managing Your Sales Goals
- Speaking Customer
- Strategizing for Your Sales Presentation
- Successful Selling in Today's Economy
- Taking Effective Call Notes
- Territory Administration: Personal Management Tracking
- Territory Administration: Record Keeping
- Territory Administration: Using CRM Effectively
- Territory Administration: Using Portable Media
- Territory Development Introduction: Exceptional Service
- Territory Development Introduction: How Customers Want to Be Sold to
- Territory Development Introduction: The New Sales Skills
- Territory Development Introduction: The Realities of Selling in the 21st Century
- Territory Development Introduction: The Sales Funnel
- Territory Management: Analyzing Territory
- Territory Management: Decision Makers vs. Influencers
- Territory Management: Managing a New Territory
- Territory Management: Managing Your Sales Pipeline
- Territory Management: Prioritizing Your Territory
- The Accidental Salesperson
- The Distance Sales Cycle
- The New Rules of Lead Generation
- The Qualifying Process
- The Sales Process: Advanced Questioning Techniques
- The Sales Process: DISC
- The Sales Process: No Fuss Closing
- The Sales Process: Overcoming Objections
- The Sales Process: Uncovering Needs
- Turning Features into Benefits
- Understanding Techniques for a Sales Approach
- Understanding the B2B Buying Process
- Upsell With Confidence
- Using Adaptive Selling to Make the Sale
- When to Shut Up
- Working with Psychological Biases in Negotiation
- Writing Effective Sales e-Mails

#### TIME MANAGEMENT

- 8-Week Get Organized Diet Quick Reference
- Common Time Management Problems: 01. Procrastination
- Common Time Management Problems: 02. Precrastination
- Control Your Work Day: 9 Good Time Management Tips
- Cooperative Time Management
- Creating a Work Plan
- Creating Extra Time
- Effective Time Management: 01. How to Manage Your Time
- Effective Time Management: 02. How to Time Block
- Effective Time Management: 03. How To Use the Pomodoro Technique
- Effective Time Management: 04. How
- to Create a Bullet Journal
- Effective vs. Efficient
- Experiencing An Ideal Day
- Handling Interruptions
- How to Avoid Self-Inflicted Delay
- How to Communicate with Time in Mind • How to Manage Your Time Effectively
- 
- How to Manage Your Time Effectively (French) • How to Manage Your Time Effectively

• Manage Your Time By Organizing Paperwork • Managing the Time of Your Life Part I • Managing the Time of Your Life Part II

Topics are continually added and updated. For your current local schedule visit us at pryor.com and enter your zip code. For your continuing education requirements, most of our courses offer CEUs. Additionally, many courses are pre-approved for CPE, HRCI, PDC and PDU credits.

• March of Time in the Global Village

- (French-Canadian) • How to Manage Your Time Effectively (Spanish)
- It's About Time

38 800.944.8503 • pryor.com

• It's About Time (Spanish)

• Managing Your Time

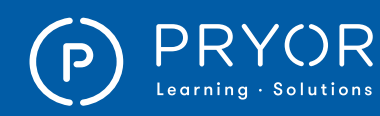

### TOP ONLINE COURSES

• Organizational Behavior • The Secret to Employee Motivation • Transitioning from Staff to Supervisor

MARKETING

• Easy E-Newsletters<br>• Great Lavout & Desi

and the Latest Trends Social Networking: Facebook® OSHA & WORKPLACE SAFETY • A Manager's Guide to Safety in the Workplace

• Bloodborne Pathogens

• Medical OSHA Compliance

• How to Understand and Administer a Budget

• 49 Marketing Secrets (that Work) to Grow Sales

• OSHA and Workplace Safety for HR Professionals

• Improve Your Memory, Improve Your Productivity<br>• Managing Information Overload

• 10 Steps to Successful Project Management • Fundamentals of Project Management • Improve Your Project Management

• Project Management: Advanced, 2nd Edition<br>• Project Management: Basic, 2nd Edition • Project Management: Basic, 2nd Edition • Project Management: Intermediate, 2nd Edition

• PMP® Certification: Project Management Basics

• Great Layout & Design: Tips, Tricks

• Indoor Air Quality: Carbon Dioxide • Managing Workplace Safety and Health

• OSHA Record-Keeping Compliance • Safety First: Fire Extinguisher Use • Slip, Trip and Fall Prevention PERSONAL DEVELOPMENT • Control the Chaos and Clear Out the Clutter

• Goal Setting in the Workplace

PROJECT MANAGEMENT

• Project Management • Project Management Essentials

• Stress-Free Event Planning

• Building GREAT Sales Relationships • Conquering Sales Objections • Selling Value Over Price • Upsell With Confidence TIME MANAGEMENT

• How to Manage Your Time Effectively

• The Secrets of Successful Time Management

SALES

• It's About Time

• Managing Information Overload • Stress Management - Managing Stress

#### ADMINISTRATIVE ASSISTANT & FRONT DESK

- 50 Training Activities for Administrative, Secretarial, and Support Staff
- Assertiveness Skills for the Receptionist<br>• Effective Telephone Communication **Effective Telephone Communication**
- Skills for Receptionists
- Managing the Front Desk • Professional Telephone Skills
- Safety and Security Begins at the Front Desk

#### BUSINESS WRITING & GRAMMAR

- Bad Email Habits: What Message Are You Sending?
- Business Writing and Editing for Professionals
- Effective and Appropriate Email Use
- Write Effective and Appropriate Emails

#### COMMUNICATION

- Confronting Workplace Conflict
- How to Manage Emotions in the Workplace
- How to Overcome Disruptive Workstyle Differences
- Interpersonal Communication
- Presentation Skills: Creating Slides
- The Secret to Effective Communication

#### COMPUTER SOFTWARE

- 60 Minutes of Adobe® Acrobat® Secrets
- 60 Minutes of Microsoft<sup>®</sup> Access<sup>®</sup> Secrets
- 60 Minutes of Microsoft<sup>®</sup> Excel<sup>®</sup> Secrets
- 60 Minutes of Microsoft® Excel® Secrets 2013
- 60 Minutes of Microsoft® Outlook® Secrets
- 60 Minutes of Microsoft<sup>®</sup> PowerPoint<sup>®</sup> Secrets
- Adjust Row Height and Column Width in Microsoft® Excel® 2013
- Advanced Tips and Techniques for Microsoft® Word Users
- Customize Your Environment in Microsoft® Excel® 2013
- Microsoft® Access® 2010 Intro Training
- Microsoft® Access® 2013 Basic
- Microsoft® Excel® 2010 Intro Training
- Microsoft® Excel® 2010 Working with PivotTables
- Microsoft® Excel® 2013 Basic
- Microsoft® Excel® 2013 Intermediate
- Microsoft® Excel® 2013 Shortcuts, Tips, and Tricks
- Microsoft® Excel® Charts and Graphs Made Easy
- Microsoft® Excel® Formulas Made Easy
- Microsoft® Excel® Macros for Finance Professionals
- Microsoft® Outlook® 2013
- Microsoft<sup>®</sup> Outlook<sup>®</sup> 2013 Reading and Writing Email
- Microsoft<sup>®</sup> PowerPoint<sup>®</sup> 2010 Getting Started With Microsoft<sup>®</sup> PowerPoint<sup>®</sup>
- Microsoft<sup>®</sup> Project Tips and Tricks

#### CUSTOMER SERVICE

- 1 to 1: Customer Service Success
- A Customer Complains: Now What?
- Creating Great Customer Conversations
- Customer Service Basics
- Effective Techniques for Dealing with Difficult Customers
- How to Resolve Customer Complaints on the Spot
- Quality Customer Service: Four Basic Elements
- Quality Customer Service: Phone Calls
- Turning Around an Angry Customer
- What NOT to Say to Your Customers

#### FINANCE & ACCOUNTING

- 365 Ways to Live Cheap
- Bookkeeping Basics<br>• Conducting Internal
- Conducting Internal Payroll Audits in 2017 Part One: 4 Things the DOL Will Request During Your Audit
- Effective Inventory Management
- How to Read and Understand Financial Statements
- QuickBooks<sup>®</sup> 2012
- QuickBooks®: A 60 Minute Crash Course

#### HUMAN RESOURCES

- An Introduction to HIPAA
- Are You Really Listening?
- Conduct Effective Interviews and Hire the Right People
- Creating a Bully-Free Workplace: Employee Edition
- Dos & Don'ts of Records Retention and Destruction
- Eliminate the Confusion of FMLA<br>• HTPAA Privacy and Security Basis
- HIPAA Privacy and Security Basics<br>• HIPAA: What Health and Human Se
- HIPAA: What Health and Human Services Requires
- How to Succeed as a One Person HR Department
- How to Write Comprehensive Policies and Procedures
- Legally Terminate Employees: 10 Critical Things You Must Know
- The Minimum Requirements for HIPAA Compliance
- Understanding Sexual Harassment

#### INDUSTRY SPECIFIC

- Basics of Accounting<br>• Before School Starts
- Before School Starts: Things To Do
- Dealing with Difficult Patients
- Government Project Management
- Handling Complaints in the Medical Profession
- HIPAA Privacy and Security Basics for Employees in the Healthcare Sector
- How to Reduce Missed Medical Appointments
- Introduction to Bookkeeping and Accounting
- Leadership in Government Agencies
- 
- Moving to a Paperless Office<br>• Plain Language for Governme • Plain Language for Government

#### IT

232 800.944.8503 • pryor.com

- Effective Network Security
- Protecting Your PC

#### MANAGEMENT & LEADERSHIP

- Assertive Communication Skills for Managers<br>• Budget Management
- Budget Management
- Coaching Skills: Beyond Basic Supervision
- Creative Ways to Reward and Motivate Employees<br>• Criticism & Discipline Skills for

• How to Deal with Employee Complaints and Concerns • How to Supervise Bad Attitudes & Negative Behaviors

Topics are continually added and updated. For your current local schedule visit us at pryor.com and enter your zip code. For your continuing education requirements, most of our courses offer CEUs. Additionally, many courses are pre-approved for CPE, HRCI, PDC and PDU credits.

• Criticism & Discipline Skills for Managers and Supervisors

• How to Avoid the Most Common Mistakes New Managers Make

• Effective Delegation Skills